## VYSOKÉ UČENÍ TECHNICKÉ V BRNĚ

Fakulta elektrotechniky a komunikačních technologií

BAKALÁŘSKÁ PRÁCE

Brno, 2020 **Ferdinand Dvořák** 

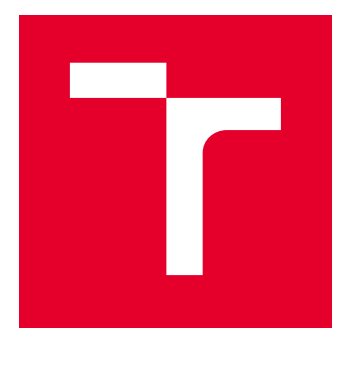

# VYSOKÉ UČENÍ TECHNICKÉ V BRNĚ

BRNO UNIVERSITY OF TECHNOLOGY

### FAKULTA ELEKTROTECHNIKY A KOMUNIKAČNÍCH TECHNOLOGIÍ

FACULTY OF ELECTRICAL ENGINEERING AND COMMUNICATION

### ÚSTAV BIOMEDICÍNSKÉHO INŽENÝRSTVÍ

DEPARTMENT OF BIOMEDICAL ENGINEERING

## VYUŽITÍ DIGITÁLNÍCH AKCELEROMETRŮ V OVLADAČÍCH LŮŽEK LINET

USE OF DIGITAL ACCELEROMETERS IN LINET BED CONTROLS

BAKALÁŘSKÁ PRÁCE BACHELOR'S THESIS

AUTOR PRÁCE AUTHOR

Ferdinand Dvořák

VEDOUCÍ PRÁCE **SUPERVISOR** 

doc. Ing. Jana Kolářová, Ph.D.

BRNO 2020

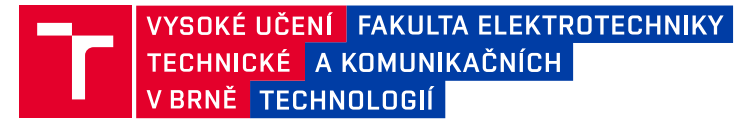

### **Bakalářská práce**

bakalářský studijní obor **Biomedicínská technika a bioinformatika**

Ústav biomedicínského inženýrství

*Student:* Ferdinand Dvořák *ID:* 203182 *Ročník:* 3 *Akademický rok:* 2019/20

#### **NÁZEV TÉMATU:**

#### **Využití digitálních akcelerometrů v ovladačích lůžek Linet**

#### **POKYNY PRO VYPRACOVÁNÍ:**

1) V úvodu práce stručně teoreticky rozeberte problematiku ovládání medicínských lůžek z pohledu legislativy a bezpečnosti. Dále popište konstrukci ovládacích tlačítek v ovladačích lůžek Linet a popište motivaci k využití integrovaných digitálních akcelerometrů. 2) Vysvětlete princip snímání a parametry signálu digitálních MEMS akcelerometrů. 3) S využitím přípravku firmy Linet navrhněte vhodnou metodiku získání referenčních signálů a proveďte pilotní měření. 4) Navrhněte protokoly simulovaných měření pro sporné případy ovládání lůžek a navrženou metodikou situace proměřte. 5) Analyzujte naměřené signály a navrhněte v MATLABu vhodný algoritmus zpracování signálu z akcelerometrů pro získání potvrzovacího signálu stisku tlačítka. Při návrhu algoritmu berte ohled na jeho potenciální implementaci v mikrokontrolérech. 6) Tento algoritmus aplikujte na naměřená data a zpracujte výsledky. 7) Naměřené výsledky zhodnoťte a posuďte použitelnost a spolehlivost metody k potvrzování stisku tlačítek ovladačů lůžek Linet.

*Termín zadání:* 3.2.2020 *Termín odevzdání:* 5.6.2020

*Vedoucí práce:* doc. Ing. Jana Kolářová, Ph.D. *Konzultant:* Ing. Jiří Sekora

> **prof. Ing. Ivo Provazník, Ph.D.** předseda oborové rady

#### **UPOZORNĚNÍ:**

Fakulta elektrotechniky a komunikačních technologií, Vysoké učení technické v Brně / Technická 3058/10 / 616 00 / Brno

Autor bakalářské práce nesmí při vytváření bakalářské práce porušit autorská práva třetích osob, zejména nesmí zasahovat nedovoleným způsobem do cizích autorských práv osobnostních a musí si být plně vědom následků porušení ustanovení § 11 a následujících autorského zákona č. 121/2000 Sb., včetně možných trestněprávních důsledků vyplývajících z ustanovení části druhé, hlavy VI. díl 4 Trestního zákoníku č.40/2009 Sb.

#### **ABSTRAKT**

Předmětem této bakalářské práce je návrh metod využití akcelerometru v ovladačích nemocničních lůžek pro eliminaci aktivačních tlačítek GO. V úvodu je představena firma Linet a stručně rozebrána legislativa a bezpečnost ovládání lůžek. Následuje teoretická kapitola popisující MEMS technologie a akcelerometry. Je navržena metodika akvizice referenčních i simulačních signálů. Tyto jsou následně analyzovány. V navazujících kapitolách jsou představeny jednotlivé metody řešení. Jejich porovnání a shrnutí celé práce je obsaženo v závěru.

### **KLÍČOVÁ SLOVA**

Akcelerometr, zrychlení, zdravotnická lůžka, měření, signály, analýza, integrace, filtrace, detekce

#### **ABSTRACT**

The subject of this bachelor thesis is a design of methods for accelerometer usage in medical bed controllers in order to eliminate the activation button. In the introduction the Linet company is presented and the issue of legislation and safety of controling the medical beds is briefly discussed. This part is followed by a theoretical chapter considering MEMS technology and accelerometers. The metodology of reference and simulative signals acquisition is designed. These signals are then analysed. In following chapters the particular methods of solutions are presented. The comparison of the presented methods and the final summary of the thesis is included in the conclusion.

#### **KEYWORDS**

Accelerometer, acceleration, medical beds, measurement, signals, analysis, integration, filtering, detection

DVOŘÁK, Ferdinand. Využití digitálních akcelerometrů v ovladačích lůžek Linet. Brno, 2020, 76 s. Bakalářská práce. Vysoké učení technické v Brně, Fakulta elektrotechniky a komunikačních technologií, Ústav biomedicínského inženýrství. Vedoucí práce: doc. Ing. Jana Kolářová, Ph.D.

Vysázeno pomocí balíčku thesis verze 3.05; <http://latex.feec.vutbr.cz>

#### PROHLÁŠENÍ

Prohlašuji, že svou bakalářskou práci na téma "Využití digitálních akcelerometrů v ovladačích lůžek Linet" jsem vypracoval samostatně pod vedením vedoucího bakalářské práce a s použitím odborné literatury a dalších informačních zdrojů, které jsou všechny citovány v práci a uvedeny v seznamu literatury na konci práce.

Jako autor uvedené bakalářské práce dále prohlašuji, že v souvislosti s vytvořením této bakalářské práce jsem neporušil autorská práva třetích osob, zejména jsem nezasáhl nedovoleným způsobem do cizích autorských práv osobnostních a/nebo majetkových a jsem si plně vědom následků porušení ustanovení  $\S 11$  a následujících autorského zákona č. 121/2000 Sb., o právu autorském, o právech souvisejících s právem autorským a o změně některých zákonů (autorský zákon), ve znění pozdějších předpisů, včetně možných trestněprávních důsledků vyplývajících z ustanovení části druhé, hlavy VI. díl 4 Trestního zákoníku č. 40/2009 Sb.

Brno . . . . . . . . . . . . . . . . . . . . . . . . . . . . . . . . . . . . . . . . . . . . . . . . .

podpis autora

#### PODĚKOVÁNÍ

Děkuji paní vedoucí bakalářské práce doc. Ing. Janě Kolářové, Ph.D. za účinnou metodickou, pedagogickou a odbornou pomoc a další cenné rady při zpracování mé bakalářské práce. Dále bych chtěl poděkovat odbornému konzultantovi, panu Ing. Davidu Holasovi, zaměstnanci firmy Linet spol. s.r.o., který se zapojil svými radami, připomínkami, doporučeními a odbornou pomocí.

### **Obsah**

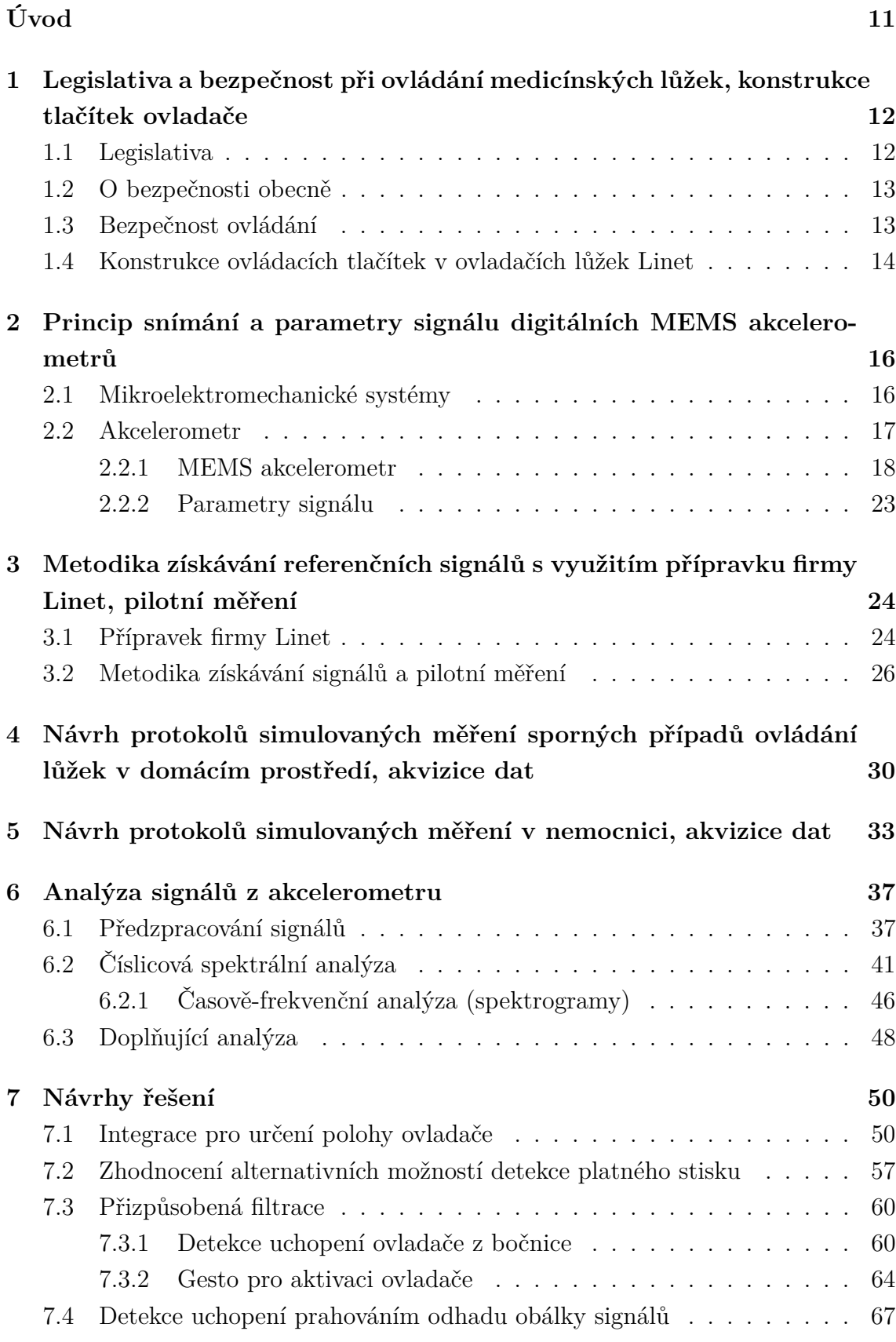

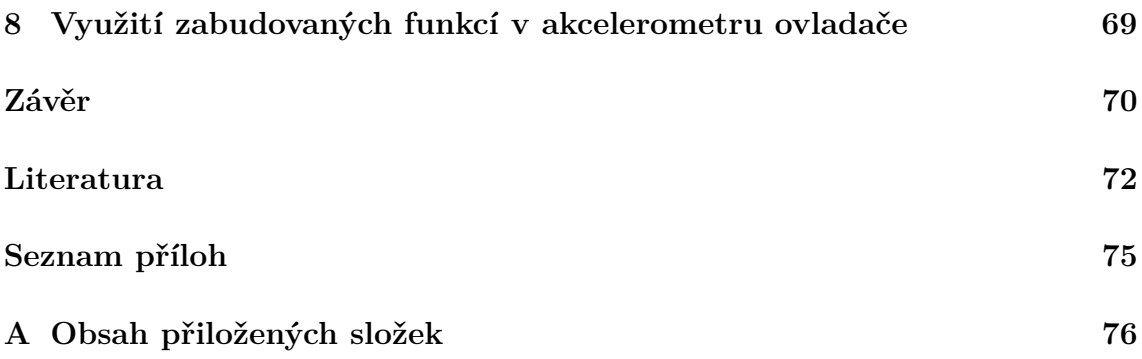

### **Seznam obrázků**

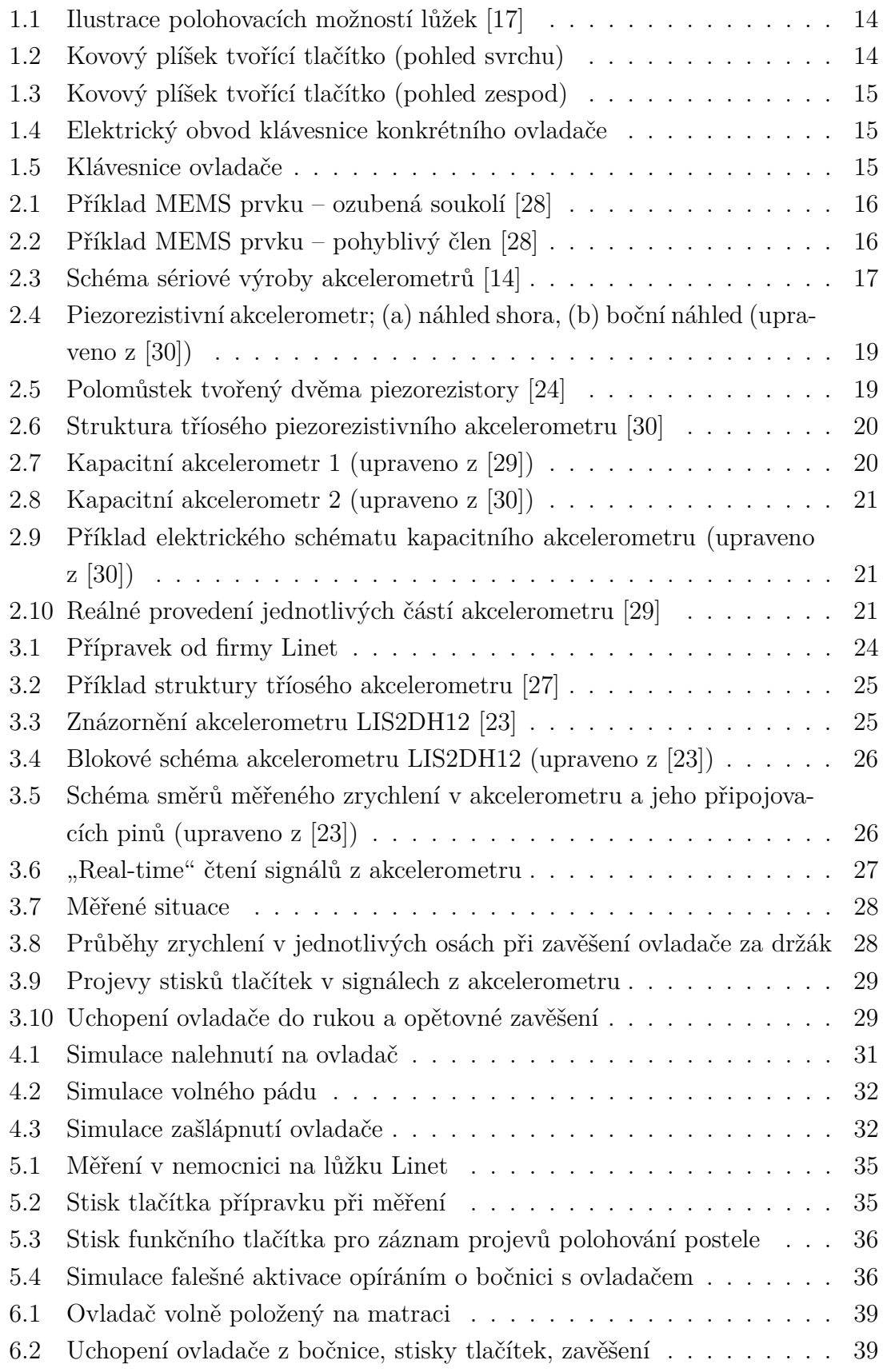

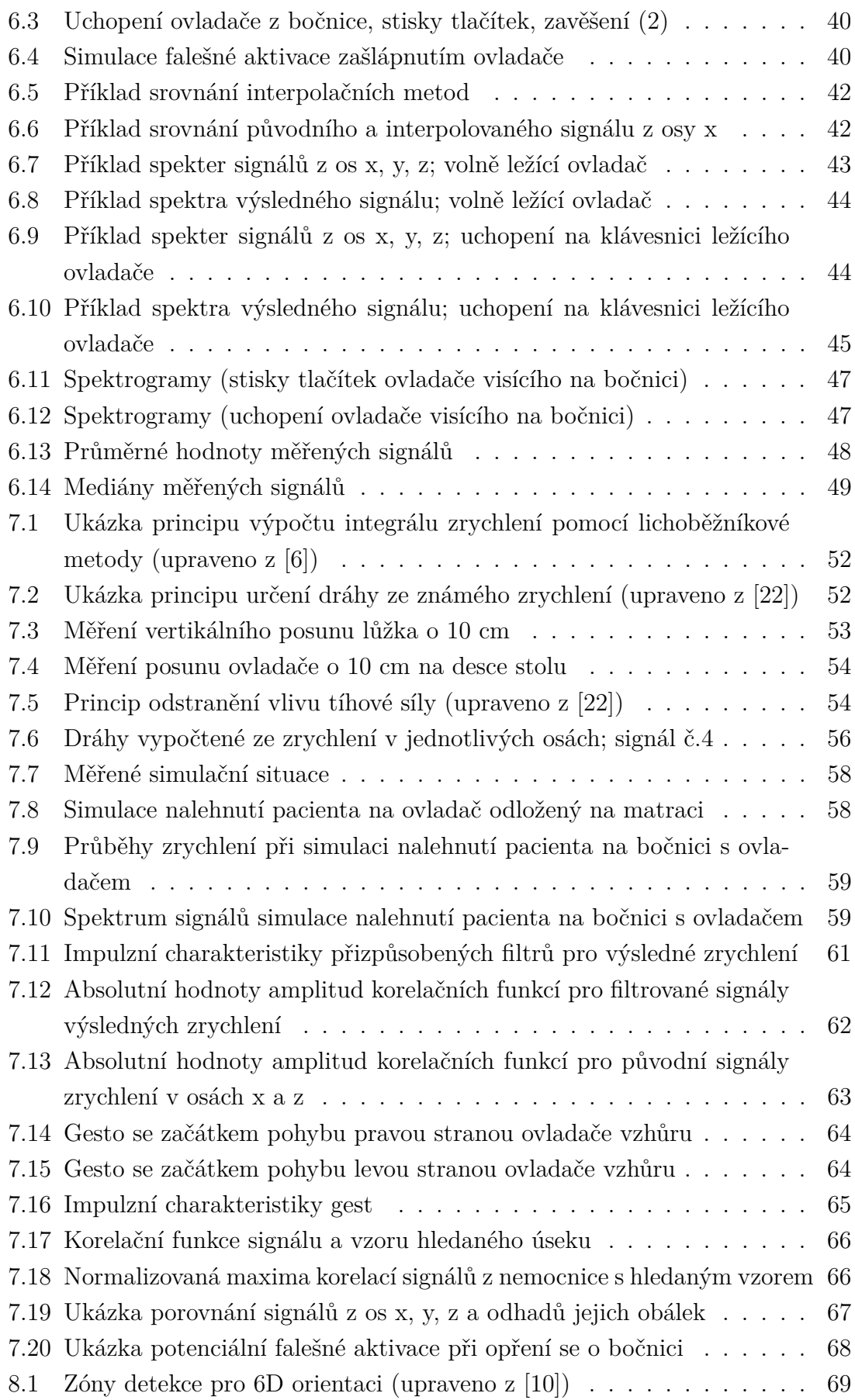

### **Seznam tabulek**

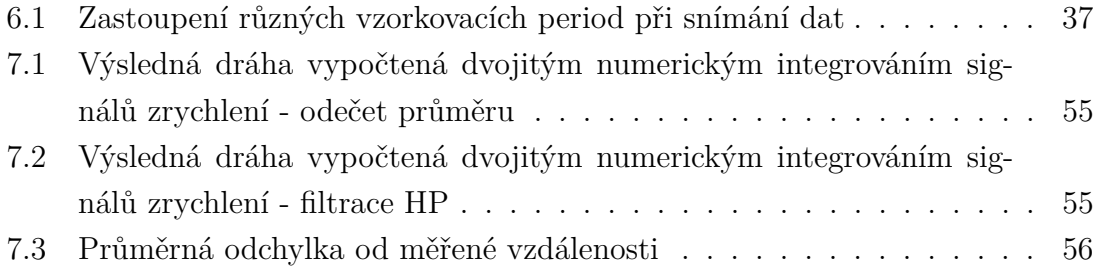

### **Úvod**

<span id="page-11-0"></span>Firmu Linet spol. s.r.o. založil roku 1990 Zbyněk Frolík. Již od svého založení sídlí v Želevčicích u Slaného a zabývá se výrobou nemocničních a pečovatelských lůžek a příslušenství k těmto produktům. Vyvíjí a poskytuje řešení pro intenzivní péči, běžnou lůžkovou péči, léčebny dlouhodobě nemocných či domovy seniorů. Ročně společnost ve svém závodě v Želevčicích vyrobí okolo 40 tisíc postelí, které následně z většiny exportuje do zahraničí. Za svou činnost byla firma oceněna například v roce 2011 oceněním Ruban d´Honneur v mezinárodní soutěži European Business Awards nebo několikrát Oceněním za vynikající design. [\[19\]](#page-73-3)

Digitální akcelerometry jsou součástí výbavy ovladačů ke zdravotnickým i jiným lůžkům firmy Linet. Tyto ovladače disponují rozličnými druhy tlačítek podle typu daného lůžka a v něm implementovaných funkcí. Všechny ovladače mají jedno stejné aktivační tlačítko GO. Toto tlačítko slouží pro zapnutí, aktivaci ovladače, kdy po jeho stisku zůstává ovladač určitou dobu v pohotovostním režimu a lze manipulovat s postelí, jejími částmi či využívat jiné funkce lůžka. Tlačítko GO má ochranný účel. Je v ovladači zabudováno především proto, aby se předešlo nechtěným, neplatným, falešným stiskům. Takový stisk může nastat například při nalehnutí pacienta na ovladač odložený na matraci postele, při opření osoby či předmětu o bočnici postele, na níž je ovladač zavěšen, zašlápnutím na zem spadeného ovladače apod.

Firma Linet by na základě negativní zpětné vazby od svých zákazníků týkající se funkcionality spojené s tlačítkem GO ráda toto tlačítko eliminovala. Pro některé ze zákazníků je nutnost aktivace ovladače před možností ho používat nežádoucí a zatěžující, a proto by uvítali jiné ošetření bezpečnosti zařízení. Za tímto účelem by měl být využit v ovladači zabudovaný digitální MEMS akcelerometr. Údaje z něj získané by měly posloužit pro rozlišení toho, kdy je ovladač reálně používán zdravotnickým personálem případně obsluhou lůžka versus kdy jsou stisky tlačítek falešné, neplatné. Údaje akcelerometru by tedy měly tvořit doplňující schvalovací informaci pro provedení funkce asociované se stisknutým tlačítkem.

## <span id="page-12-0"></span>**1 Legislativa a bezpečnost při ovládání medicínských lůžek, konstrukce tlačítek ovladače**

### <span id="page-12-1"></span>**1.1 Legislativa**

Medicínská lůžka z pohledu zákona spadají do kategorie zdravotnických prostředků. Zdravotnický prostředek je zákonem definován takto:

*"Zdravotnickým prostředkem se rozumí nástroj, přístroj, zařízení, programové vybavení včetně programového vybavení určeného jeho výrobcem ke specifickému použití pro diagnostické nebo léčebné účely a nezbytného ke správnému použití zdravotnického prostředku, materiál nebo jiný předmět, určené výrobcem pro použití u člověka za účelem a) stanovení diagnózy, prevence, monitorování, léčby nebo mírnění onemocnění, b) stanovení diagnózy, monitorování, léčby, mírnění nebo kompenzace poranění nebo zdravotního postižení, c) vyšetřování, náhrady nebo modifikace anatomické struktury nebo fyziologického procesu, nebo d) kontroly početí, a které nedosahují své hlavní zamýšlené funkce v lidském těle nebo na jeho povrchu farmakologickým, imunologickým nebo metabolickým účinkem; jejich funkce však může být takovými účinky podpořena"* [\[3\]](#page-72-3)

V České republice se jedná o zákon č. 268/2014 Sb. (Zákon o zdravotnických prostředcích a o změně zákona č. 634/2004 Sb., o správních poplatcích, ve znění pozdějších předpisů) a legislativa je zároveň harmonizována se směrnicemi Evropské Unie. [\[13\]](#page-73-4) Technické požadavky na výrobky z hlediska jejich elektromagnetické kompatibility jsou stanoveny nařízením vlády č. 117/2016 Sb., které v roce 2016 nahradilo nařízení č. 616/2006 Sb. [\[15\]](#page-73-5)

Medicínská lůžka jsou dále klasifikována jako zdravotnický elektrický přístroj. Na tato zařízení se vztahuje norma EN 60601-1 definující všeobecné požadavky na základní bezpečnost a nezbytnou funkčnost zdravotnických elektrických přístrojů a zdravotnických elektrických systémů. Definice zdravotnického elektrického přístroje dle normy zní:

*"Elektrický přístroj s příložnou částí, nebo přenášející energii do pacienta nebo z něj nebo detekující takový přenos energie do pacienta nebo z něj a který je vybaven nejvíce jedním připojením k určité napájecí síti, určený výrobcem k použití při diagnostice, léčbě nebo monitorování pacienta, nebo kompenzaci nebo zmírňování ne-* *moci, poranění nebo zdravotního postižení. Ke zdravotnickému elektrickému přístroji patří i výrobcem určené příslušenství, které je nezbytné pro umožnění normálního použití přístroje."* [\[7,](#page-72-4) [11\]](#page-73-6)

Této normě je navíc ještě nadřazena norma EN 60601-2-52:2010, jež přímo upřesňuje zvláštní požadavky na základní bezpečnost a nezbytnou funkčnost zdravotnických lůžek.

### <span id="page-13-0"></span>**1.2 O bezpečnosti obecně**

Normou definované standardy pro bezpečnost medicínských lůžek vychází z požadavků na ochranu jak pacientů, tak obslužného personálu z celého světa. Mezi hlavní bezpečnostní prvky patří stanovení rozměrů jednotlivých komponent lůžek jako jsou např. bočnice, čela nebo jejich vzájemné vzdálenosti. Bočnice mají určenu maximální sílu, jejímuž působení musejí odolat, zároveň jsou testovány na stanovený počet spuštění a zvednutí, a to bez a se zátěží. Manuály k lůžkům musejí specifikovat velikosti matrací, které lze s daným lůžkem použít. Na rámu postele je povinné uvádět bezpečnou zátěž a maximální váhu pacienta. Lůžka dále podstupují testy stability a elektromagnetické kompatibility.

Tato opatření mají zamezit rizikovým situacím mezi něž patří například pád pacienta z lůžka, jeho uvíznutí mezi pevnými či pohyblivými částmi lůžka, chybné užívání obsluhou, zachycení obsluhy mezi pevnou či pohyblivou části postele, poranění nebo námaha při obsluze lůžka nebo nežádoucí aktivace polohování lůžka. [\[2,](#page-72-5) [8,](#page-72-6) [17\]](#page-73-0)

#### <span id="page-13-1"></span>**1.3 Bezpečnost ovládání**

Mezi hlavní funkce zdravotnických lůžek patří možnost výškového nastavení, polohování zádového oddílu, stehenního nebo i lýtkového oddílu a také podélné a laterální náklony lůžka. Polohování medicínských lůžek může být zpracováno mechanicky, hydraulicky či elektricky a ovládáno s pomocí sesterských panelů, pacientského ovladače nebo ovladače nožního. Nechtěné aktivaci funkcí na ovladačích je zabráněno implementací tlačítka GO, tlačítek zámků kláves, mechanických případně magnetických klíčů. Funkce jsou dále děleny na pacientské a funkce určené pro personál. Uplatňují se také jednotlačítkové funkce. [\[17\]](#page-73-0)

<span id="page-14-1"></span>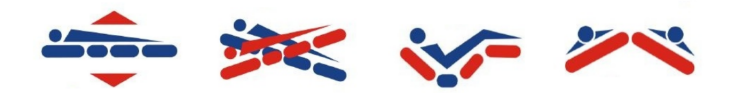

Obr. 1.1: Ilustrace polohovacích možností lůžek [\[17\]](#page-73-0)

### <span id="page-14-0"></span>**1.4 Konstrukce ovládacích tlačítek v ovladačích lůžek Linet**

<span id="page-14-2"></span>Jednotlivé tlačítko v ovladači k lůžkům firmy Linet tvoří vodivý kovový plíšek. Ten má vypouklý tvar a v ovladači je ukotven ze čtyř stran za prodloužené části. Na všechna čtyři kotvení zároveň navazuje elektrický obvod.

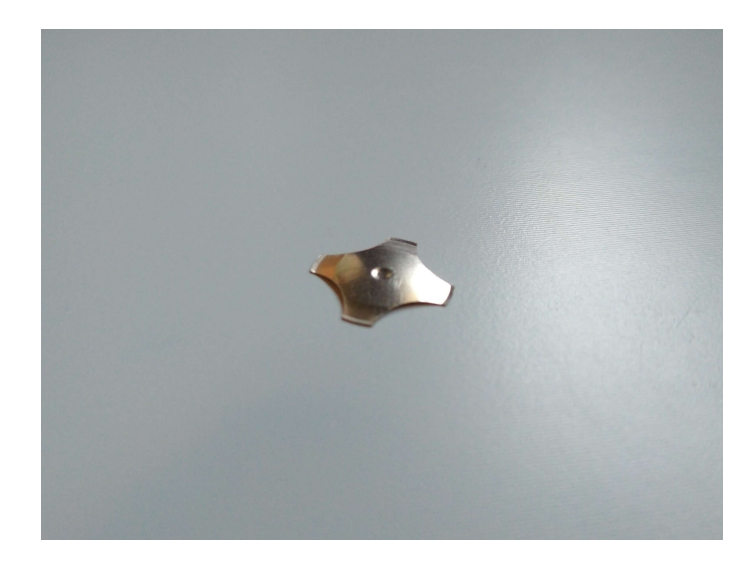

Obr. 1.2: Kovový plíšek tvořící tlačítko (pohled svrchu)

Tento obvod je propojen, jakmile dojde ke stlačení tlačítka, tedy plíšku, který přitom změní svůj tvar, prohne se a dojde ke kontaktu s vodivou vrstvou, která je přítomna pod vypouklou částí plíšku a tvoří navazující část obvodu. Obvod se tak uzavře a dojde k provedení požadované funkce spojené s tlačítkem. Provádění funkce trvá jen tak dlouho, dokud je tlačítko stlačováno. Jakmile přestane být na plíšek vyvíjena síla dostačující k jeho prohnutí, sám se vlastní pružností vrátí do původního vypouklého tvaru a obvod se přeruší. Obsluha lůžka se nedotýká bezprostředně kovového plíšku, ale celý obvod je uschován pod izolační vrstvou se schématickými popisy jednotlivých tlačítek.

<span id="page-15-0"></span>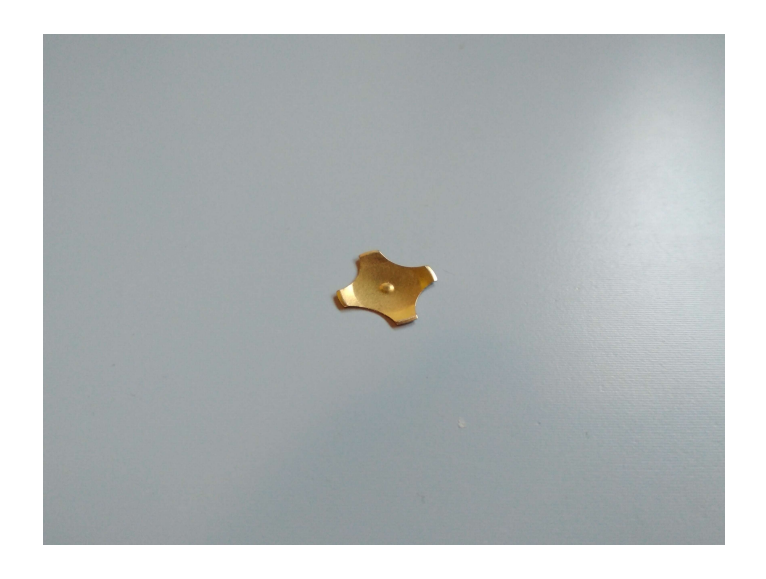

Obr. 1.3: Kovový plíšek tvořící tlačítko (pohled zespod)

<span id="page-15-1"></span>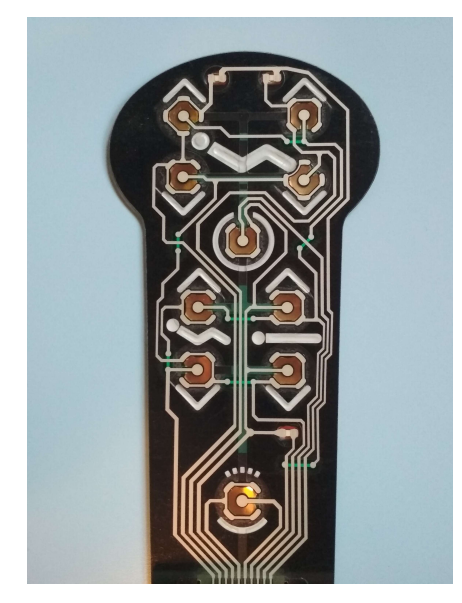

Obr. 1.4:

Elektrický obvod klávesnice konkrétního ovladače

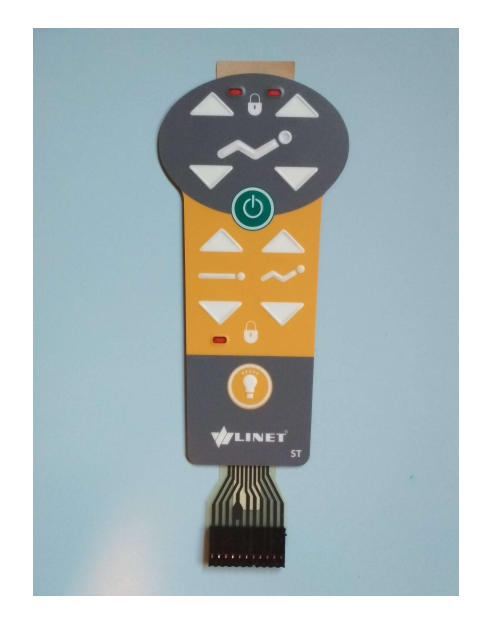

Obr. 1.5: Klávesnice ovladače

## <span id="page-16-0"></span>**2 Princip snímání a parametry signálu digitálních MEMS akcelerometrů**

### <span id="page-16-1"></span>**2.1 Mikroelektromechanické systémy**

Tyto systémy jsou také známé pod zkratkou MEMS. Velikostně se jedná o součástky nebo komplexní struktury z jednotlivých součástek složené v rozsahu rozměrů od několika mikrometrů po jednotky milimetrů. V prostoru takto malých rozměrů se mění význam některých veličin vůči parametru, k němuž je vztahujeme. Například síly vztažené k objemu jako tíhová síla či síla odstředivá klesají na významu. Naopak roste významnost sil uplatňujících se ve spojitosti s povrchem (třecí síla, elektrostatická síla). Tyto veličiny se poměrově oproti makrosvětu zvětšují. Nad objemovými efekty jako je setrvačnost či tepelná kapacita převažují povrchové jevy elektrostatické či např. smáčení.

MEMS technologie je kombinací polovodičové elektroniky s převody, pákami, spínači, senzory, membránami, tepelnými čidly a dalším, přičemž všechny tyto komponenty jsou rozměrově na mikroskopické úrovni. Jedná se tedy o spojení integrovaných obvodů s mikromechanickými systémy v jeden komplexní funkční prvek. Třemi hlavními podsystémy takovýchto prvků jsou senzory, procesory a aktivní členy (aktuátory).

<span id="page-16-2"></span>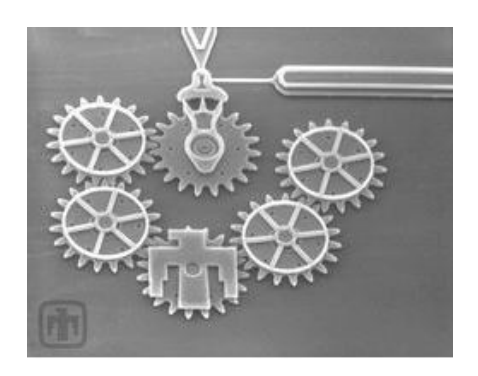

Obr. 2.1: Příklad MEMS prvku – ozubená soukolí [\[28\]](#page-74-0)

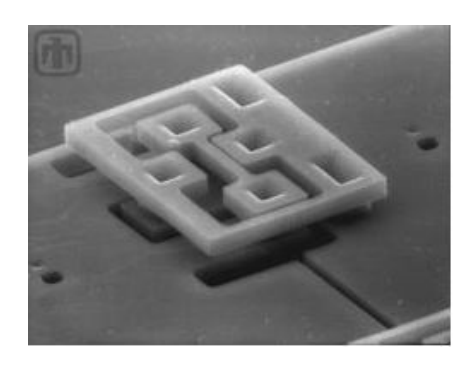

Obr. 2.2: Příklad MEMS prvku – pohyblivý člen [\[28\]](#page-74-0)

Výrobní technologie MEMS se podobá technologii výroby integrovaných obvodů. Společně s elektronikou jsou vyráběny prvky elektromechanické. Takto mohou vznikat kompletní systémy na jednom jediném křemíkovém čipu. Křemík, který je používán nejčastěji, má několik výhodných vlastností pro využití při výrobě MEMS komponent. Tvoří stejnou strukturu krystalu jako diamant, je tvrdší než většina kovů a má vyšší elastické limity než ocel. Zároveň je křehký a může být snadno

štěpen. Trpí malou hysterezí a nízkým opotřebováním. MEMS zařízení z něj lze vyrobit například anizotropním leptáním. Technické funkce často souvisejí s geometrickým tvarem součástek. Nejnákladnější částí výroby je výroba obalu MEMS zařízení, jelikož je třeba zabránit přenosu mechanického napětí, tepla, tlaku atd. Výroba takovýchto zařízení je nicméně i tak cenově velice přívětivá. Mezi další výhody patří samozřejmě také velikost součástek, nízká spotřeba energie, zvýšená spolehlivost, výroba ve velkých sériích či stále se rozšiřující okruhy možných aplikací. Užitím MEMS technologie v oblasti biologie a biomedicíny vznikl název Bio-MEMS.

<span id="page-17-1"></span>Mezi druhy výrobních technologií řadíme objemové mikroobrábění, povrchové mikroobrábění (např. pro výrobu MEMS akcelerometru) nebo mikroobrábění struktur s velkým poměrem geometrických rozměrů. [\[14,](#page-73-1) [16,](#page-73-7) [20,](#page-73-8) [28\]](#page-74-0)

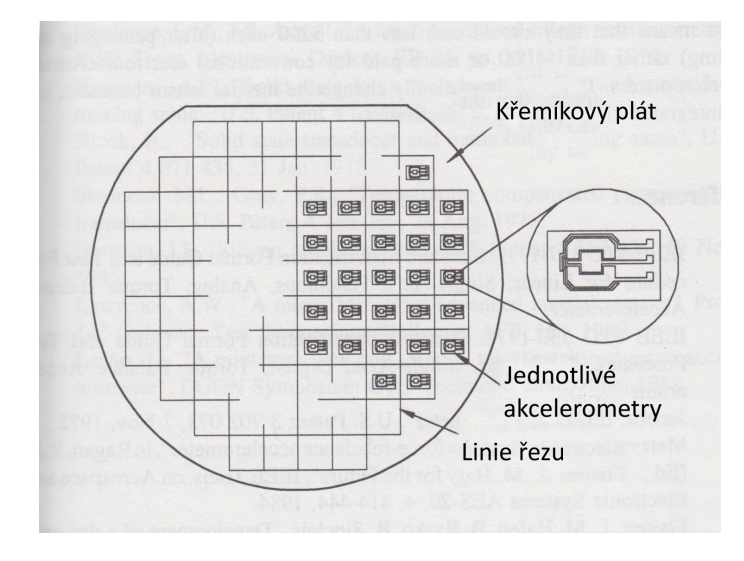

Obr. 2.3: Schéma sériové výroby akcelerometrů [\[14\]](#page-73-1)

#### <span id="page-17-0"></span>**2.2 Akcelerometr**

Akcelerometr je zařízení, s jehož pomocí lze měřit vibrace nebo zrychlení struktur, částí strojů nebo předmětů, v nichž je akcelerometr umístěn. Změna pohybu nebo vibrace jsou vyvolány silou, která působí na hmotu akcelerometru a způsobuje detekovatelné zrychlení.

Akcelerometr se obvykle skládá nejméně ze tří částí:

- Pevné hmoty (anglicky "proof mass") na ni působí síla vyvolávající její zrychlení
- Závěsu, kostry uchycuje pevnou hmotu
- Výstupu z něj vychází signál spojený se zrychlením

Navíc se může uplatnit tzv. "forcer" (zdroj síly), což je vlastně generátor elektrické či magnetické síly, která působí proti vnější síle vyvolávající zrychlení. Dále se ještě využívají elektronické servo smyčky, které slouží právě jako zdroj vyrovnávacího chybového signálu pro "forcer". Podle užití těchto součástí se akcelerometry dělí na "open-loop" akcelerometry (řízení v otevřené smyčce, bez zpětné vazby) a "closedloop" akcelerometry (řízení v uzavřené smyčce, se zpětnou vazbou). Právě u druhého typu se využívá "forcer" a servo obvody.

Vlastní detekce probíhá například měřením stlačení, resp. natažení pružiny, změny napětí struny nebo změny její rezonanční frekvence, měřením točivého momentu, změn kapacit kondenzátorů atd.

Silou, která se promítá do výsledného měření je za běžných podmínek i síla tíhová. Tato síla je výslednicí vektorového součtu síly gravitační a odstředivé. Jelikož v naprosté většině aplikací akcelerometrů se jedná o využití v gravitačním poli Země, musí se s projevy této síly při měření a detekci počítat. Při použití víceosého akcelerometru jako tomu bude i v této práci však nemusí být příspěvek tíhové síly do naměřených dat na škodu, ale naopak ho lze s výhodou využít.

Druhů akcelerometrů dle uspořádání jejich měřícího aparátu je několik, například piezoelektrický akcelerometr, zavěšený akcelerometr, akcelerometr s vibrující strunou, SAW (Surface Acoustic Wave) akcelerometr, akcelerometr s optickými vlákny atd. V podstatě samostatným druhem jsou akcelerometry MEMS. [\[1,](#page-72-7) [14\]](#page-73-1)

#### <span id="page-18-0"></span>**2.2.1 MEMS akcelerometr**

MEMS akcelerometry nacházejí využití v inerciálních navigačních systémech, bezpečnostních systémech automobilů, měření a předpovídání seismické aktivity, otřesů, detekce a měření pádů, brždění, zrychlení, nárazů a vibrací, měření sklonu a naklonění ploch a předmětů, monitorování pohybu předmětů při přepravě, v zabezpečovacích zařízeních apod. [\[1\]](#page-72-7)

Existují dva hlavní druhy MEMS akcelerometrů – piezorezistivní a kapacitní. Schéma piezorezistivního akcelerometru ukazuje obrázek 2.4. Skládá se z nosníku, na němž je upevněna pevná hmota a na svrchní části také napětí měřící piezorezistory. Tyto formují elektrický polomůstek (anglicky "half bridge"), jehož schéma znázorňuje obrázek 2.5. Síla, která působí na pevnou hmotu, jí uděluje zrychlení, v jehož důsledku se mění její vzdálenost od zbytku křemíkové desky, z níž je zhotoven akcelerometr a dochází k ohybu nosníku. Zrychlení může být orientované buďto ve směru kolmém na křemíkovou desku, nebo může být s rovinou desky rovnoběžné, resp. hmota se bude hýbat pouze v rovině desky, jak je tomu u povrchových MEMS zařízení. Elektrický signál z piezorezistorů je úměrný síle vyvolávající zrychlení pevné hmoty akcelerometru a příčinou jeho vzniku je změna odporu piezorezistorů vlivem mechanického pnutí součástky. Tento typ akcelerometru má dobrou senzitivitu. Dřívější nedostatky jako přehřívání součástky a vysoká závislost na teplotě prostředí jsou dnes již překonávány novými výrobními technologiemi. Obrázek 2.6 pak ukazuje, jak vypadá struktura tříosého piezorezistivního akcelerometru se čtyřmi nosníky a osmi piezorezistory.

<span id="page-19-0"></span>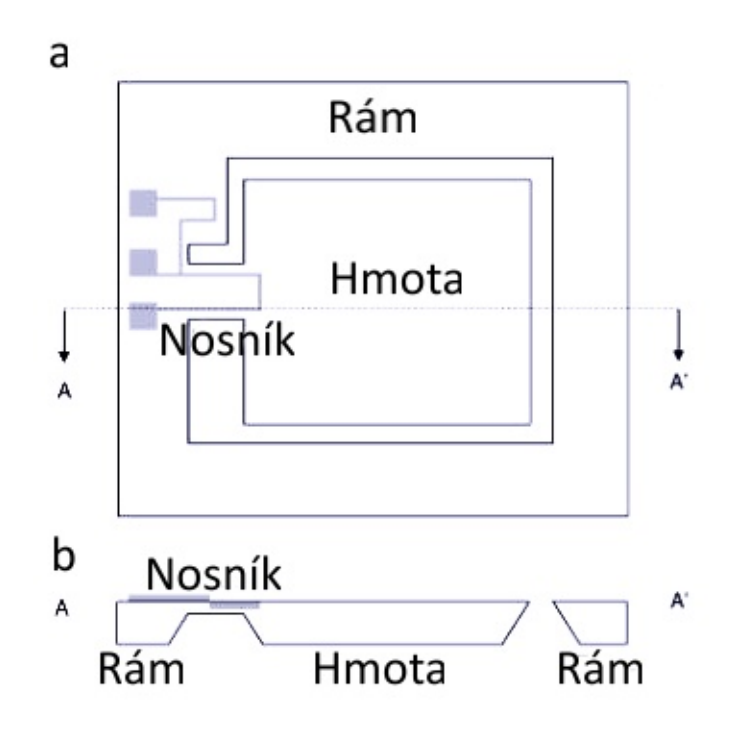

<span id="page-19-1"></span>Obr. 2.4: Piezorezistivní akcelerometr; (a) náhled shora, (b) boční náhled (upraveno z [\[30\]](#page-74-1))

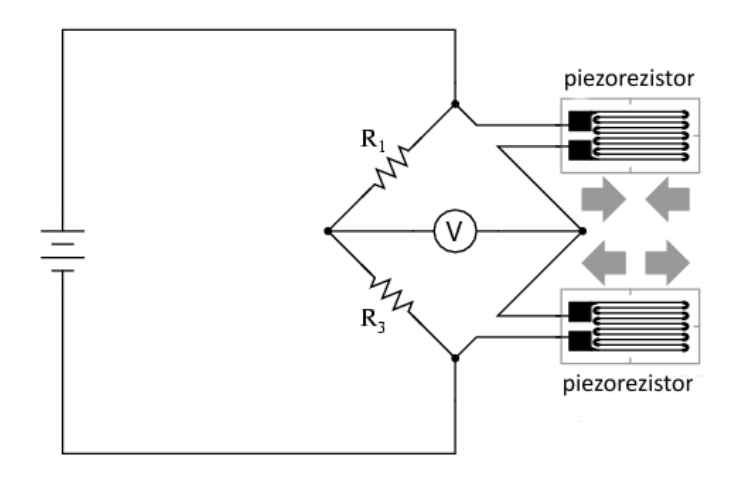

Obr. 2.5: Polomůstek tvořený dvěma piezorezistory [\[24\]](#page-74-2)

<span id="page-20-0"></span>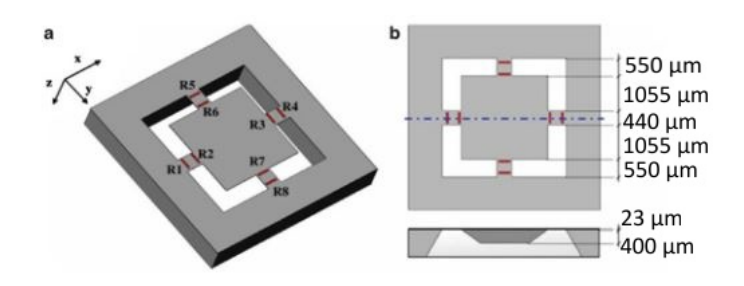

Obr. 2.6: Struktura tříosého piezorezistivního akcelerometru [\[30\]](#page-74-1)

<span id="page-20-1"></span>U kapacitních akcelerometrů se měří zrychlení na základě změn kapacity mezi pevnou hmotou a fixovanou vodivou elektrodou vzájemně od sebe oddělených úzkou mezerou. Převod mechanické veličiny na elektrickou se tedy provádí elektrostaticky. Schéma tohoto typu je na obrázku 2.7 a 2.8.

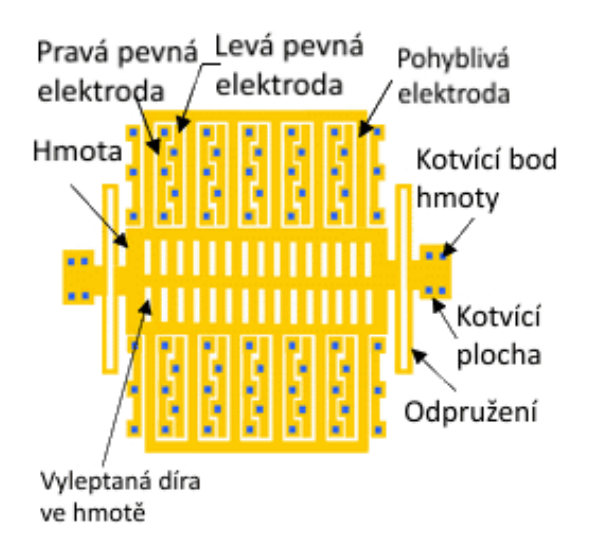

Obr. 2.7: Kapacitní akcelerometr 1 (upraveno z [\[29\]](#page-74-3))

Síla působící na akcelerometr je přes odpružení přenášena na posuv hmoty. Část objemu hmoty tvoří pohyblivé elektrody, které se pohybují mezi pravými a levými pevnými elektrodami. Tento pohyb pak určuje hodnotu kapacity kondenzátoru, který vzniká mezi pevnou a pohyblivou částí akcelerometru, tedy mezi pevnými a pohyblivou elektrodou. Této změny kapacity lze využít k měření zrychlení. Elektrický obvod příslušící k akcelerometru z obrázku 2.8 je znázorněn na obrázku 2.9. Část ohraničená přerušovanou čárou určuje rozdílovou kapacitu, která je výstupním signálem, s nímž se dále pracuje. Je zesílen, prochází synchronním demodulátorem a poté je filtrován dolní propustí. Krom toho se využívá také elektromechanické zpětnovazební smyčky.

<span id="page-21-0"></span>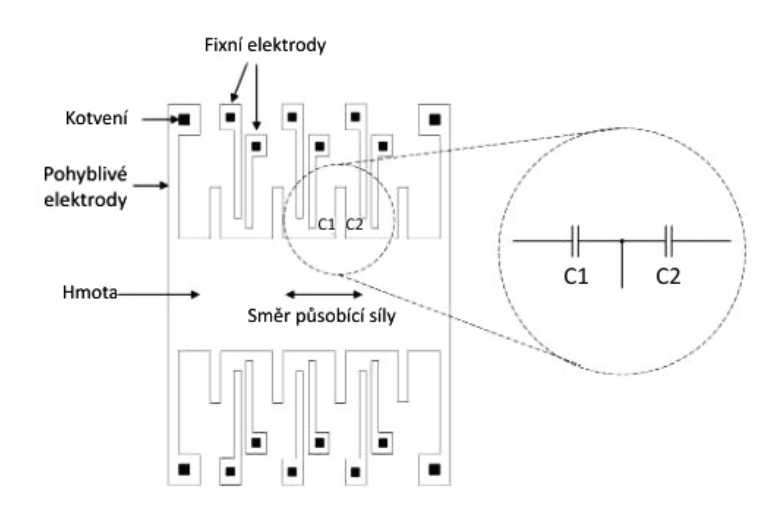

Obr. 2.8: Kapacitní akcelerometr 2 (upraveno z [\[30\]](#page-74-1))

<span id="page-21-1"></span>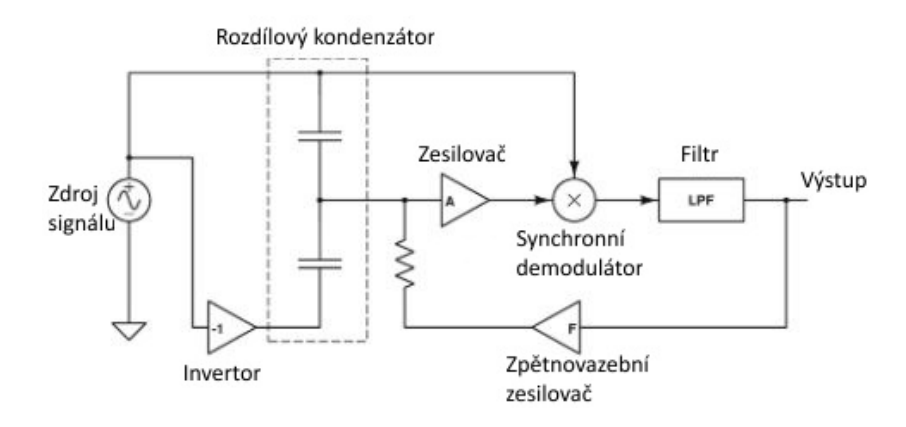

<span id="page-21-2"></span>Obr. 2.9: Příklad elektrického schématu kapacitního akcelerometru (upraveno z [\[30\]](#page-74-1))

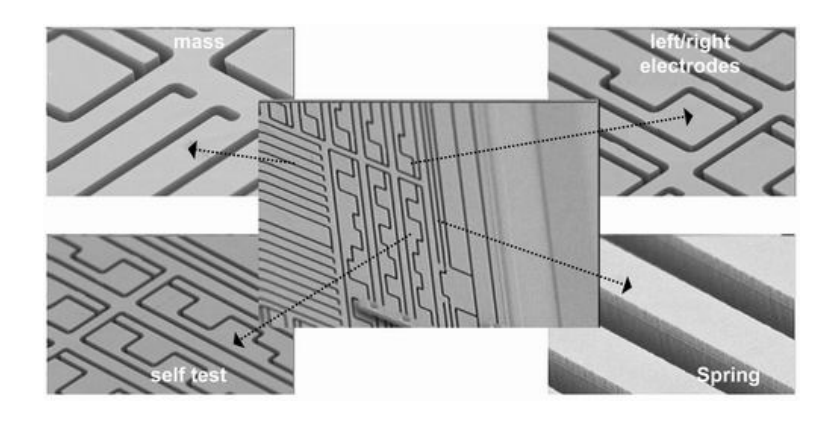

Obr. 2.10: Reálné provedení jednotlivých částí akcelerometru [\[29\]](#page-74-3)

Principiálně kapacitní typ akcelerometru využívá nelineární závislost kapacity na vzdálenosti elektrod kondenzátoru dle vzorce:

$$
C = \epsilon \cdot \frac{S}{d} \tag{2.1}
$$

kde  $C$  je celková kapacita kondenzátoru,  $S$  je plocha elektrod,  $\epsilon$  je permitivita pro-středí a d je vzdálenost mezi elektrodami [\[5\]](#page-72-8). Zároveň je využito známého 2. Newtonova zákona – zákona síly, který říká, že:

*"Časová změna hybnosti hmotného bodu je rovna výsledné síle, která na těleso působí a má s ní stejný směr."* [\[21\]](#page-73-9)

Matematickým vyjádřením tohoto zákona je vztah:

$$
\sum_{i=1}^{n} \vec{F}_i = m.\vec{a} \; ; \tag{2.2}
$$

kde nalevo od rovnítka je suma všech na těleso, v případě akcelerometru na pevnou hmotu, působících sil  $F_i$ . Napravo je pak součin hmotnosti pevné hmoty  $m$  a jejího zrychlení a.

S vývojem techniky dochází k prodlužování pohyblivých elektrod ve směru kolmém na osu měření. Toto umožňuje dosažení lepšího poměru signálu k šumu, menší křížové citlivosti (projevy zrychlení ve směru jedné osy do měření v ose druhé) a také lepší odezvu na změny zrychlení. Volba akcelerometru pro danou aplikaci se odvíjí od požadovaných vlastností. Mezi ty řadíme:

- Senzitivitu poměr elektrického výstupu akcelerometru k mechanickému vstupu, obvykle tedy udávána jako počet voltů na jednotku zrychlení
- Limit amplitudy maximální detekovatelné zrychlení
- Šokové omezení maximální úroveň zrychlení, které nezpůsobí poškození přístroje
- Rozlišení nejmenší změna mechanického vstupu, která vyvolá změnu výstupní veličiny
- Linearita amplitudy je stupněm přesnosti, s nímž akcelerometr udává napěťový výstup měřeného zrychlení mezi nejmenší detekovatelnou hodnotou po nejvyšší
- Rozsah frekvencí je pásmo, v němž akcelerometr pracuje s danou senzitivitou, omezení je podmíněno elektrickými a mechanickými charakteristikami převodu
- Posun fáze je časové zpoždění mezi mechanickým vstupem, působením zrychlení a elektrickým výstupem

Dalšími faktory, které lze brát v potaz při volbě akcelerometru jsou například faktory prostředí (teplota, vlhkost, elektromagnetické rušení), možnosti uchycení součástky, zemnění nebo odolnost proti opotřebení. [\[18,](#page-73-10) [25,](#page-74-6) [30\]](#page-74-1)

#### <span id="page-23-0"></span>**2.2.2 Parametry signálu**

Signál, který je na výstupu akcelerometrů, může být jak analogový, tak digitální. V dnešní době, kdy digitalizace potlačuje analogové systémy, se mnohem častěji užívají součástky pracující s digitálními signály. U MEMS akcelerometrů to platí také. Vyplývá to z mnohých výhod, které s sebou užití diskrétních digitálních signálů a systémů přináší. Mezi ně počítáme snadnou upravitelnost zpracování, časovou stálost, odstranění vzájemného ovlivňování bloků, možnosti tvorby komplikovanějších struktur nebo dnes už také levnější pořizovací náklady. V akcelerometrech se převádí mechanická veličina na veličinu nejčastěji elektrickou a minimálně v počáteční fázi se tak několik kroků provádí analogově. K měření kapacity u kapacitních kondenzátorů se může použít metody spínaných kondenzátorů. Při té se řízení uskutečňuje pomocí číslicové logiky a generátoru spínacího hodinového signálu. Změna kapacity je převedena na změnu napětí, které se dál linearizuje a filtruje. Krom toho je příhodné provádět kompenzaci vlivu teploty. Výstup akcelerometru má pak podobu lineárního zesíleného a kompenzovaného signálu. Definována je také převodní konstanta, která udává citlivost přístroje. [\[9,](#page-72-9) [29\]](#page-74-3)

- <span id="page-24-0"></span>**3 Metodika získávání referenčních signálů s využitím přípravku firmy Linet, pilotní měření**
- <span id="page-24-2"></span><span id="page-24-1"></span>**3.1 Přípravek firmy Linet**

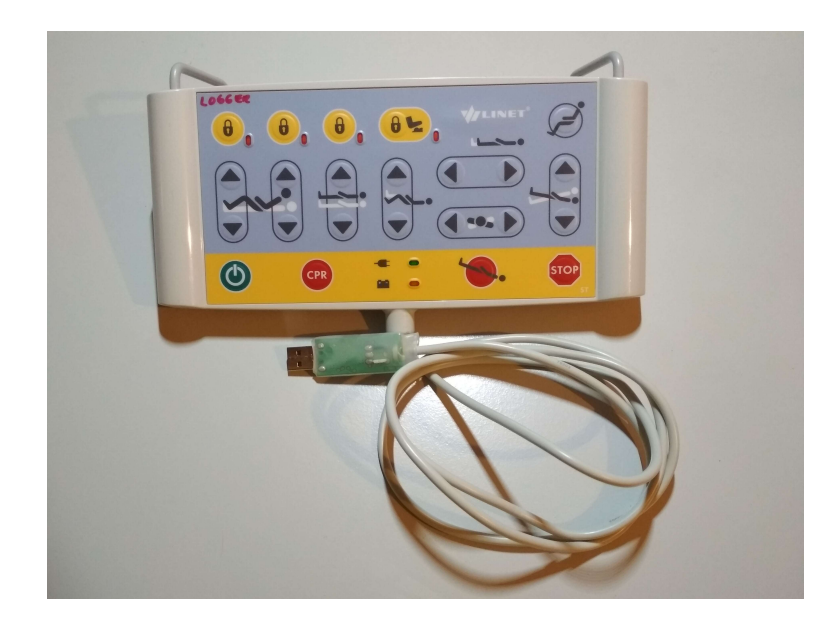

Obr. 3.1: Přípravek od firmy Linet

Pro návrh a vypracování softwarového řešení zadaného problému, tedy využití akcelerometru v ovladači k eliminaci nutného používání aktivačního tlačítka, byl firmou Linet zapůjčen přípravek pro získávání signálů z akcelerometru. Tento přípravek je přímo v praxi používaný ovladač jen poupravený pro účely bakalářské práce. Místo připojení k jednotce lůžka je vybaven portem USB pro zajištění konektivity s PC. Takto připojený přípravek je zdrojem signálu z akcelerometru. Žádná jiná data neposkytuje. Všechny funkce ovladače jsou vyřazeny, tlačítka jsou neaktivní. Jejich stisk nevyvolá žádnou odezvu, projeví se pouze v signálu z akcelerometru.

Přípravek je vybaven digitálním MEMS akcelerometrem LIS2DH12 od firmy STMicloelectronis. Jedná se o tříosý lineární akcelerometr disponující standardním digitálním I2C/SPI sériovým rozhraním. Lze u něj nastavovat měřící rozsah mezi  $\pm 2$ g,  $\pm 4$ g,  $\pm 8$ g, nebo  $\pm 16$ g. Rozsah frekvencí, které akcelerometr měří je od 1Hz do 5,3 kHz. Rozmezí teplot pro správnou funkci součástky je -40 až +85°C. Kromě těchto vlastností je součástka vybavena dalšími volitelnými funkcemi, jako například "self-test" funkce, která umožňuje zkontrolovat funkčnost akcelerometru před finální

aplikací, dále detekce volného pádu či pohybu pro přerušení funkce součástky, "sleepto-wake" a "return-to-sleep" funkce umožňující probuzení/uspání přístroje, 6D/4D detekce orientace jsou pak funkce pro zjištění aktuální polohy akcelerometru a tedy i přístroje nebo součástky, do níž je akcelerometr integrován. Jako možné aplikace akcelerometru uvádí výrobce například pohybem aktivované funkce, orientaci displeje dle otočení, kontrolu otřesů, krokoměr, zařízení pro hraní her či pro virtuální realitu, nebo rozeznávání nárazů. Příklad struktury tříosého akcelerometru znázorňuje obrázek 3.2. Jak vypadá akcelerometr LIS2DH12 a jaké jsou jeho rozměry ilustruje obrázek 3.3. Blokové schéma akcelerometru je na obrázku 3.4 a popis jednotlivých komunikačních a napájecích pinů ukazuje obrázek 3.5. [\[23\]](#page-74-5)

<span id="page-25-0"></span>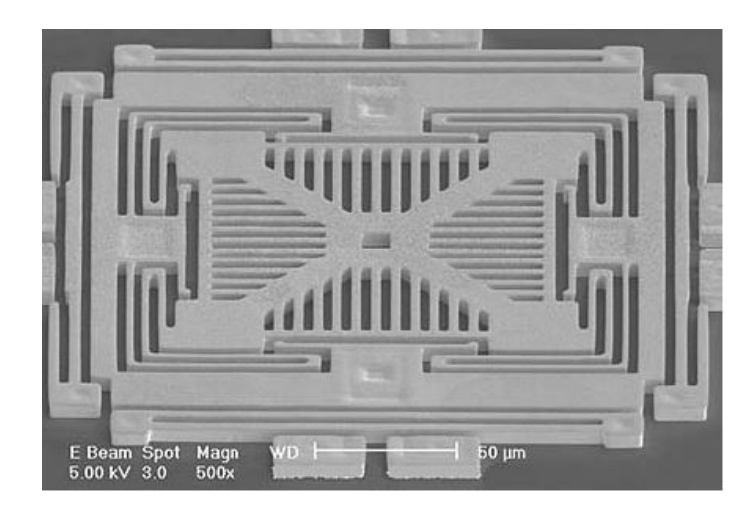

Obr. 3.2: Příklad struktury tříosého akcelerometru [\[27\]](#page-74-4)

<span id="page-25-1"></span>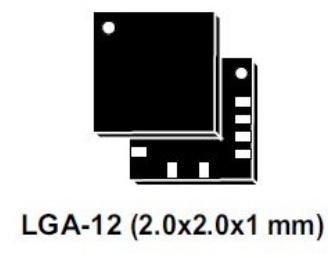

Obr. 3.3: Znázornění akcelerometru LIS2DH12 [\[23\]](#page-74-5)

Z obrázku 3.3 je názorně vidět, že celá součástka dosahuje velmi malých rozměrů, což je, jak bylo zmíněno výše, pro MEMS technologie typické. Na obrázku 3.4 vidíme postup získávání signálu a jeho zpracování. Proměnné kapacity snímané v jednotlivých osách jsou převáděny přes multiplexor a následně je zesilovač přeměňuje na

<span id="page-26-1"></span>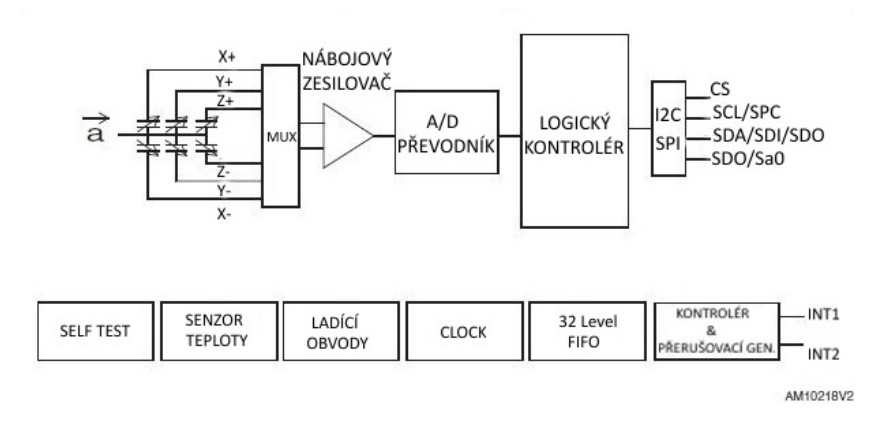

<span id="page-26-2"></span>Obr. 3.4: Blokové schéma akcelerometru LIS2DH12 (upraveno z [\[23\]](#page-74-5))

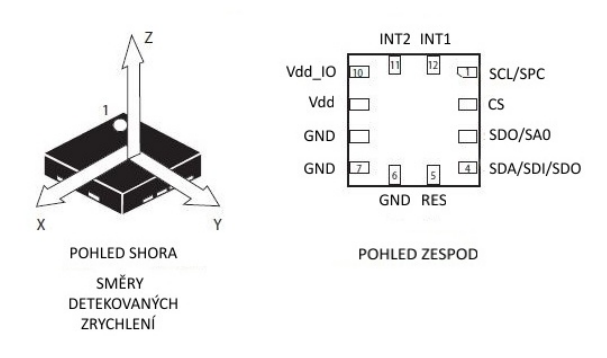

Obr. 3.5: Schéma směrů měřeného zrychlení v akcelerometru a jeho připojovacích pinů (upraveno z [\[23\]](#page-74-5))

analogový napěťový signál. Ten je poté převeden na signál digitální v A/D převodníku a vstupuje do logického kontroléru, který ho vysílá přes komunikační rozhraní dál. Na obrázku jsou vidět i další funkcionality akcelerometru jako například senzor teploty nebo "self test".  $[23]$ 

#### <span id="page-26-0"></span>**3.2 Metodika získávání signálů a pilotní měření**

Díky přípravku firmy Linet lze po jeho připojení k PC přes USB terminál jednak sledovat signál z akcelerometru "real-time", jednak tento signál po nahrání požadovaných sekvencí uložit do PC a dále s ním pracovat, například v programovém prostředí MATLAB. Akcelerometr v ovladači je nastaven na rozsah ±2g. Dosažení mezního zrychlení -2g odpovídá v signálu velikostně hodnota -32768, pro kladnou mez je to 32767. Vzorkovací frekvence je přibližně 70 Hz. Jednotlivé vzorky však nejsou vždy ekvidistantní. Kromě hodnot zrychlení v jednotlivých osách poskytuje přípravek i časové značky udávající čas, v němž byla hodnota změřena. Jak vypadá

<span id="page-27-0"></span>snímání signálu ilustruje obrázek 3.6, kde první tři sloupce odpovídají zrychlení postupně v ose x, y a z, poslední sloupec obsahuje časové značky.

| PuTTY (inactive) |      |                           |  |  |  | □ | $\times$ |
|------------------|------|---------------------------|--|--|--|---|----------|
| 17152,           | 320, | 1248, 1009989             |  |  |  |   | $\land$  |
| 17248,           | 224, | 1280, 1010213             |  |  |  |   |          |
| 17120,           |      | 160, 1472, 1010438        |  |  |  |   |          |
| 17120,           |      | 256, 1184, 1010662        |  |  |  |   |          |
| 17088,           |      | 160, 1312, 1010886        |  |  |  |   |          |
| 17184,           |      | 352, 1344, 1011110        |  |  |  |   |          |
|                  |      | 17088, 192, 1120, 1011335 |  |  |  |   |          |
|                  |      | 16992, 192, 1248, 1011559 |  |  |  |   |          |
| 17152,           |      | 384, 1280, 1011783        |  |  |  |   |          |
| 17152,           |      | 320, 1120, 1012007        |  |  |  |   |          |
| 16896,           |      | 256, 1280, 1012232        |  |  |  |   |          |
| 17024,           | 384, | 1216, 1012456             |  |  |  |   |          |
| 17152,           |      | 320, 1216, 1012680        |  |  |  |   |          |
| 17120,           |      | 320, 1120, 1012904        |  |  |  |   |          |
| 17088,           |      | 288, 1440, 1013129        |  |  |  |   |          |
| 16960.           |      | 256, 1184, 1013353        |  |  |  |   |          |
| 17024,           |      | 320, 1152, 1013577        |  |  |  |   |          |
| 17088,           | 256, | 1248, 1013801             |  |  |  |   |          |
| 17088.           | 384, | 1344, 1014026             |  |  |  |   |          |
| 17088,           | 192, | 1344, 1014250             |  |  |  |   |          |
| 17024.           | 288, | 1216, 1014474             |  |  |  |   |          |
| 17056,           |      | 256, 1216, 1014698        |  |  |  |   |          |
| 17152,           | 352. | 1184, 1014923             |  |  |  |   |          |
|                  |      |                           |  |  |  |   |          |

Obr. 3.6: "Real-time" čtení signálů z akcelerometru

Signály, které by mohly sloužit jako referenční, byly získány s pomocí přípravku v domácím prostředí na základě úvahy, jak by mohly vypadat reálné situace v zařízeních se zdravotnickými lůžky, v nichž se uplatní ovladač k lůžku, případně do jakých stavů se ovladač může dostat. Takto bylo nasnímáno několik průběhů. Byly to stavy, kdy ovladač visel v klidu za upevňovací držák, poté ležel volně a v klidu na matraci položený nejprve na zadní straně, pak i na klávesnici, dále držení v rukou bez stisků tlačítek a se stisky, a nakonec byl nahrán signál při uchopování visícího ovladače do obou rukou a opětovného zavěšení. Jak některé měřící situace vypadaly ilustruje obrázek 3.7. Příklad průběhu zrychlení v čase v jednotlivých osách při jednom z měření byl vykreslen do grafu a je vidět na obrázku 3.8. Konkrétně se jedná o situaci, kdy byl akcelerometr zavěšen za držák (první situace na obrázku 3.7). Po vykreslení všech průběhů zrychlení z jednotlivých situací do grafů bylo možné vyvodit, jak je akcelerometr uvnitř ovladače orientován. K tomu bylo využito právě působení tíhové síly, jejíž projevy jsou v klidovém stavu akcelerometru nejmarkantnější. Rovina XY je přibližně rovnoběžná s rovinou klávesnice, resp. ovladače. Osa z je pak na tuto rovinu kolmá. Osa y je rovnoběžná s nejdelším rozměrem ovladače. Odpovídá tomu i signál na obrázku 3.8, kdy největší měřené zrychlení při zavěšení je právě v ose x.

Následující obrázky ukazují, jak se projeví v měřených signálech stisknutí tlačítek na ovladači a jak vypadají signály při uchopování visícího ovladače do rukou a opětovném zavěšení.

<span id="page-28-0"></span>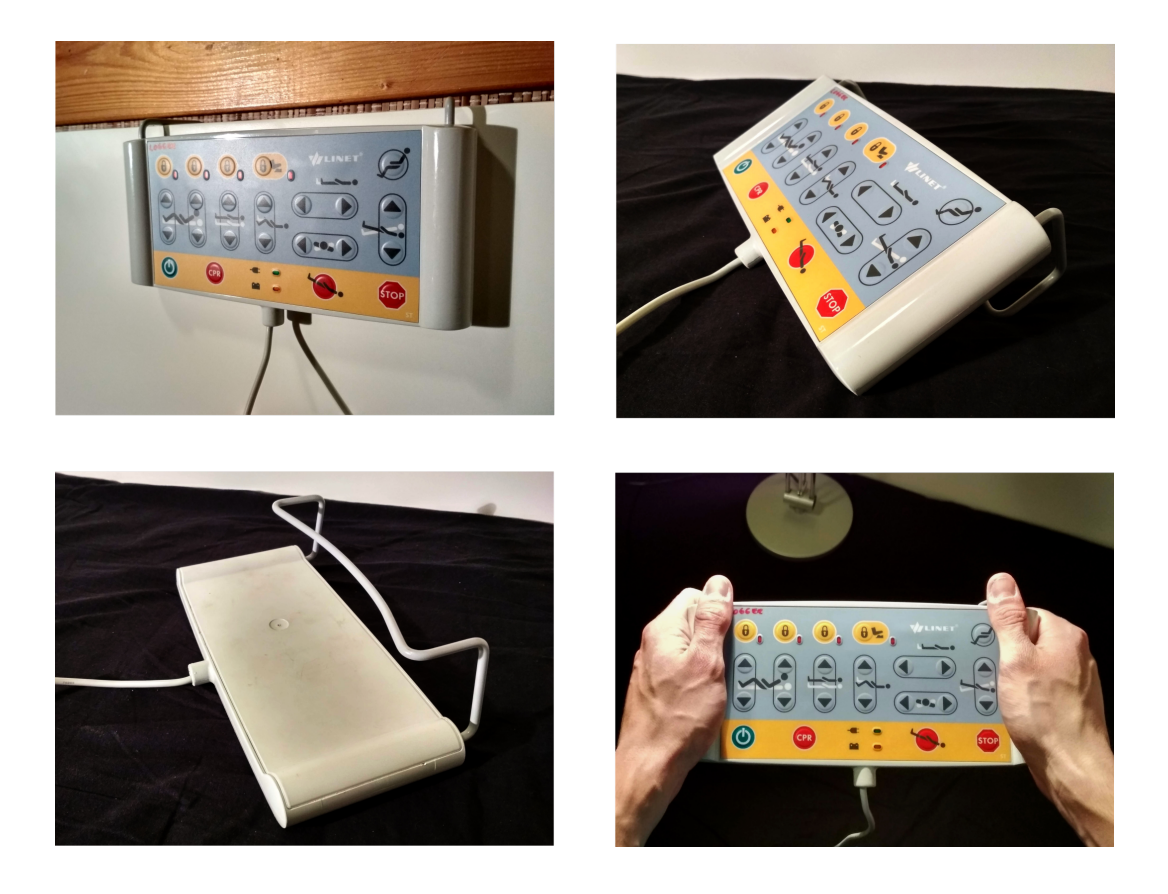

Obr. 3.7: Měřené situace

<span id="page-28-1"></span>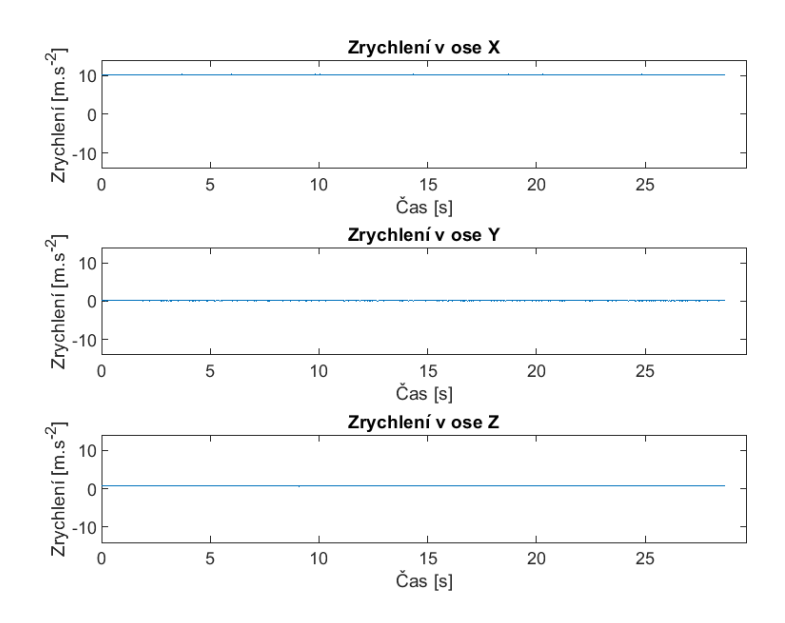

Obr. 3.8: Průběhy zrychlení v jednotlivých osách při zavěšení ovladače za držák

<span id="page-29-0"></span>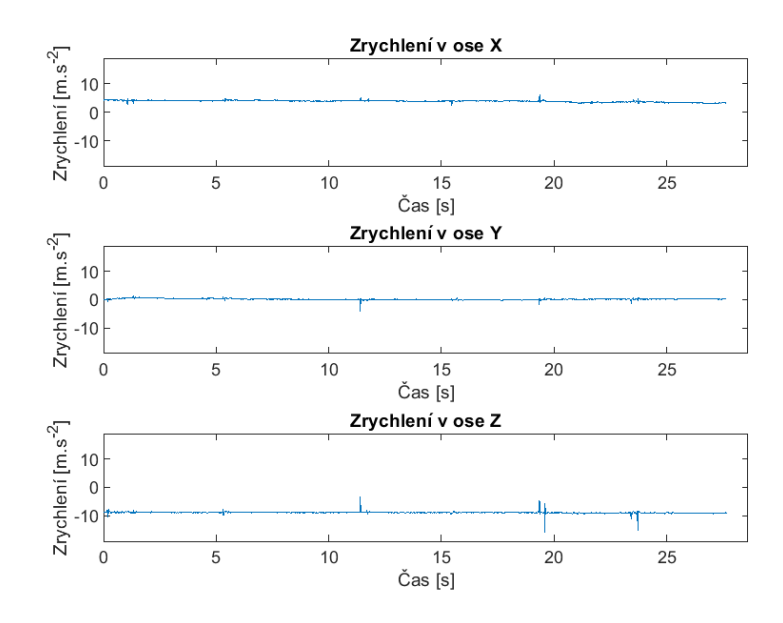

Obr. 3.9: Projevy stisků tlačítek v signálech z akcelerometru

<span id="page-29-1"></span>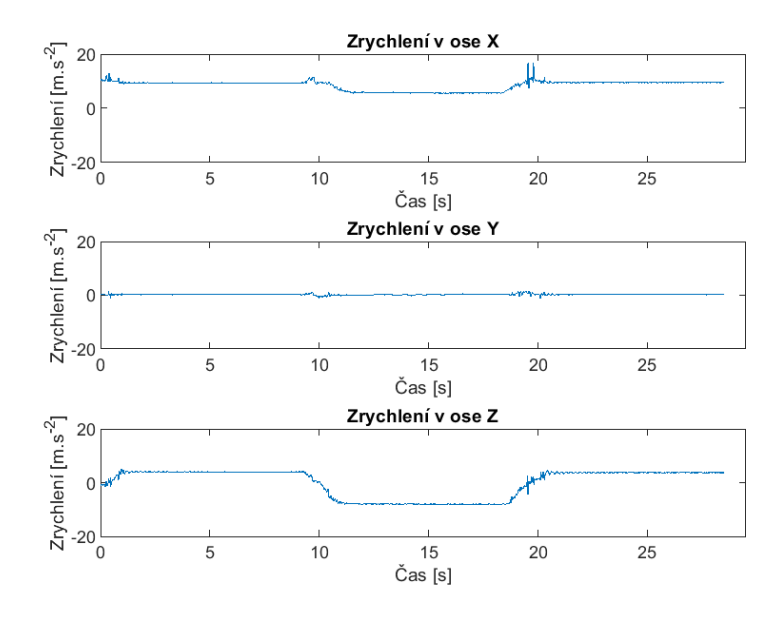

Obr. 3.10: Uchopení ovladače do rukou a opětovné zavěšení

## <span id="page-30-0"></span>**4 Návrh protokolů simulovaných měření sporných případů ovládání lůžek v domácím prostředí, akvizice dat**

Mezi sporné případy v ovládání se řádí některé druhy událostí, ke kterým může dojít při běžném provozu zdravotnického zařízení. Jsou to události, kdy dochází ke stisku tlačítka, a tedy i aktivaci funkcí ovladače zdravotnického lůžka, aniž by však toto bylo zamýšleno či požadováno. Jak už bylo naznačeno výše, mezi tyto události patří například stisk tlačítka nalehnutím pacienta na ovladač, který zůstal volně položený na lůžku. Pacient může nalehnout na ovladač přímo, nebo může dojít ke stlačení ovladače mezi pacientem a bočnicí, bočnicí a matrací apod. Druhým případem, ke kterému může dojít, je pád ovladače na zem a následné zašlápnutí ovladače se stejnými důsledky jako v minulém případě. Neúmyslný pohyb postele je nežádoucí a pro pacienta také potenciálně velmi nebezpečný. V krajních případech by mohlo dojít i k úmrtí pacienta, a proto je nutné takovýmto případům předcházet bezpečnostními opatřeními. Situací, které mohou být rizikové a může při nich dojít k falešné aktivaci funkcí lůžka, může být víc. Dvě uvedené jsou pravděpodobně nejtypičtější a nejlépe představitelné. Pro zisk odpovídajících průběhů zrychlení byl sestaven postup měření sestávající z následujících bodů:

- Změřit signál simulující postupné nalehávání pacienta na ovladač ležící na matraci. Simulaci provádět pozvolným stlačováním ovladače plochou dlaně. Měřit alespoň dvakrát.
- Změřit signál odpovídající volnému pádu ovladače. Upuštění ovladače povést nad matrací postele z výšky přibližně jednoho metru. Měřit alespoň dvakrát.
- Změřit signál simulující zašlápnutí ovladače. Ovladač umístěn na podlaze. Měřit alespoň dvakrát.

Obě situace byly simulovány a za pomoci přípravku byly naměřeny signály, které by těmto situacím mohly odpovídat. Průběhy jsou ovšem spíše ilustrativní, jelikož způsobů, jakými může k falešné aktivaci dojít, je velké množství a závisí na spoustě faktorů. Získané signály tak slouží hlavně pro představu toho, jak by nebezpečná situace mohla vypadat v datech z akcelerometru.

První situace, stisk tlačítka nalehnutím, předpokládá pomalé změny v hodnotách získaných z akcelerometru. To proto, že očekáváme spíše postupné nalehnutí pacienta na ovladač než rychlou změnu polohy. Pokus o simulaci této situace zachycuje graf na obrázku 4.1. Situace byla simulována pomalým stlačováním ovladače dlaní ruky. Dle předpokladu se tento děj v signálech neprojevuje velkými změnami, ale v simulaci jej přece jen lze rozeznat. Především v osách x a z, kde dochází k mírnému poklesu

signálů odpovídajícímu stlačování ovladače.

Druhá situace byla proměřena ve dvou fázích. V první fázi byl změřen volný pád ovladače z výšky asi 1 metr. Ve druhé fázi byly měřeny signály při šlápnutí na ovladač na zemi. Průběhy z obou fází ukazují obrázky 4.2 a 4.3. Volný pád se projevuje podstatně výrazněji oproti první simulaci. Znatelný je ve všech osách, ale samotná fáze pádu je nejrozeznatelnější opět v osách x a z, kde ji lze identifikovat těsně před úseky signálu o vysokých frekvencích odpovídajících dopadu a utlumení na měkké podložce. Druhá fáze, zašlápnutí ovladače, dala více výsledků. Při jednom z nich nebyly znatelné téměř žádné změny kromě malých výchylek, které odpovídaly zmáčknutí tlačítka při zašlapování. Ve druhém se projevovaly rychlé výchylky s vysokou amplitudou. Záleží tedy, jakým způsobem dochází ke šlápnutí na ovladač. Právě druhou situaci zobrazuje obrázek 4.3.

<span id="page-31-0"></span>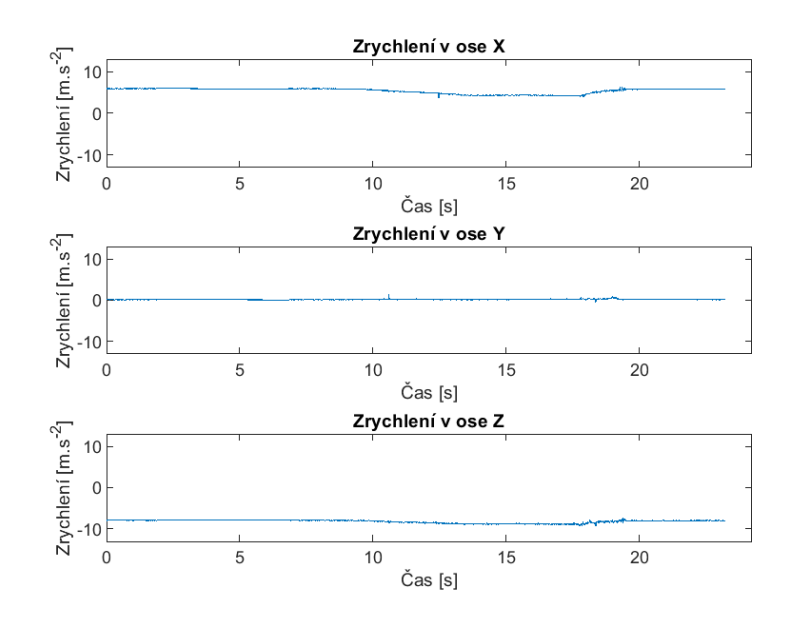

Obr. 4.1: Simulace nalehnutí na ovladač

<span id="page-32-0"></span>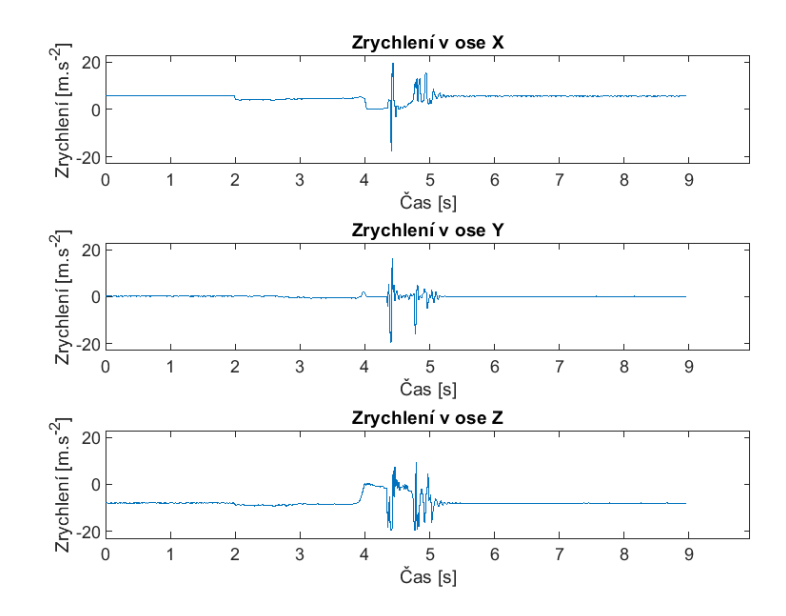

Obr. 4.2: Simulace volného pádu

<span id="page-32-1"></span>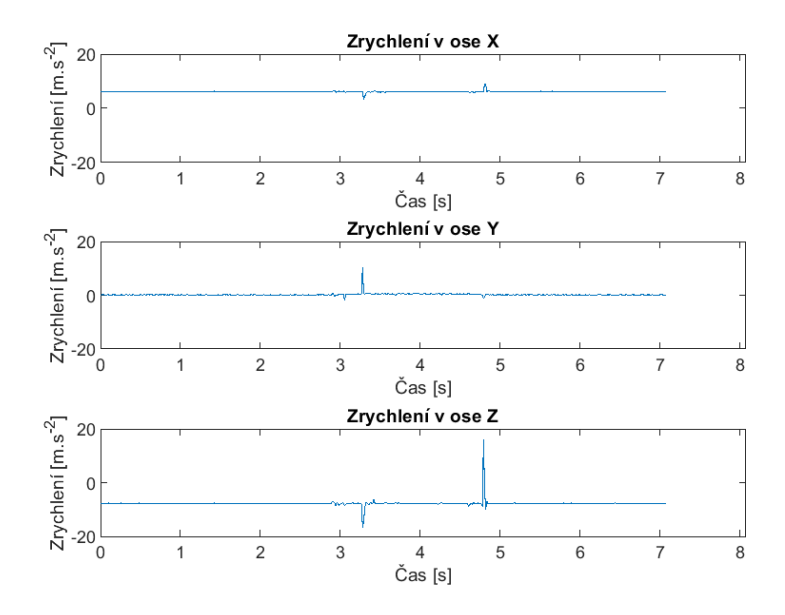

Obr. 4.3: Simulace zašlápnutí ovladače

### <span id="page-33-0"></span>**5 Návrh protokolů simulovaných měření v nemocnici, akvizice dat**

Pro analýzu signálů, které by byly více reprezentativní než ty získané snímáním v domácích podmínkách, a také pro možnost vývoje kvalitnějších a relevantnějších algoritmů, byla domluvena možnost měření signálů přímo na zdravotnickém lůžku firmy Linet v Dětské nemocnici FN Brno. Pro efektivní akvizici průběhů zrychlení byl navrhnut ucelený měřící postup, dle kterého bylo možno postupovat. Tento postup je rozčleněn do jednotlivých bodů pro jednodušší orientaci a usnadnění práce. Část situací byla také zdokumentována fotografiemi, jejichž příklad je uveden níže a zbytek je dostupný jako příloha práce. Konkrétní body postupu pak jsou:

- A. Měření běžných situací:
	- (1) Změřit alespoň dvouminutový signál, kdy ovladač bude volně položen na matraci nemocničního lůžka, a to:
		- a. na zadní straně.
		- b. na klávesnici.

S postelí nebude při měření manipulováno. Získané signály poslouží jako reference.

- (2) Změřit signál, kdy ovladač bude volně položen na matraci, a to:
	- a. na zadní straně.
	- b. na klávesnici.
	- S postelí bude při měření manipulováno polohování lůžka.
- (3) Změřit signál, kdy ovladač bude zavěšen za držák na bočnici lůžka, a to:
	- a. opět bez manipulace s lůžkem, v délce alespoň dvou minut. Další možná reference.
	- b. tak, že v průběhu měření budou tisknuta některá tlačítka ovladače.
	- c. tak, že bude stisknuto tlačítko na měřeném ovladači a ideálně zároveň bude stisknuto také tlačítko na funkčním ovladači k nemocničnímu lůžku, aby byl zaznamenán stisk i reálný posun lůžka při polohování. Pro tuto možnost zvolit alespoň dva způsoby polohování, tedy zaznamenat dva signály.
- (4) Změřit situace, kdy je ovladač uchopován nebo držen v rukou. Konkrétně:
	- a. Uchopení volně na matraci ležícího ovladače. A to ležícího:
		- i. na zadní straně.
		- ii. na klávesnici.
	- b. Uchopení na bočnici postele visícího ovladače a opětovné zavěšení. Bez tisknutí tlačítek.
- c. Uchopení na bočnici postele visícího ovladače, stisky tlačítek, opětovné zavěšení.
- d. Uchopení na bočnici postele visícího ovladače, chůze okolo postele se stisky tlačítek, opětovné zavěšení.
- B. Měření situací simulujících události falešných stisků:
	- (1) Změřit signál simulující zalehnutí ovladače pacientem na lůžku. Simulovat nalehávání postupným tlakem plochy dlaně na ležící ovladač. Proměřit alespoň dvakrát.
	- (2) Změřit signál simulující opření se zvnějšku o bočnici se zavěšeným ovladačem. Měřit alespoň dvakrát.
	- (3) Změřit signál simulující nalehnutí pacienta na bočnici s ovladačem. Měřit alespoň dvakrát.
	- (4) Změřit signál simulující zašlápnutí na zem spadeného ovladače. Měřit alespoň dvakrát.
	- (5) Změřit signál odpovídající volnému pádu ovladače z výšky držení v rukou ve stoje. Měřit alespoň dvakrát.
- C. Měření signálů pro konkrétní návrhy softwarového řešení:
	- (1) Změřit signál, kdy ovladač bude zavěšen za držák na bočnici lůžka a vertikálním polohováním lůžka bude posunut o stanovenou vzdálenost, např. 10 nebo 15 cm. Měřit dvojím způsobem:
		- a. bez tisknutí tlačítka na ovladači.
		- b. s tisknutím tlačítka ovladače při současném polohování lůžka.

Vzdálenost posunu musí být zaznamenána. Signál poslouží pro programové trasování pohybu ovladače.

- (2) Změřit signál provádění aktivačního gesta ovladače. Výchozí i konečnou polohou je zavěšení ovladače na bočnici postele. Měřit:
	- a. gesto se začátkem pohybu v prvním směru. Měřit alespoň 3 různé rychlosti gesta.
	- b. gesto se začátkem pohybu v druhém směru. Měřit alespoň 3 různé rychlosti gesta.

Naprostou většinu průběhů z protokolu se povedlo zdárně naměřit. Některé průběhy byly změřeny i vícekrát, než bylo plánováno. Pouze signál volného pádu, který byl měřen až jako poslední, byl nahrán jen jedenkrát z důvodu obavy o následnou funkčnost ovladače. Bod C)1)b) nebyl nahrán vůbec, jelikož na jeho změření bylo potřeba asistence další osoby, která bohužel nebyla přítomna.

Změřené průběhy jsou rovněž dostupné v přílohách BP. Každý uložený signál nese název dle odrážek přípravného protokolu k měření, např. signál volného pádu je nazván "B5". Pokud byl signál měřen vícekrát, je číslo měření uvedeno hned za hlavním názvem. Číslo mohou následovat dodatečné informace o měření.

<span id="page-35-0"></span>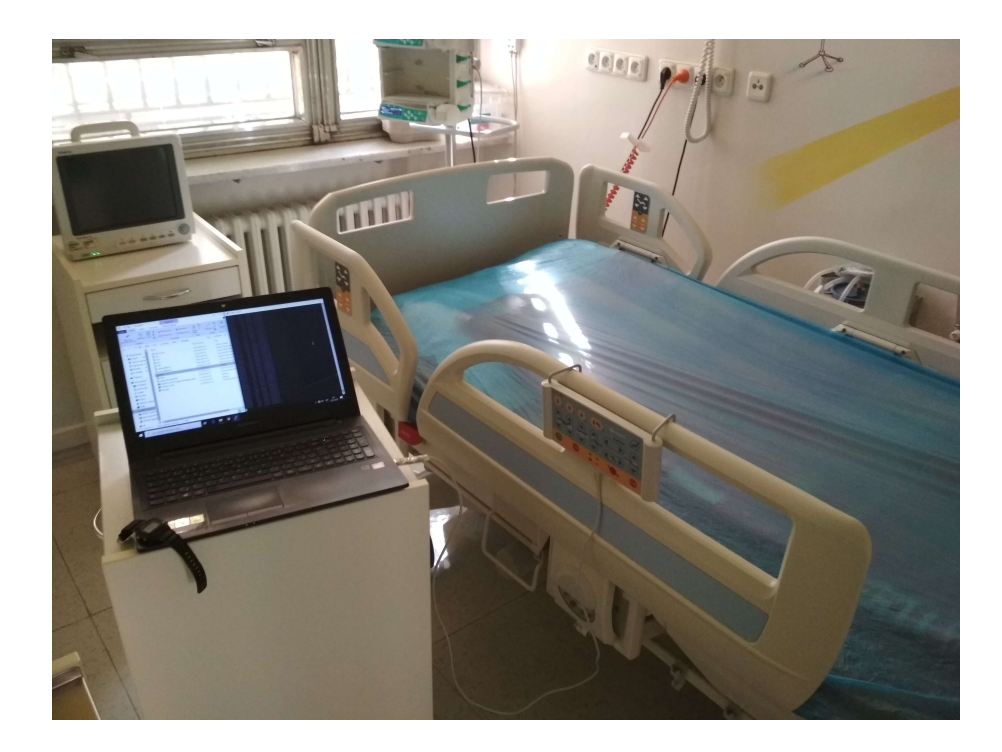

Obr. 5.1: Měření v nemocnici na lůžku Linet

<span id="page-35-1"></span>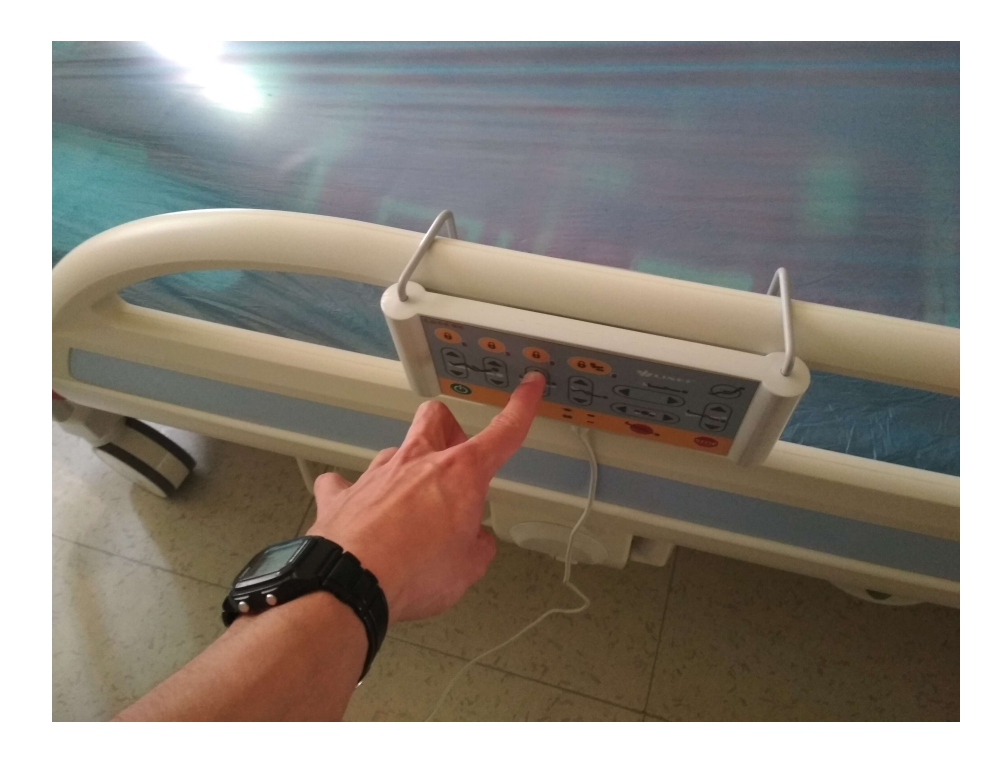

Obr. 5.2: Stisk tlačítka přípravku při měření
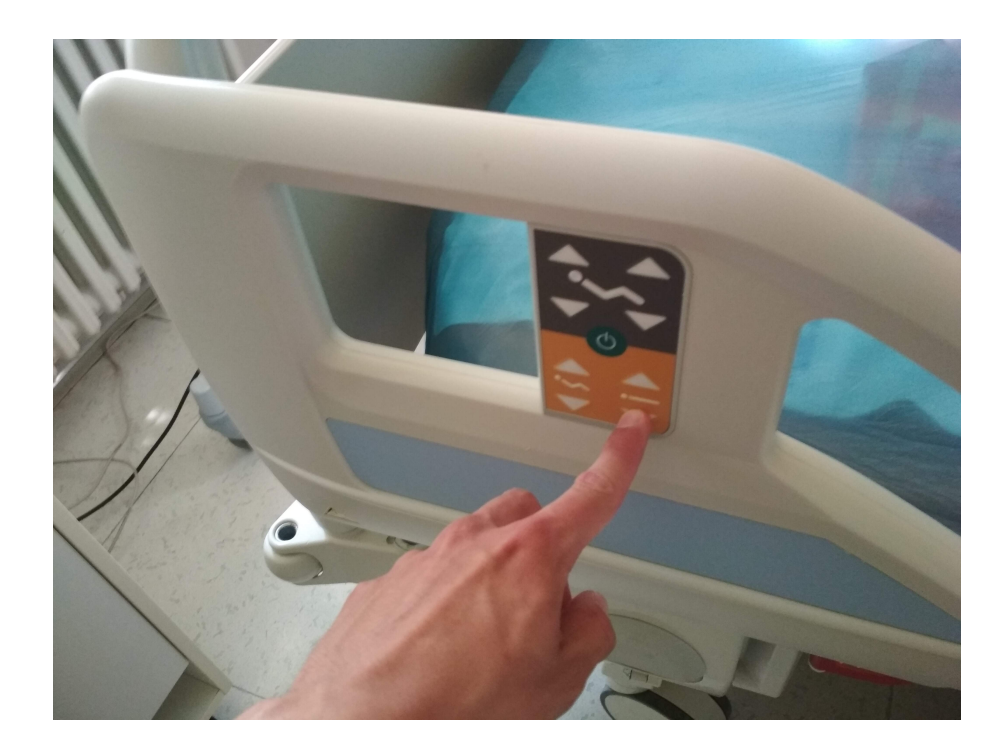

Obr. 5.3: Stisk funkčního tlačítka pro záznam projevů polohování postele

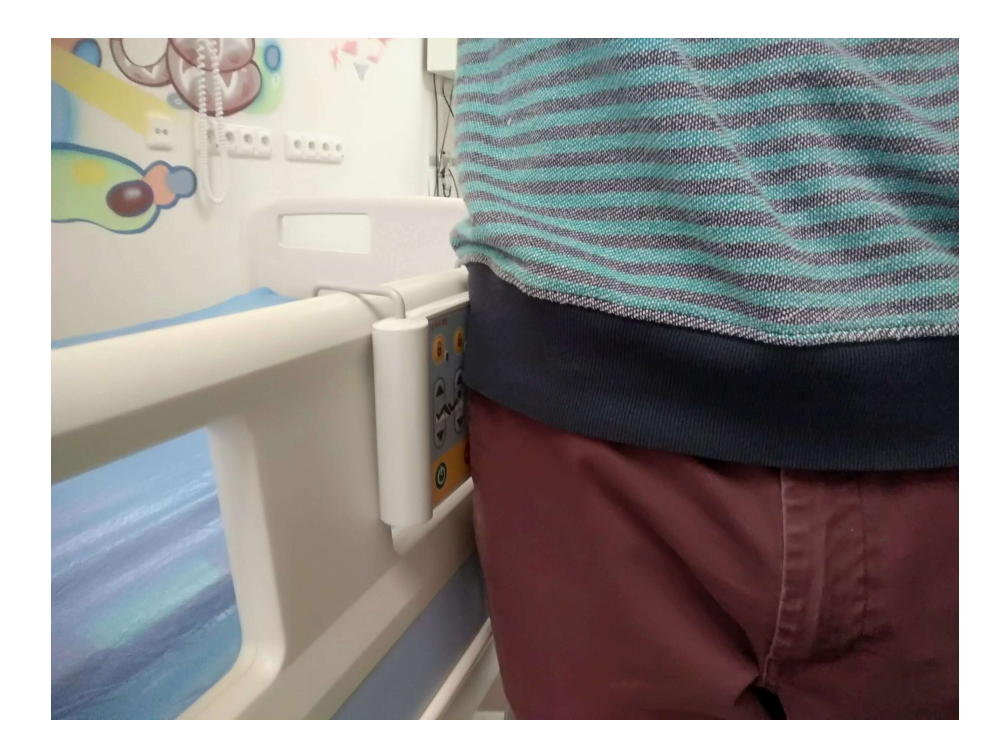

Obr. 5.4: Simulace falešné aktivace opíráním o bočnici s ovladačem

# **6 Analýza signálů z akcelerometru**

## **6.1 Předzpracování signálů**

Před přistoupením k vlastní analýze a následně také k samotnému řešení zadaného problému je nutné připravit a poupravit data, která jsou na výstupu přípravku od firmy Linet. Jak bylo již uvedeno, přípravek poskytuje čtyři signály. Tři signály pro měřené zrychlení postupně v osách x, y, z a nakonec signál časových značek pro stanovení okamžiku měření. Z možných nastavení rozsahů měření akcelerometru je zvolena možnost ±2g. Počet bitů přípravku je 16. Naměřená data je pro lepší interpretaci nutno převést do nového rozsahu, v němž jednotkou zrychlení bude m.s<sup>-2</sup>. To se provede vydělením vzorků signálu počtem bitů a následně vynásobením čtyřnásobkem tíhového zrychlení, tedy podle vzorce:

$$
x'_n = \frac{x_n}{N} \cdot 4 \cdot g \; ; \quad [m \cdot s^{-2}] \tag{6.1}
$$

kde  $x_n'$  je n-tý vzorek nového přepočteného signálu,  $x_n$  je n-tý vzorek původního signálu,  $N$  je počet bitů,  $g$  je tíhové zrychlení.

Stejně jako zrychlení je nutno přepočítat i signál časových značek. Vzorkovací frekvence je přibližně 70 Hz. Vzorkování není naprosto izochronní a jednotlivé vzorky tak nejsou od sebe ekvidistantně vzdáleny. Na základě analýzy řady časových značek v délce snímání 2 × 15 minut bylo identifikováno celkem šest časových intervalů, které mohou oddělovat jednotlivé vzorky. Tyto intervaly jsou velmi nerovnoměrně zastoupeny. Nejčastěji jsou vzorky vzdáleny na jeden ze tří nejkratších intervalů, a to 223, 224 nebo 225 časových značek. Méně pak na interval 295 a 296 časových značek a vůbec v nejmenší míře na vzdálenost 294 značek. Konkrétní údaje o časových úsecích mezi vzorky ukazuje následující tabulka:

Tab. 6.1: Zastoupení různých vzorkovacích period při snímání dat

| Interval mezi dvěma vzorky [čas. zn.] | Průměrná relativní frekvence výskytu |  |
|---------------------------------------|--------------------------------------|--|
| (vzorkovací perioda)                  | v 15 minutách signálu [%]            |  |
| 223                                   | 9,58                                 |  |
| 224                                   | 77,54                                |  |
| 225                                   | 11,33                                |  |
| 294                                   | 0,02                                 |  |
| 295                                   | 0,89                                 |  |
| 296                                   | 0,64                                 |  |

Z údajů tabulky 6.1 byla váženým průměrem stanovena vzorkovací frekvence ovladače. Jako váhy byly vzaty právě relativní frekvence výskytu jednotlivých intervalů. Takto stanovená vzorkovací frekvence je rovna po zaokrouhlení 71,07 Hz. S touto hodnotou dále počítají některé funkce programového řešení. Jednotka časové značky na výstupu ovladače odpovídá 1/16 milisekundy. Pro přepočet signálu časových značek na signál v sekundách je nejprve vypočítán nový signál časových diferencí sousedních vzorků signálu značek a z něj je následně pro signál v sekundách využit jednoduchý vzorec:

$$
t_n = \Delta t_n \cdot t_0 \cdot 10^{-3} \; ; \quad [s] \tag{6.2}
$$

kde  $t_n$  je vzorek nového časového signálu,  $\Delta t_n$  je časová diference,  $t_0$  je jednotka signálu časových značek o velikosti 1/16 s.

Pro pouhé vykreslení signálů do grafu jako záznam vývoje zrychlení v čase nevadí, že jsou vzorky neekvidistantní. Problém ale nastane při analyzování signálu, konkrétně při spektrální analýze, která je obsahem následující kapitoly. Zároveň je problematická i hodnota vzorkovací frekvence. Jelikož u přípravku je to přibližně 70 Hz, ale akcelerometr může snímat frekvence až 5,3 kHz, dochází tak k aliasingu, kterému se bohužel nelze vyhnout.

Kromě přepočtu signálů na nový rozsah byl v dalším kroku také stanoven signál amplitudy výsledného, celkového zrychlení. Tento byl vypočítán pomocí Euklidovy vzdálenosti dle následujícího vzorce:

$$
a_n = \sqrt{x_n^2 + y_n^2 + z_n^2} \; ; \quad [m.s^{-2}] \tag{6.3}
$$

kde  $a_n$  je n-tý vzorek nového signálu výsledného zrychlení,  $x_n$  je n-tý vzorek zrychlení v ose x,  $y_n$  je n-tý vzorek zrychlení v ose y,  $z_n$  je n-tý vzorek zrychlení v ose z. Některé přepočítané signály z os x, y, z a signály celkového zrychlení jsou zobrazeny v následujících grafech:

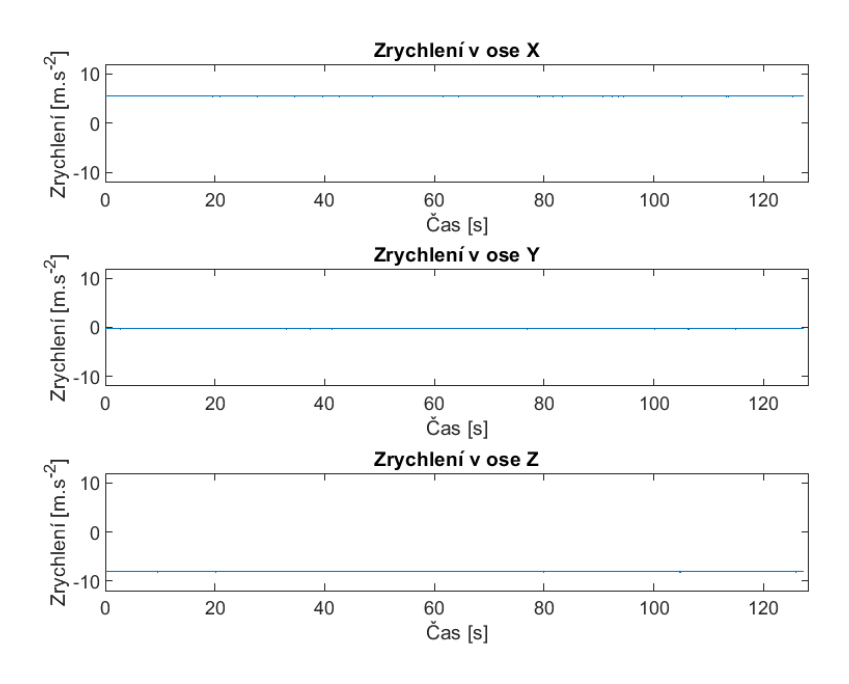

Obr. 6.1: Ovladač volně položený na matraci

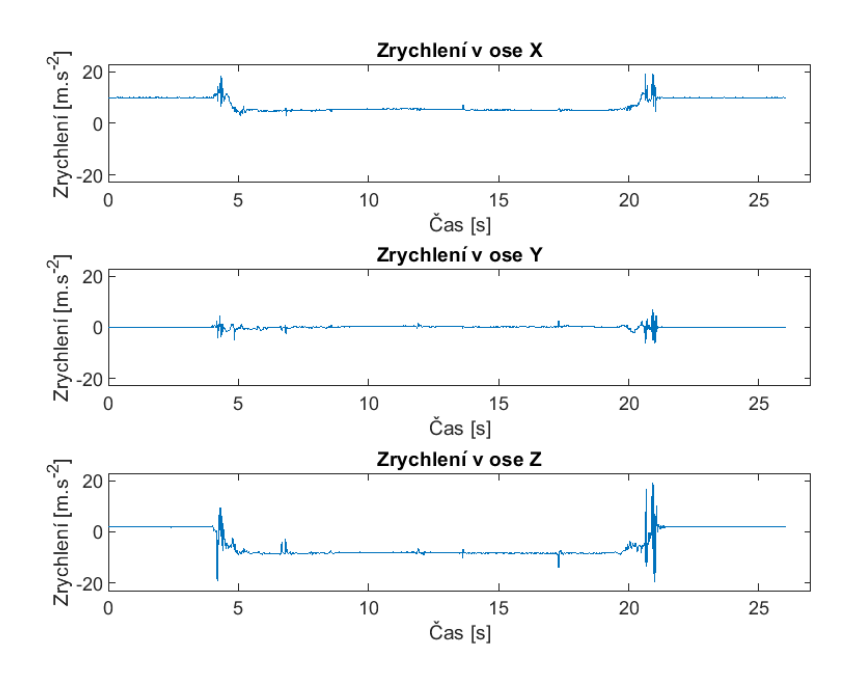

Obr. 6.2: Uchopení ovladače z bočnice, stisky tlačítek, zavěšení

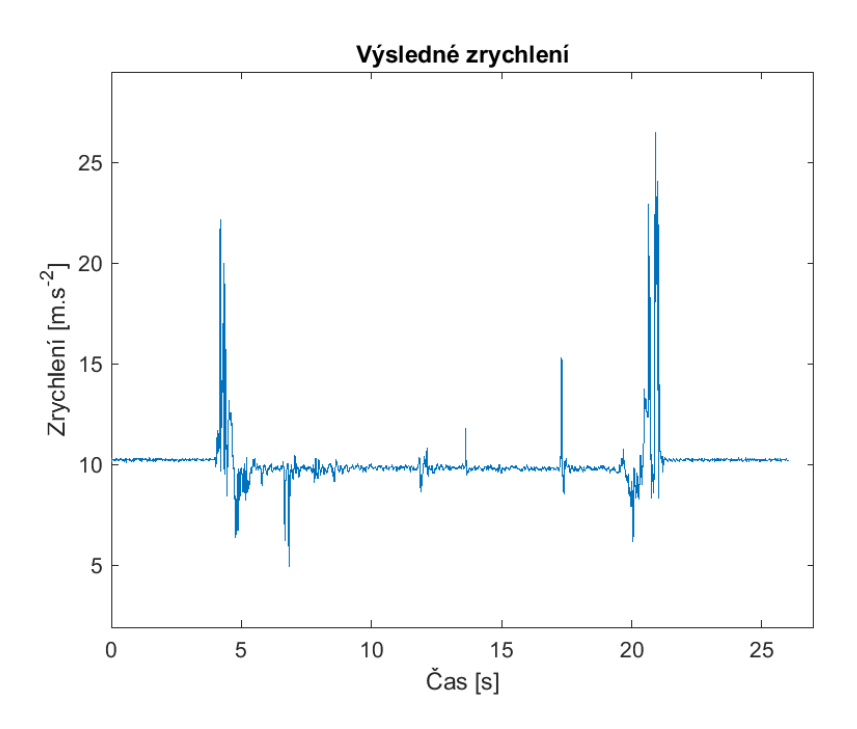

Obr. 6.3: Uchopení ovladače z bočnice, stisky tlačítek, zavěšení (2)

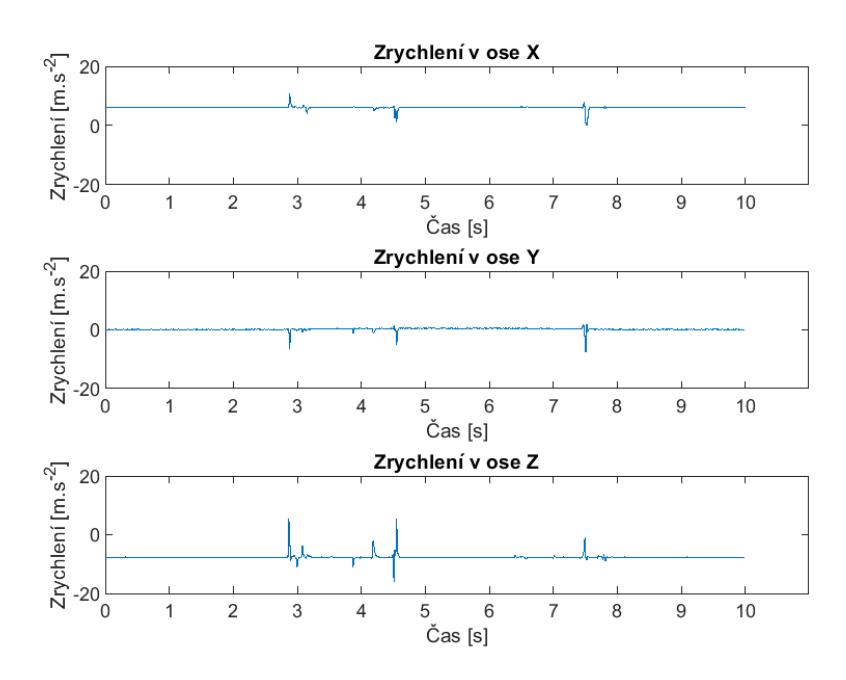

Obr. 6.4: Simulace falešné aktivace zašlápnutím ovladače

## **6.2 Číslicová spektrální analýza**

Pro lepší představu o charakteru signálů, které je nutno zpracovat, byla provedena číslicová spektrální analýza za pomoci diskrétní Fourierovy transformace. Snímané signály jsou diskrétní, neperiodické a nerovnoměrně vzorkované. Pro možnost výpočtu jejich spektra je potřeba každý z nich převzorkovat tak, aby časová vzdálenost mezi jednotlivými vzorky byla izochronní. K tomuto účelu bylo použito lineární interpolace, kdy byl signál interpolován lineární funkcí a nové vzorky byly určeny v místech, která by v daném časovém rozsahu odpovídala rovnoměrnému vzorkování. Za účelem interpolace byla napsána funkce, která zároveň poskytne srovnání více interpolačních metod. Konkrétně lineární, kubické, spline a modifikované Akima interpolace. Toto srovnání má formu grafu, kde je vyobrazena absolutní hodnota rozdílu vzájemně si pořadím odpovídajících vzorků původních signálů a signálů interpolovaných. U některých signálů dosahují zvláště metody Akima a kubická interpolace nižších hodnot diferencí. Pro účel tvorby spekter bylo však setrváno u metody lineární interpolace. Funkce, která popisuje vývoj zrychlení ovladače v čase je obecně neznámá, a je proto těžké posoudit, zda větší diference znamená i horší přesnost interpolace. Nejen proto, ale i s přihlédnutím na výpočetní náročnost při případné implementaci interpolačního algoritmu do programového řešení, je převzorkování signálu provedeno nejjednodušší lineární interpolací. Při porovnání obou signálů, původního i interpolovaného, jsou rozdíly v podstatě nepostřehnutelné.

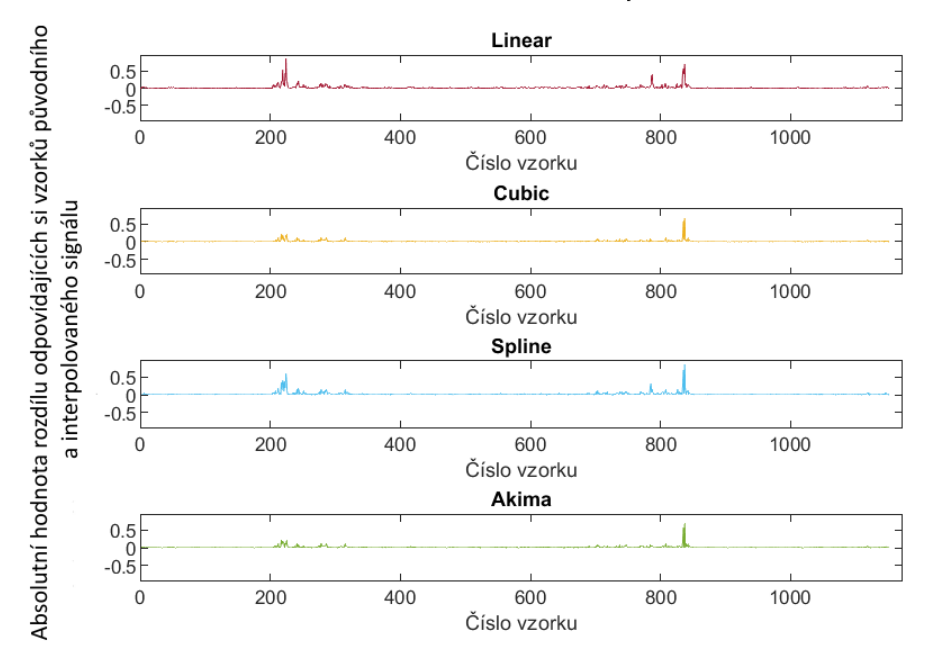

#### Porovnání metod interpolace

Obr. 6.5: Příklad srovnání interpolačních metod

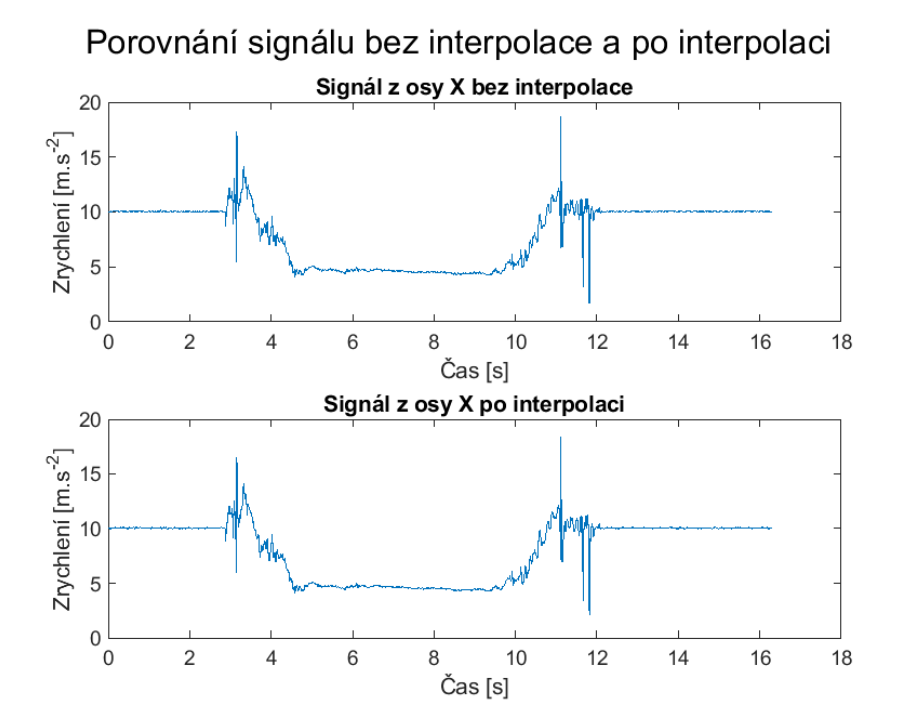

Obr. 6.6: Příklad srovnání původního a interpolovaného signálu z osy x

Výpočet spektra diskrétních neperiodických signálů je realizován diskrétní Fourierovou transformací podle vzorce:

$$
F(\omega) = \sum_{n = -\infty}^{\infty} f_n \cdot e^{-j \cdot \omega \cdot n \cdot T} \tag{6.4}
$$

kde  $F(\omega)$  je spektrum signálu,  $f_n$  je diskrétní vzorkovaný signál, j je imaginární jednotka,  $\omega$  je frekvence, n je pořadí vzorku signálu, T je vzorkovací perioda. V prostředí Matlab je algoritmus usnadněn a spektrum je získáno funkcí rychlé Fourierovy transformace. Při analýze byly signály váhovány Hammingovým oknem a pro zvýšení rychlosti provádění transformace byly doplněny nulami na délku nejbližší mocniny čísla 2. Spektra byla počítána jak pro signály v jednotlivých osách, tak pro signál výsledného zrychlení. Příklady spekter jsou vidět v navazujících grafech. Spektra zbylých signálů jsou poskytnuty v přílohách.

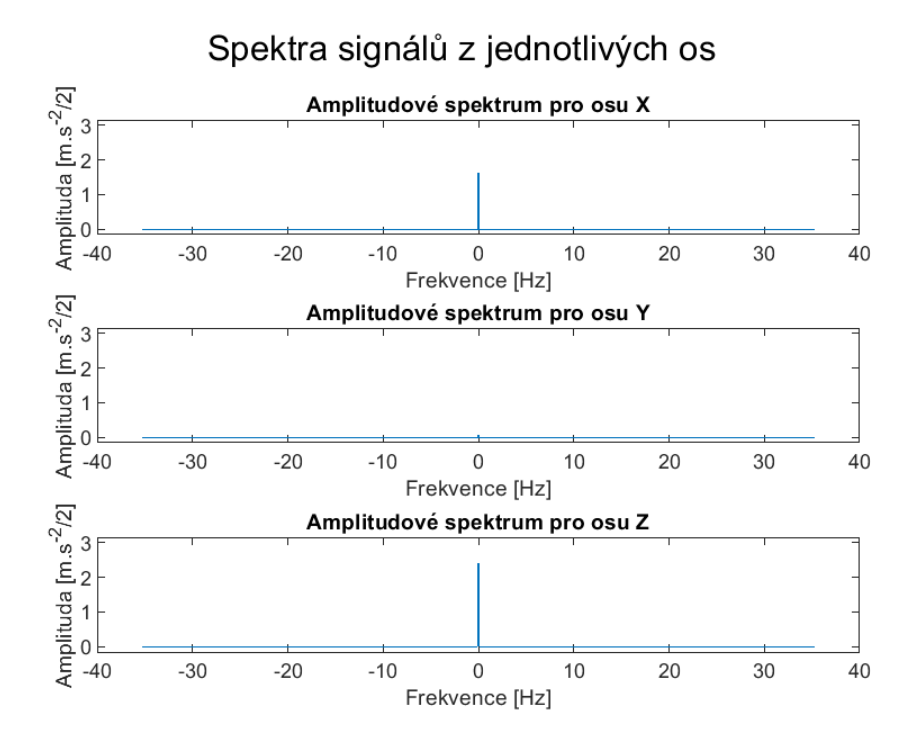

Obr. 6.7: Příklad spekter signálů z os x, y, z; volně ležící ovladač

Jak jde vidět v první dvojici grafů spekter ležícího ovladače, hlavní podíl ve spektru zaujímá stejnosměrná složka, osa y má spektrum téměř nulové v celém rozsahu frekvencí. Takto je tomu u většiny měřených signálů. Jednu z mála výjimek tvoří signál uchopování ovladače ležícího na klávesnici na lůžku, kde spektrum není v podstatě čárové, ale lze v něm vypozorovat i podíl nižších frekvencí v okolí stejnosměrné

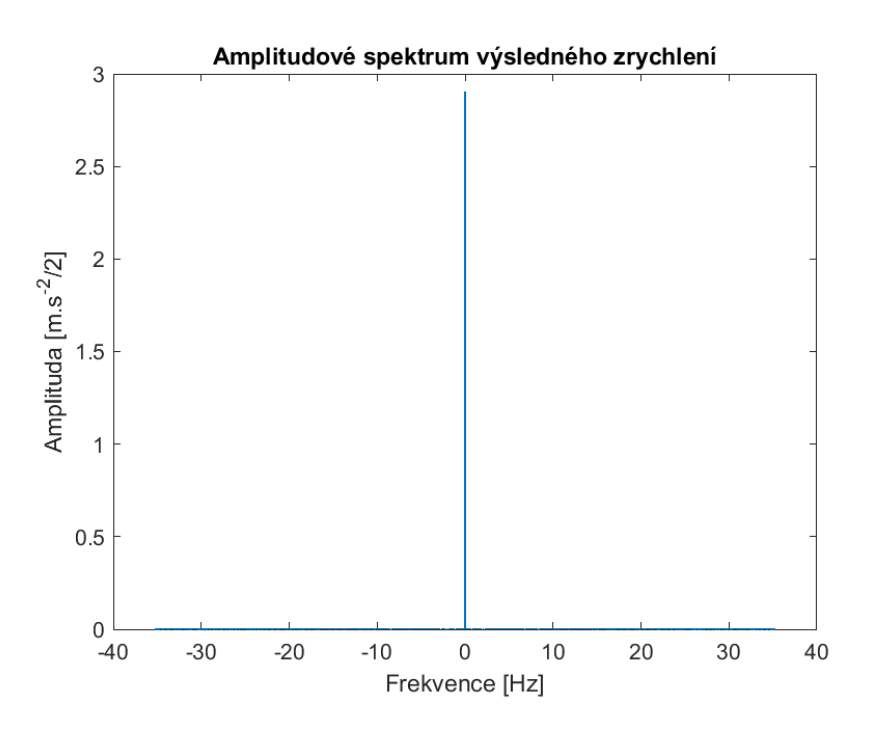

Obr. 6.8: Příklad spektra výsledného signálu; volně ležící ovladač

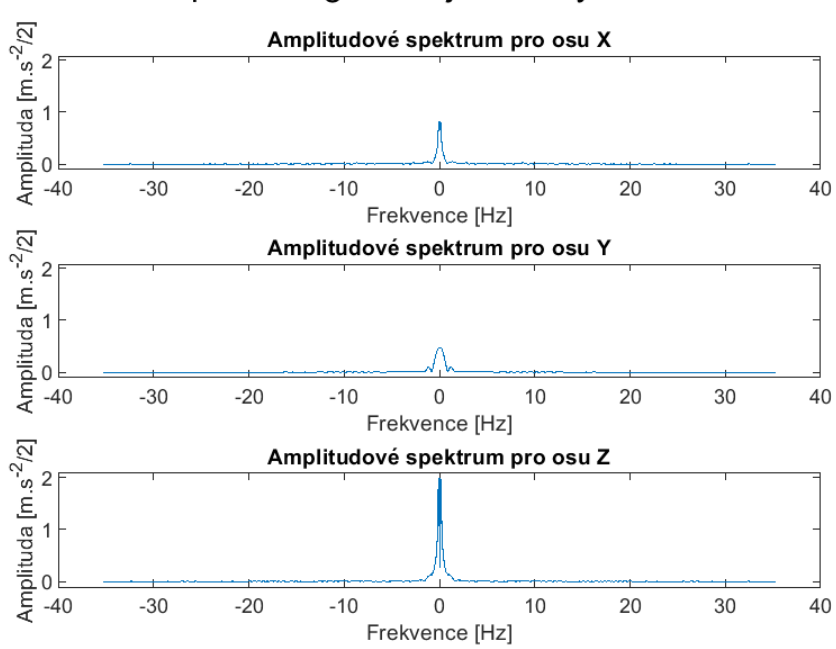

Spektra signálů z jednotlivých os

Obr. 6.9: Příklad spekter signálů z os x, y, z; uchopení na klávesnici ležícího ovladače

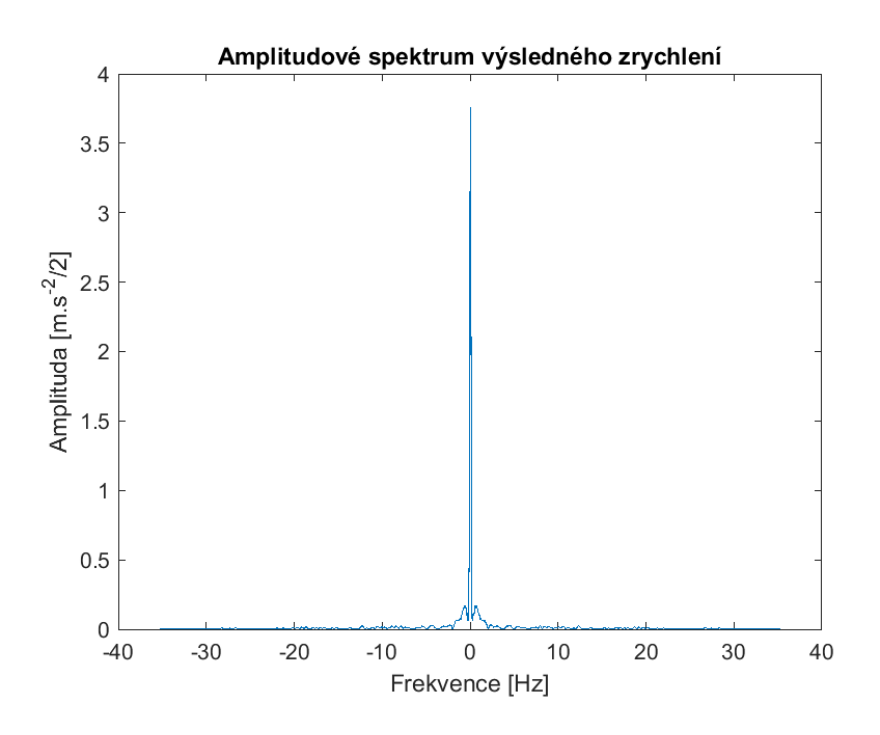

Obr. 6.10: Příklad spektra výsledného signálu; uchopení na klávesnici ležícího ovladače

složky. Signály, které se podobným způsobem odlišovaly od prvního z uvedených příkladů, byly signál volného pádu a signály pro navržení gesta přizpůsobené filtrace, o nichž bude pojednáno dále.

Vzhledem k výsledkům spektrální analýzy signálů jako celků, které nepřinesly významnější nápovědu k řešení zadaného problému, ačkoli poskytly jistý náhled charakteru dat, byl navržen ještě rozšiřující postup, a to analýza pomocí spektrogramů. Z vykreslených průběhů signálů lze usuzovat, že se jejich frekvenční složení v čase poměrně značně proměňuje. Což by právě spektrogram měl být schopen zachytit.

#### **6.2.1 Časově-frekvenční analýza (spektrogramy)**

Spektrogram je v podstatě matice spekter. Umožňuje sledování vývoje frekvenčního složení zkoumaného signálu v čase. Signál je procházen oknem stanovené délky, a to buď s překryvem, nebo bez překryvu. Platí, že délka okna přímo ovlivňuje frekvenční rozlišení a nepřímo rozlišení časové. Posouvání s překryvem pak umožňuje plynulejší sledování vývoje frekvencí. [\[4,](#page-72-0) [9\]](#page-72-1)

Pro tuto práci bylo okno voleno kompromisně jako 5 % délky signálu a s překryvem poloviny délky okna, tedy 2,5 % délky signálu. Spektrogram byl vytvořen pro všechny v nemocnici změřené signály, zároveň pro zrychlení z každé osy zvlášť a pro zrychlení výsledné. Ukázka spektrogramů je níže. Zbylé grafy jsou opět přiloženy k bakalářské práci jako příloha.

V prvním z uvedených grafů je patrné, jak se mění frekvenční složení při stiscích tlačítek. Zatímco v době mezi stisky je nejvíce energie spektra neseno stejnosměrnou složkou, tak při stisku se zvyšuje podíl frekvencí napříč celým snímaným pásmem (žluté a oranžové pásy v grafu). Ve druhém grafu je zase znatelný časový úsek, v němž je ovladač uchopován, resp. věšen na bočnici postele. Stejně jako v předchozím případě, i zde se toto projevuje vyšším obsahem frekvencí z celého rozsahu v signálu.

Podle předpokladu byla časově-frekvenční analýza informačně bohatější oproti prosté spektrální analýze a poskytla lepší představu a náhled do vlastností jednotlivých průběhů, které by mohly mít potenciál pro návrh řešení cíle bakalářské práce.

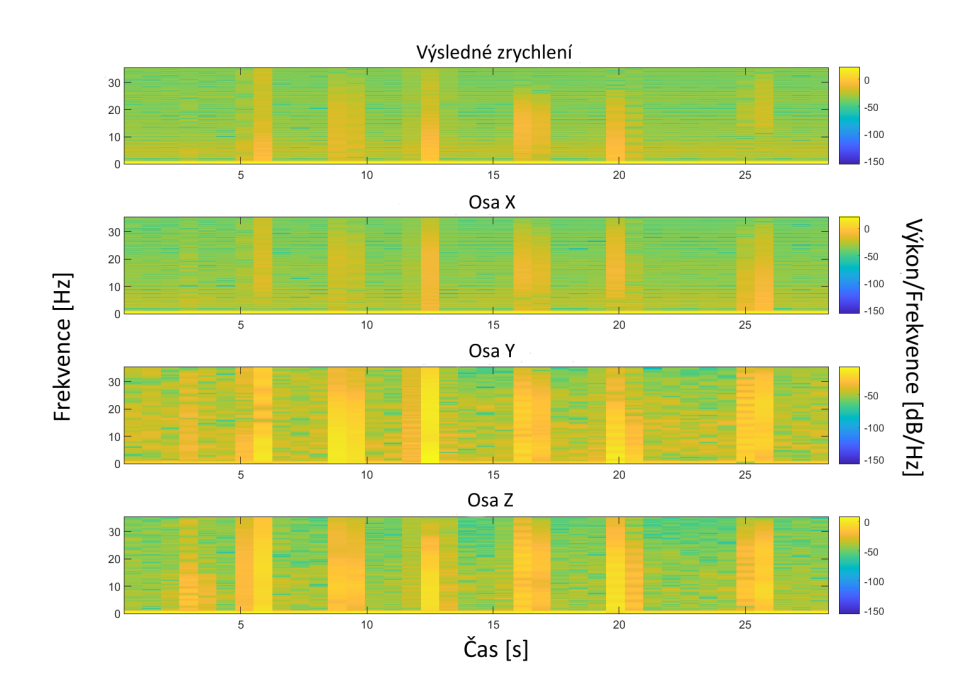

Obr. 6.11: Spektrogramy (stisky tlačítek ovladače visícího na bočnici)

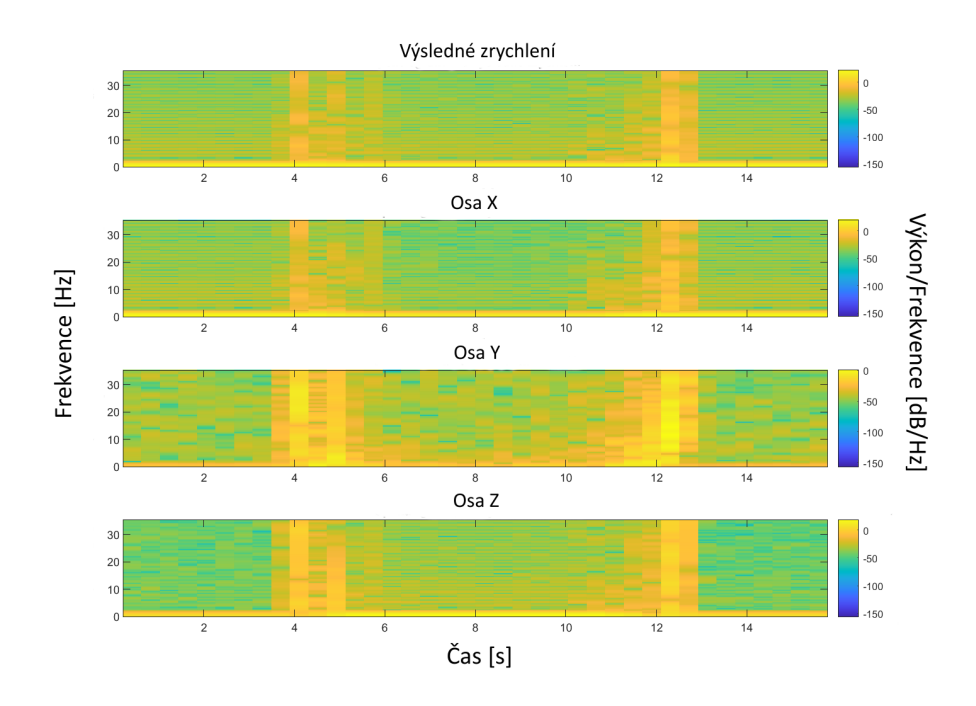

Obr. 6.12: Spektrogramy (uchopení ovladače visícího na bočnici)

## **6.3 Doplňující analýza**

Krom výše uvedených metod analýzy signálů byly také pro všechny v nemocnici naměřené signály určeny jejich průměrné hodnoty a mediány, a to především jakožto další pomocné charakteristiky signálů. U některých signálů nemá určení těchto statistik valný význam, jelikož se hodnoty mění především v závislosti na proměřovaném průběhu, tedy na činnosti, která je v signálu zachycena. U některých průběhů však mohou mít tato data alespoň orientační či kontrolní funkci. Za povšimnutí stojí, že medián i průměr v ose y je téměř nulový pro všechna měření. Tato osa tedy pravděpodobně nebude mít pro řešení klíčovou roli, jež bude příslušet spíše osám x a z, případně výslednému zrychlení. Výsledné průměry a mediány jsou zobrazeny v navazujícím grafu pro každý signál zvlášť. Čísla signálů odpovídají vzestupně odrážkám protokolu měření v nemocnici.

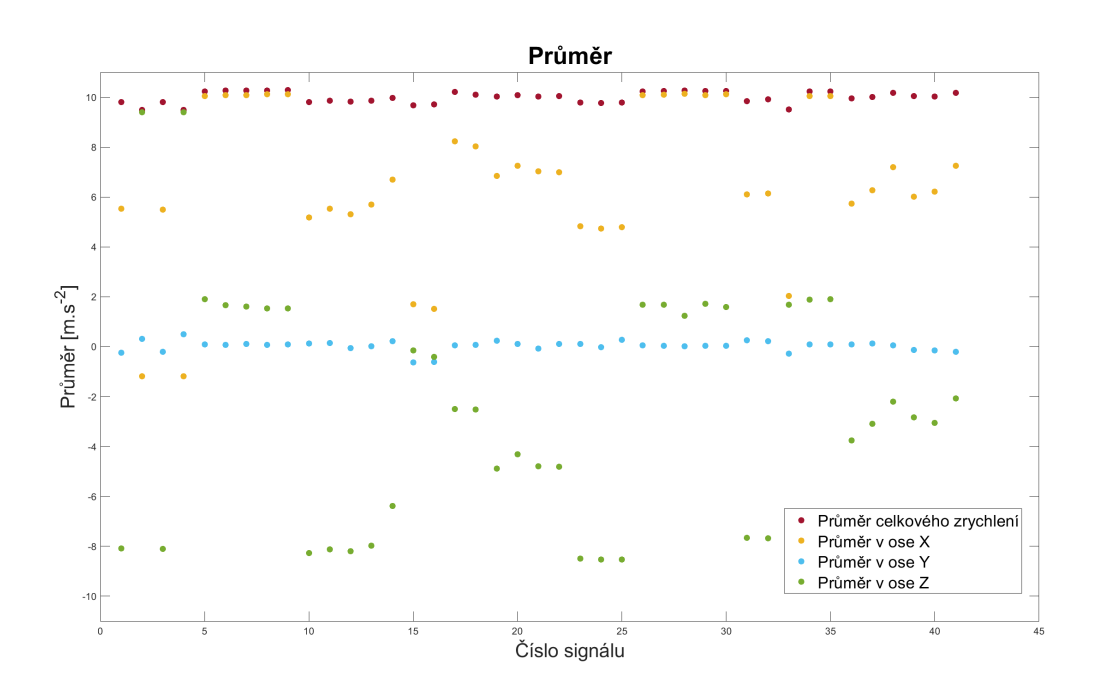

Obr. 6.13: Průměrné hodnoty měřených signálů

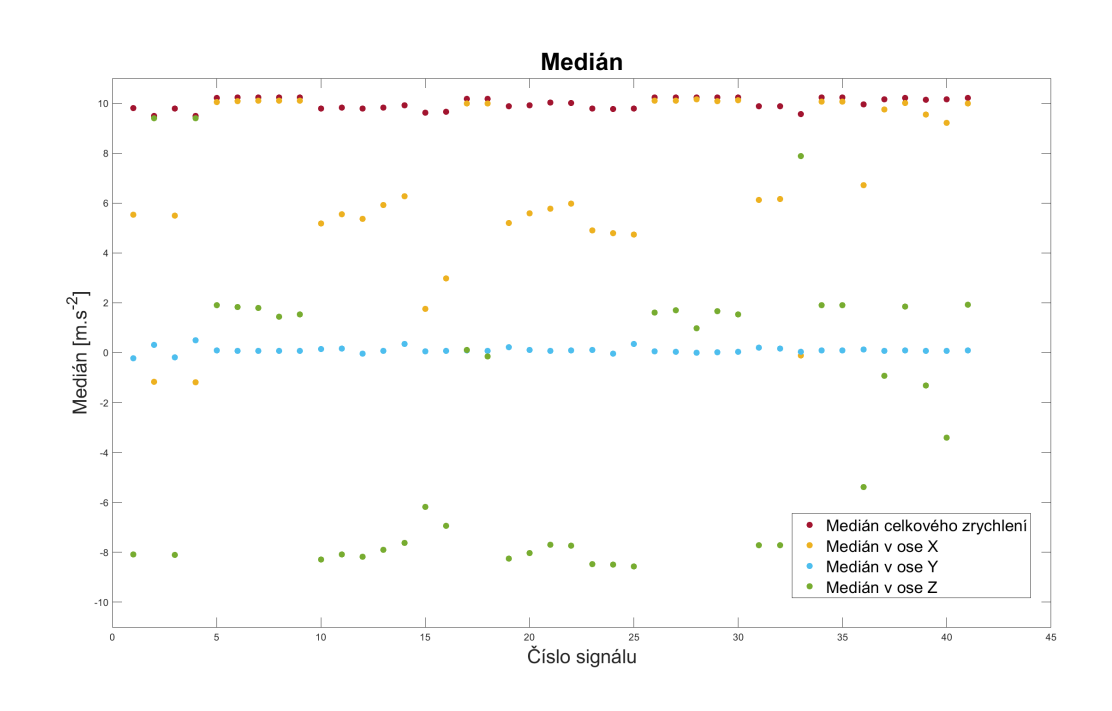

Obr. 6.14: Mediány měřených signálů

# **7 Návrhy řešení**

Na začátku řešení zadaného problému byly stanoveny dva výchozí stavy, v nichž by se při různých způsobech řešení implementace akcelerometrem řízeného zapínání, resp. fungování, mohl ovladač nacházet. Zaprvé je to stav, kdy bude ovladač po celou dobu zapnutý. Pak bude záviset právě od signálů z akcelerometru, podle nichž se bude řídit, zda je provedený stisk tlačítka platný či nikoliv. Pro tento přístup byl navržen postup trasování polohy ovladače a s tím spojené vymezení prostoru v okolí zdravotnického lůžka, v němž bude ovladač funkční. Druhým způsobem by mohla být detekce neplatných, falešných stisků na základě analýzy jejich simulovaných průběhů. Obě metody jsou probrány podrobněji níže.

Zadruhé je ovladač ve výchozím stavu po celou dobu vypnutý. K jeho aktivaci dochází uskutečněním nějaké specifické činnosti. Sejmutím z bočnice, provedením aktivačního gesta a jiné. Detekci takovýchto aktivačních úkonů je možno provést např. přizpůsobenou filtrací nebo prahováním obálky snímaných signálů. Oba přístupy mají mnohá omezení a konkrétní provedení, výhody i nevýhody jsou popsány v navazujícím textu.

## **7.1 Integrace pro určení polohy ovladače**

Tato metoda navrhuje vymezení určitého okolí nemocničního lůžka, v němž bude ovladač aktivní. Jakmile se dostane za hranice tohoto ohraničeného prostoru, dojde k jeho deaktivaci. Navíc by se funkčnost ovladače mohla měnit i podle toho, zda by se zrovna nacházel mimo lůžko, resp. z jeho vnější strany, tedy by byl ovládán primárně obsluhou lůžka (zdravotnickým personálem), nebo zda by se nacházel někde "uvnitř" lůžka, například z vnitřní strany bočnice, nebo by byl položen na matraci. Ještě před určením konkrétních hranic prostoru je ovšem nutné ověřit, zda je vůbec reálné použít akcelerometr k určování polohy ovladače v prostoru. Obzvláště uvážíme-li, že se v ovladači nenachází žádný dodatečný senzor, jehož měřeními by bylo možno doplnit data akcelerometru a získat tak dodatečné informace o pohybu ovladače. Pro určení uražené vzdálenosti je možné použít dvojité integrace zrychlení, jelikož, jak známo, časová změna dráhy odpovídá rychlosti objektu a následně časová změna rychlosti odpovídá zrychlení objektu. Matematicky tyto vztahy vyjadřují vzorce 7.1, 7.2 a také 7.3. Jak vypočítat dráhu, známe-li zrychlení, ukazují vzorce 7.4 až 7.6.

$$
\vec{v} = \frac{d\vec{s}}{dt} \; ; \tag{7.1}
$$

$$
\vec{a} = \frac{d\vec{v}}{dt} \; ; \tag{7.2}
$$

$$
\vec{a} = \frac{d^2\vec{s}}{dt^2} \tag{7.3}
$$

$$
\vec{v} = \int (\vec{a})dt \; ; \tag{7.4}
$$

$$
\vec{s} = \int (\vec{v})dt \; ; \tag{7.5}
$$

$$
\vec{s} = \int \left( \int (\vec{a}) dt \right) dt ; \qquad (7.6)
$$

kde *⃗* je polohový vektor, *⃗* je vektor rychlosti a *⃗* je vektor zrychlení. Jelikož se ale pohybujeme v oblastech diskrétních číslicových signálů s neekvidistantně navzorkovanou časovou osou, není možno použít běžný integrál. Namísto toho lze počítat jednotlivé integrace numericky pomocí lichoběžníkové metody poupravené pro tuto konkrétní aplikaci. Vzorec, dle kterého je možné vypočítat přibližnou hodnotu integrálu zrychlení, je následující:

$$
v = \frac{t_1 - t_0}{2} \cdot (a_0 + a_1) + \frac{t_2 - t_1}{2} \cdot (a_1 + a_2) + \dots + \frac{t_n - t_{n-1}}{2} \cdot (a_{n-1} + a_n); \quad (7.7)
$$

kde v je rychlost,  $t_{0,1...n}$  je posloupnost času a  $a_{0,1...n}$  je zrychlení měřené v časech odpovídajících indexů. Stejnou metodou je pak možné počítat z integrálu zrychlení, tedy z rychlosti, druhý integrál a získat tak přibližnou uraženou dráhu:

$$
s = \frac{t_1 - t_0}{2} \cdot (v_0 + v_1) + \frac{t_2 - t_1}{2} \cdot (v_1 + v_2) + \dots + \frac{t_n - t_{n-1}}{2} \cdot (v_{n-1} + v_n); \tag{7.8}
$$

kde s je dráha,  $t_{0,1...n}$  je posloupnost času a  $v_{0,1...n}$  je rychlost měřená v časech odpovídajících indexů. Numerický výpočet integrálu signálů ilustruje obrázek 7.1. Kroky postupu od zrychlení k dráze jsou znázorněny na obrázku 7.2.

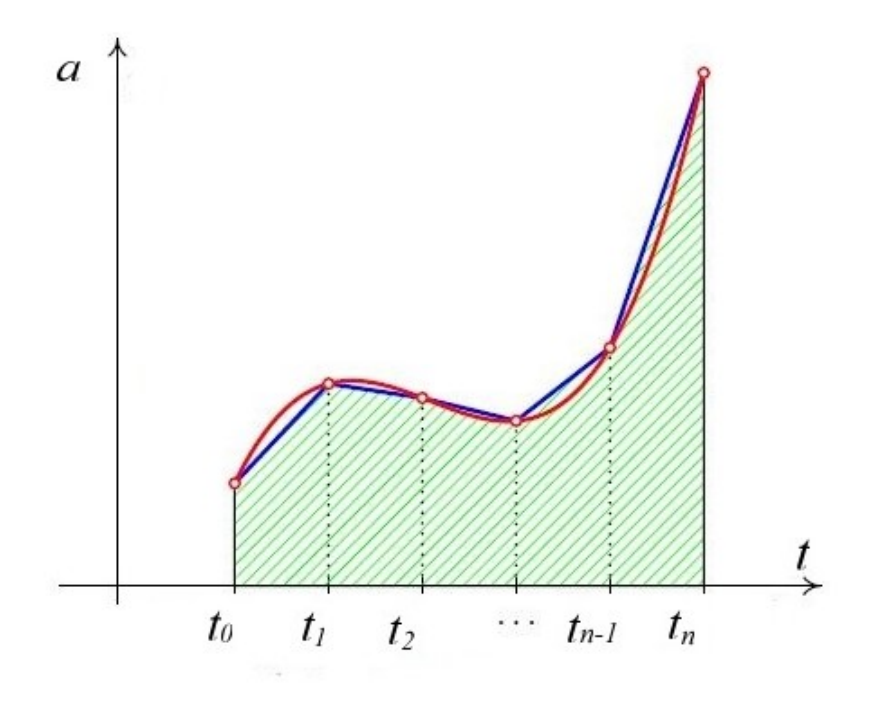

Obr. 7.1: Ukázka principu výpočtu integrálu zrychlení pomocí lichoběžníkové metody (upraveno z [\[6\]](#page-72-2))

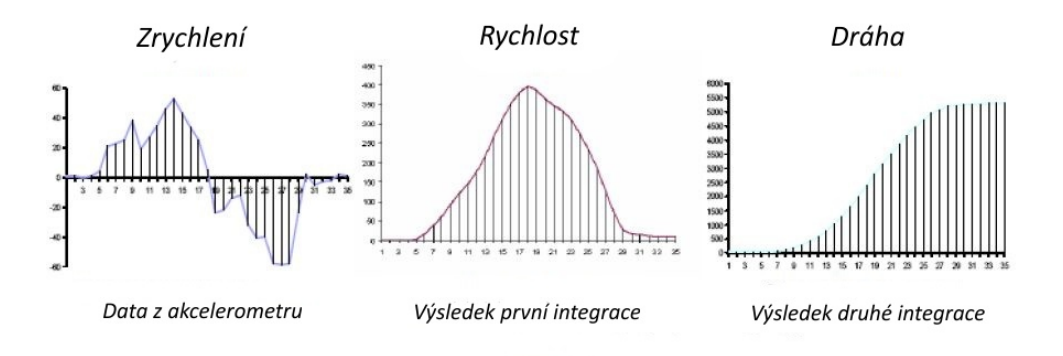

Obr. 7.2: Ukázka principu určení dráhy ze známého zrychlení (upraveno z [\[22\]](#page-73-0))

Pro vývoj algoritmu pro sledování polohy ovladače bylo naměřeno celkem pět signálů. Dva z nich v nemocnici, zbylé tři v domácích podmínkách. V nemocnici měřené průběhy byly navrženy tak, aby se na výsledné počítané uražené vzdálenosti podílel nejvíce signál z osy x. Měřen byl posun ovladače zavěšeného na bočnici postele při polohování lůžka, a to o 10 cm vertikálně. Více těchto signálů bohužel nemohlo být z důvodu časového omezení pobytu v nemocnici naměřeno. Ilustrační obrázek 7.3 dokumentuje měřenou situaci.

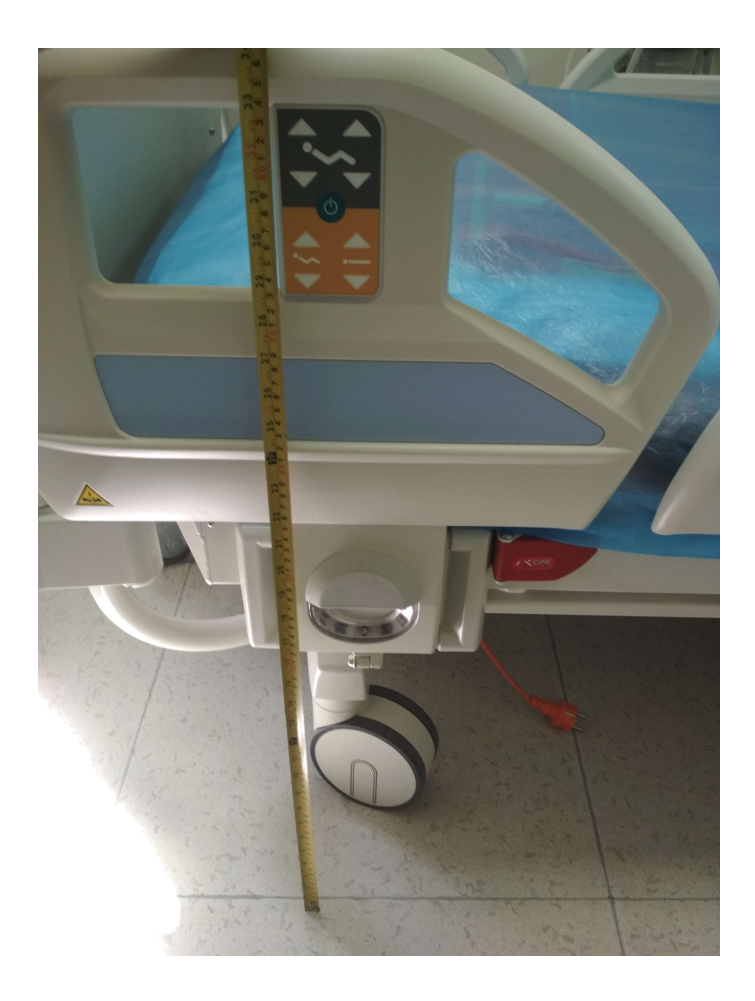

Obr. 7.3: Měření vertikálního posunu lůžka o 10 cm

Vertikální posun lůžka na stanovenou vzdálenost byl ovšem kvůli komplikovaným podmínkám měření určen velmi hrubě, jak jde vidět z dokumentační fotografie. Odchylka měření tak mohla být značná. Druhé měření zbývajících tří signálů bylo provedeno způsobem, který je naznačen na obrázku 7.4.

Ovladač byl v tomto případě položen na zadní straně a posouván opět o přibližně 10 cm po desce stolu. V dané poloze svírá příčná osa ovladače s rovinou stolu úhel okolo 45°, a tak se v tomto experimentu tíhová síla nepromítá téměř výlučně jen do měření osy x, ale také do signálu osy z.

Zkoumaným problémem bylo, zda je možné dosáhnout alespoň přibližně správného výsledku, tedy zjistit uraženou vzdálenost ovladače z naměřených zrychlení. K tomu je nejprve nutné zbavit se v datech zkreslujícího příspěvku tíhové síly do měření zrychlení. Jen tak je možné zjistit skutečné průběhy zrychlení v jednotlivých osách, a následně přibližné rychlosti a z nich již uraženou dráhu. Oba experimenty byly navrženy tak, aby se tíhová síla po celou dobu měření promítala do os co nejvíce stejnoměrně. Pohyby jsou omezeny na pohyby translační. Tak je alespoň přibližně zajištěno, že je v průběhu celého měření příspěvek tíhové síly na zrychlení v jednot-

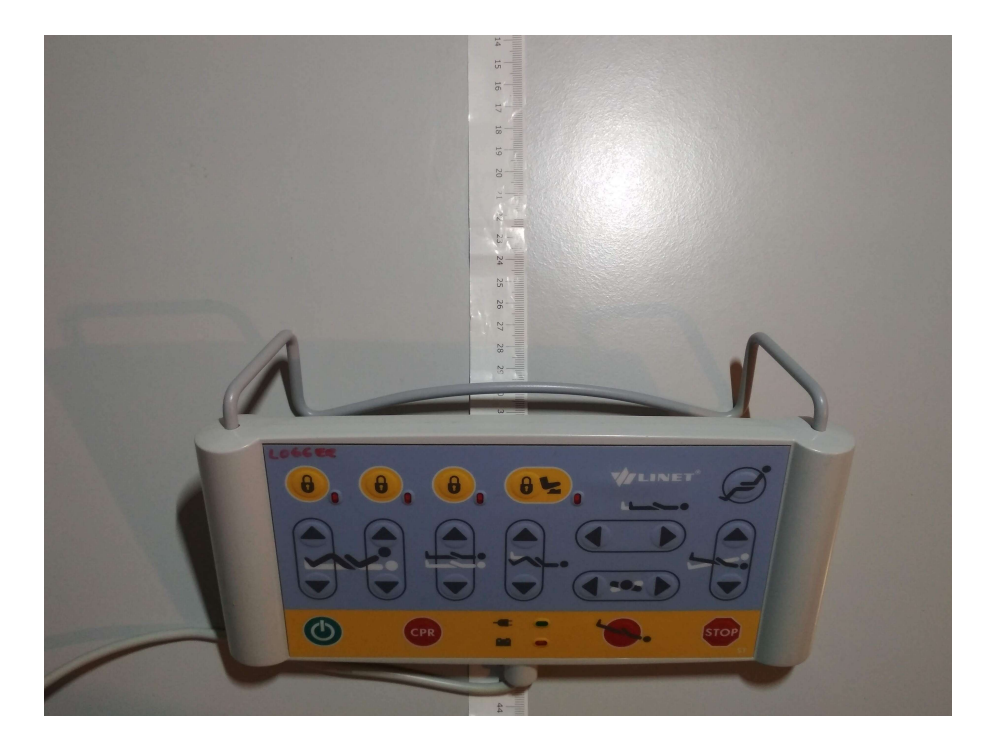

Obr. 7.4: Měření posunu ovladače o 10 cm na desce stolu

livých osách stejnoměrný. Právě toho lze výhodně využít v navazujícím zpracování. Pro eliminaci vlivu tíhové síly byly zvoleny dva přístupy, jejichž výsledky je tak možné porovnat.

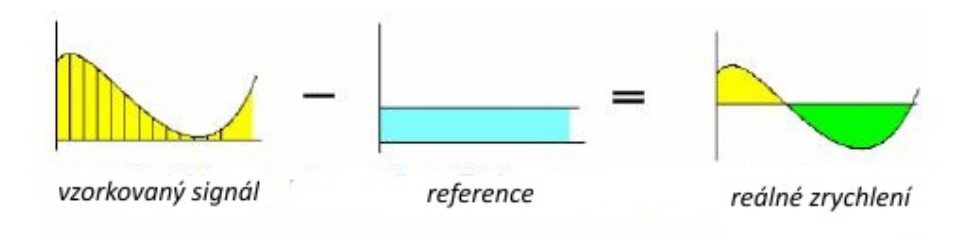

Obr. 7.5: Princip odstranění vlivu tíhové síly (upraveno z [\[22\]](#page-73-0))

Prvním z nich je odečtení průměru signálu od všech jeho měřených hodnot. Tento průměr odpovídá právě velikosti té složky vektoru tíhové síly, která má rovnoběžný směr s danou vypočítávanou osou. Namísto užití průměru, jehož hodnoty by mohly být nadhodnoceny nebo podhodnoceny díky úsekům, kde se vlivem působících translačních sil mění zrychlení, bylo vyzkoušeno také odečítání mediánu signálu. Výsledky byly oproti průměru ale znatelně horší. Druhým způsobem eliminace vlivu tíhové síly je filtrace signálu filtrem typu horní propust pro odstranění stejnosměrné složky, za níž je zodpovědná právě tíhová síla. Takto se odlišným způsobem dá dosáhnout téhož efektu jako při odečítání průměru. Srovnání výsledků vypočtených drah ukazují dvě následující tabulky. Signály číslo 1–3 odpovídají posunu ovladače po desce stolu, signály 4–5 jsou signály měřené na nemocničním lůžku.

| Číslo         | Dráha vypočtená z výsledného | Dráha vypočtená ze zrychlení |
|---------------|------------------------------|------------------------------|
| signálu       | zrychlení $[m]$              | v osách [m]                  |
|               | 0,060                        | 0,095                        |
| $\mathcal{D}$ | 0,284                        | 0,228                        |
| 3             | 0.090                        | 0,157                        |
|               | 0,088                        | 0,106                        |
| 5             | 0,028                        | 0,153                        |

Tab. 7.1: Výsledná dráha vypočtená dvojitým numerickým integrováním signálů zrychlení – odečet průměru

Tab. 7.2: Výsledná dráha vypočtená dvojitým numerickým integrováním signálů zrychlení – filtrace horní propustí

| Číslo          |                 | Dráha vypočtená z výsledného Dráha vypočtená ze zrychlení |
|----------------|-----------------|-----------------------------------------------------------|
| signálu        | zrychlení $[m]$ | v osách [m]                                               |
|                | 0,027           | 0,029                                                     |
| $\overline{2}$ | 0,014           | 0,025                                                     |
| 3              | 0,169           | 0,169                                                     |
| $\overline{4}$ | 0,104           | 0,104                                                     |
| 5              | 0,113           | 0,113                                                     |

Pro filtrování horní propustí byly postupně vyzkoušeny různé mezní frekvence od 5 Hz až do 25 Hz s krokem 2,5 Hz. V tabulce 7.2 jsou uvedeny vždy nejlepší dosažené výsledky pro konkrétní signál bez uvedení mezní frekvence, při níž jich bylo dosaženo. Dráha odvozená z os x, y a z byla počítána pomocí euklidovské vzdálenosti. Obecně bylo zjištěno, že pro jednu mezní frekvenci není dosaženo stejně přesných výsledků napříč jednotlivými signály. Průměrně se ale nejvíce k 10 cm blížily výsledky integrací při mezní frekvenci 15 Hz. I tak jsou ale odchylky od hledané hodnoty značné. Průměrné hodnoty odchylek uvádí tabulka 7.3.

| Metoda         | Výpočet z výsledného Výpočet ze |              | zrychlení |
|----------------|---------------------------------|--------------|-----------|
|                | zrychlení [cm]                  | v osách [cm] |           |
| Odečet průměru | 6.4                             | 5.0          |           |
| Filtrace       | 4,9                             | 4.6          |           |

Tab. 7.3: Průměrná odchylka od měřené vzdálenosti

Srovnáme-li výsledky dvou metod, kterých bylo užito pro determinaci dráhy, je vidět, že alespoň dle průměrné odchylky od požadované hodnoty vychází jako přesnější metoda s filtrováním stejnosměrné složky. U obou metod je určení dráhy přesnější pomocí výpočtu z jednotlivých os. Nicméně, pokud se podíváme na konkrétní hodnoty odchylek, které se pohybují okolo 5 cm u obou metod, je pak v podstatě zanedbatelné, která metoda vychází lépe, jelikož je chyba natolik velká, že tento způsob měření vzdálenosti pravděpodobně nebude správnou cestou. Jistá nezanedbatelná odchylka vznikla bezesporu již při akvizici signálů. Řádově mohlo dojít o odchylky vzdálenosti  $\pm$  1 cm. Tato nepřesnost se tím více projeví v algoritmu, který ve svém průběhu notně akumuluje chyby. Složitější průběhy manipulace s ovladačem měřeny nebyly z důvodu již tak velké nepřesnosti u signálů, jejichž experimentální podmínky byly značně zjednodušeny. Příklad drah vypočtených v jednotlivých osách ukazuje obrázek 7.6.

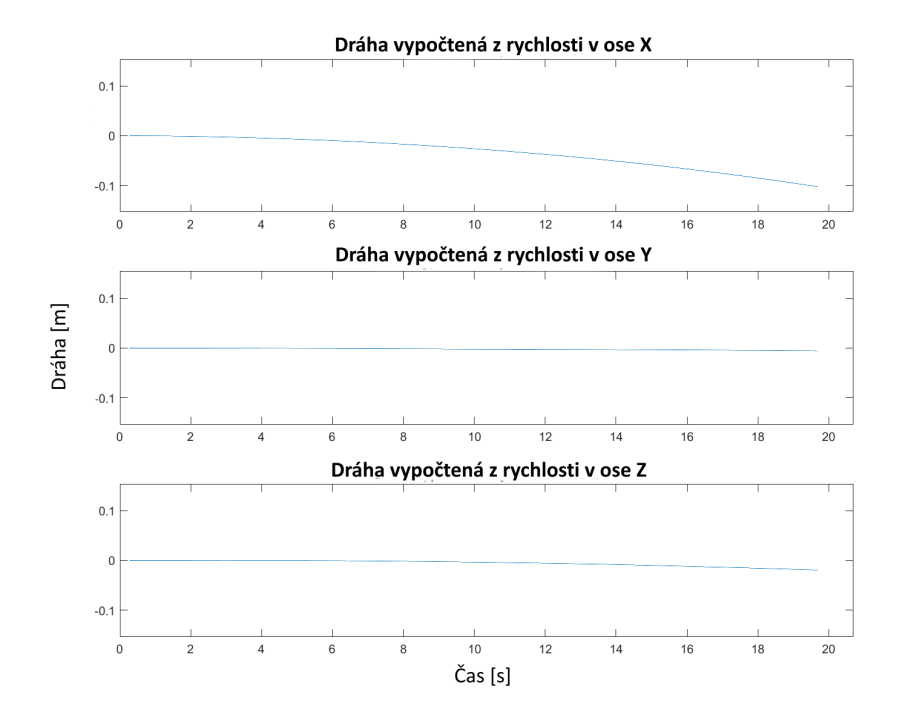

Obr. 7.6: Dráhy vypočtené ze zrychlení v jednotlivých osách; signál č. 4

Aplikace trasovacích algoritmů na měřené signály nepřinesla příliš překvapující výsledky. Jak je uvedeno například v [\[22\]](#page-73-0) nebo [\[26\]](#page-74-0), dvojitá integrace zrychlení je jen velmi nepřesnou aproximací pro zjištění uražené dráhy, kterou je navíc možné užít jen za zjednodušujících podmínek a zároveň jen pro aplikace, které mají poměrně nízké nároky na přesnost. Ve výše uvedených experimentech byla uvažována rovnoměrná projekce složek tíhové síly do jednotlivých os v průběhu času, což je nejjednodušší případ, který může nastat. Ani tak se ale nepodařilo dosáhnout uspokojivých a obecně aplikovatelných výsledků. S těmito výstupy lze jen těžko uvažovat o vývoji algoritmů pro trasování polohy ovladače v prostoru. Proveditelnost této metody by podpořilo doplnění dat z akcelerometru údaji z dalšího doplňkového senzoru, nejlépe gyroskopu. Bylo by tak reálnější za pomoci znalosti změn úhlů, které ovladač v průběhu užívání mění, sloučit obě informace a použít je pro návrh myšleného řešení.

# **7.2 Zhodnocení alternativních možností detekce platného stisku**

Pro analýzu možnosti rozlišování platnosti stisku bylo změřeno několik signálů simulujících již dříve zmíněné situace, při nichž může k nechtěné aktivaci ovladače dojít. Přesný soupis průběhů, které byly za tímto účelem nahrány, je uveden v protokolu k měření v nemocnici v kapitole 5 pod bodem B). Příslibem akvizice těchto dat byl předpoklad určité specifičnosti signálů, které budou v něčem odlišné od ostatních běžných měření. Na základě těchto odlišností by následně mohl být navržen program, dle něhož by se stisky třídily na platné a falešné. Ovladač by byl tedy stále zapnutý, ale po stisku tlačítka ovladače by musela zároveň být aktivace funkce schválena vyhodnocením dat z akcelerometru.

Analýza naměřených simulačních signálů ale neodhalila žádné výrazné odlišnosti od ostatních měřených signálů. Na pohled jsou průběhy simulací v podstatě nerozlišitelné od zbylých signálů. Ani spektrální analýza nepřinesla žádná specifika. Jedinou výjimkou je simulace zalehnutí ovladače, kde dochází v čase ke kolísání amplitudy stejnosměrné složky, což je pozorovatelné přímo v časových průbězích zrychlení. Jedná se o nepatrné zvýšení či snížení úrovně projekce tíhové síly do dané osy, v níž je změna pozorovatelná. Situaci ilustrují průběhy na obrázku 7.8.

Tento projev je ovšem specifický jen pro jediný uvažovaný průběh zalehnutí, a to s pomalým naleháváním na ovladač. Jakékoli jiné zalehnutí se může projevit naprosto odlišným způsobem, pročež není možné brát tento jediný průběh jako specifikum, na jehož základě by se daly klasifikovat platné a neplatné stisky. Jako protiargument pozorování pomalých změn úrovní zrychlení v osách v průběhu měření

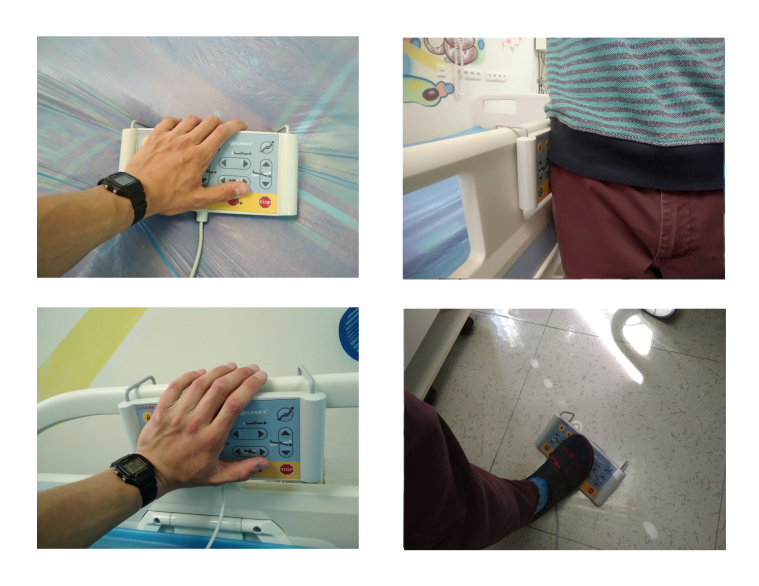

Obr. 7.7: Měřené simulační situace

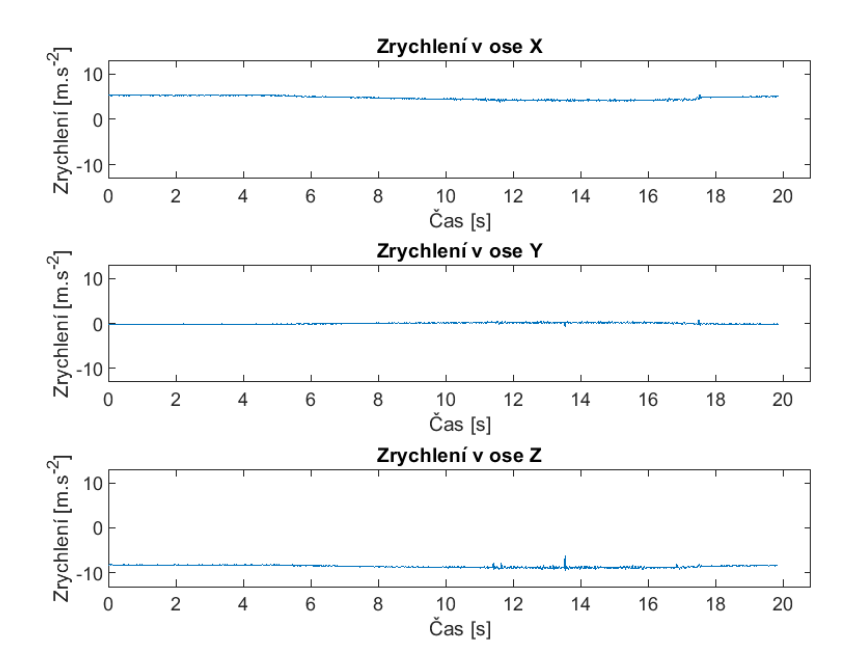

Obr. 7.8: Simulace nalehnutí pacienta na ovladač odložený na matraci

zalehnutí ovladače na matraci lze uvést simulaci zalehnutí ovladače pověšeného na bočnici. V takovémto uspořádání již nejsou patrné ani tyto změny úrovní, tedy jakákoli determinace neplatnosti by v tomto případě selhala. Průběhy tohoto signálu znázorňuje obrázek 7.9. Ke stejnému signálu jsou uvedena i spektra (obrázek 7.10).

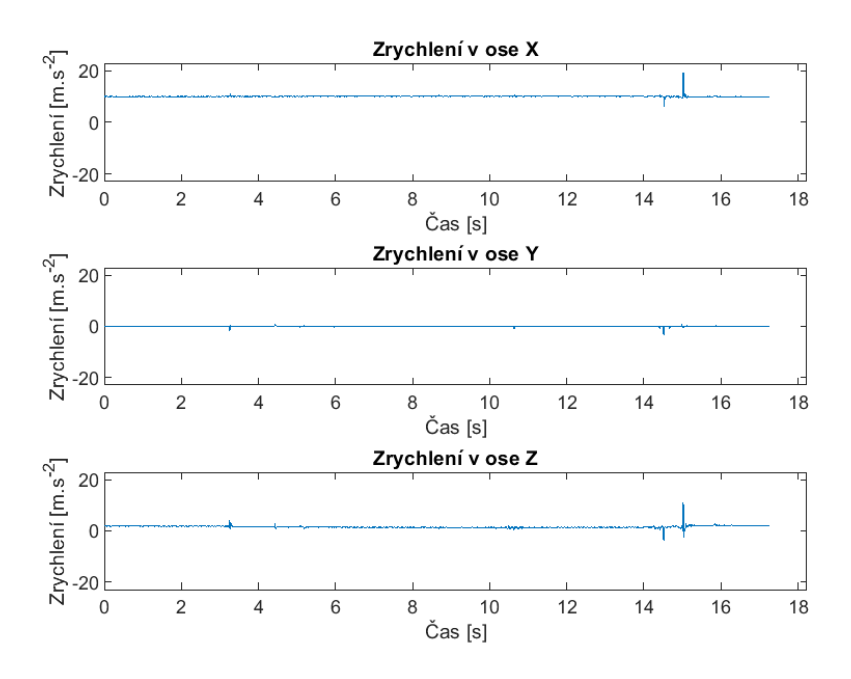

Obr. 7.9: Průběhy zrychlení při simulaci nalehnutí pacienta na bočnici s ovladačem

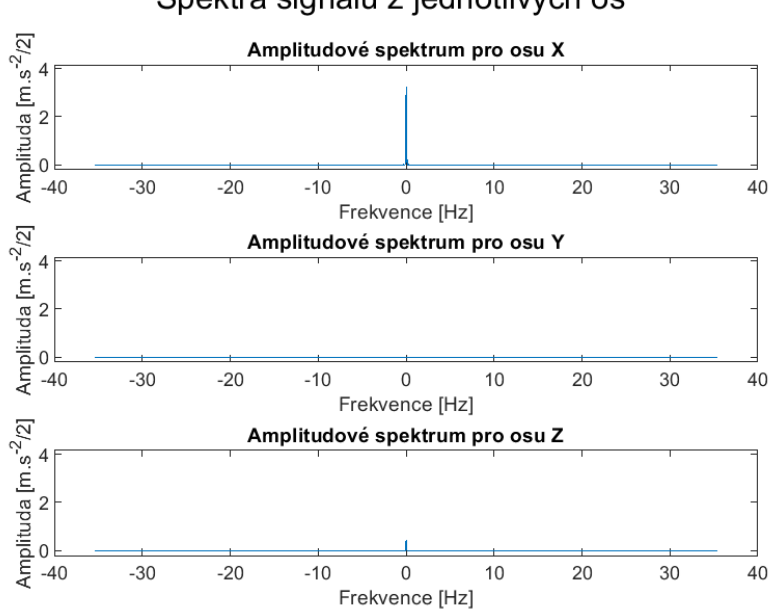

Spektra signálů z jednotlivých os

Obr. 7.10: Spektrum signálů simulace nalehnutí pacienta na bočnici s ovladačem

# **7.3 Přizpůsobená filtrace**

V následujících metodách řešení zadaného problému je předpoklad ovladače ve výchozím stavu vypnuto. K jeho aktivaci pak dochází určitým gestem, pohybem, uchopením. Zde probíraný přístup k řešení má svůj princip v korelaci dvou signálů. Jedním z korelovaných signálů je signál analyzovaný, druhým je hledaný vzor, předem známá sekvence, kterou chceme detekovat v analyzovaném signálu. Tento vzor má v praxi podobu časově převráceného úseku signálu, jehož výskyt v jiných signálech chceme identifikovat, a stává se tak impulzní charakteristikou přizpůsobeného FIR filtru. Zde je využito vztahu korelace a konvoluce. Korelace odpovídá konvoluci s časově převrácenou posloupností. Výstup přizpůsobeného filtru je pak maximální ve chvíli, kdy je celý hledaný signál ve zpožďovacím bloku filtru. [\[4,](#page-72-0) [9\]](#page-72-1)

#### **7.3.1 Detekce uchopení ovladače z bočnice**

Jako možnost aktivace ovladače se nabízí detekování jeho uchopení obsluhou zdravotnického lůžka z bočnice, na níž je zavěšen. Signály, které odpovídají situacím, v nichž byl tento děj zaznamenán, vykazují jistou podobnost v úsecích odpovídajících uchopování ovladače do rukou. Právě pro tyto úseky byl cílen návrh přizpůsobeného filtru. Ukázka signálu se zmiňovaným úsekem byla uvedena v kapitole o analýze signálů, konkrétně jde o obrázky 6.2 a 6.3. Dohromady bylo v nemocnici naměřeno celkem 6 různých signálů, které obsahují úsek uchopování z bočnice. Ze všech tří os (x,y,z) každého signálu bylo vypočteno výsledné zrychlení. Úsek uchopení ovladače je nejpatrnější v osách x a z. Impulzní charakteristiky přizpůsobených filtrů byly konstruovány dvojím způsobem. Zaprvé ze signálu výsledného zrychlení. Zadruhé ze signálů os x a z. Tyto signály byly vykresleny do grafu a přímo z jejich grafu byly odečteny souřadnice počátku a konce úseku uchopování ovladače. Tyto úseky byly v dalším kroku extrahovány a časově převráceny, čímž vznikly požadované impulzní charakteristiky. Výsledkem bylo 6 impulzních charakteristik aplikovatelných na signály výsledných zrychlení a 2 × 6 impulzních charakteristik pro detekci v osách x a z. Tvorba filtrů ze všech dostupných signálů byla učiněna především pro určení nejvíce citlivého z nich. Ukázka impulzních charakteristik vytvořených ze signálů pro výsledné zrychlení je na obrázku 7.11. Zbylé šestice impulzních charakteristik jsou dostupné k nahlédnutí v přílohách práce.

Pro možnost srovnání rozdílného přístupu byl totožný postup tvorby impulzních charakteristik aplikován na ty stejné signály jen filtrované horní a dolní propustí. Vznikla tak další sada charakteristik, tedy přizpůsobených filtrů, rozdílná právě v aplikaci filtrace v předzpracování. V navazujícím kroku byly všechny vytvořené impulzní charakteristiky korelovány s šesticí signálů jim odpovídajícím. Například

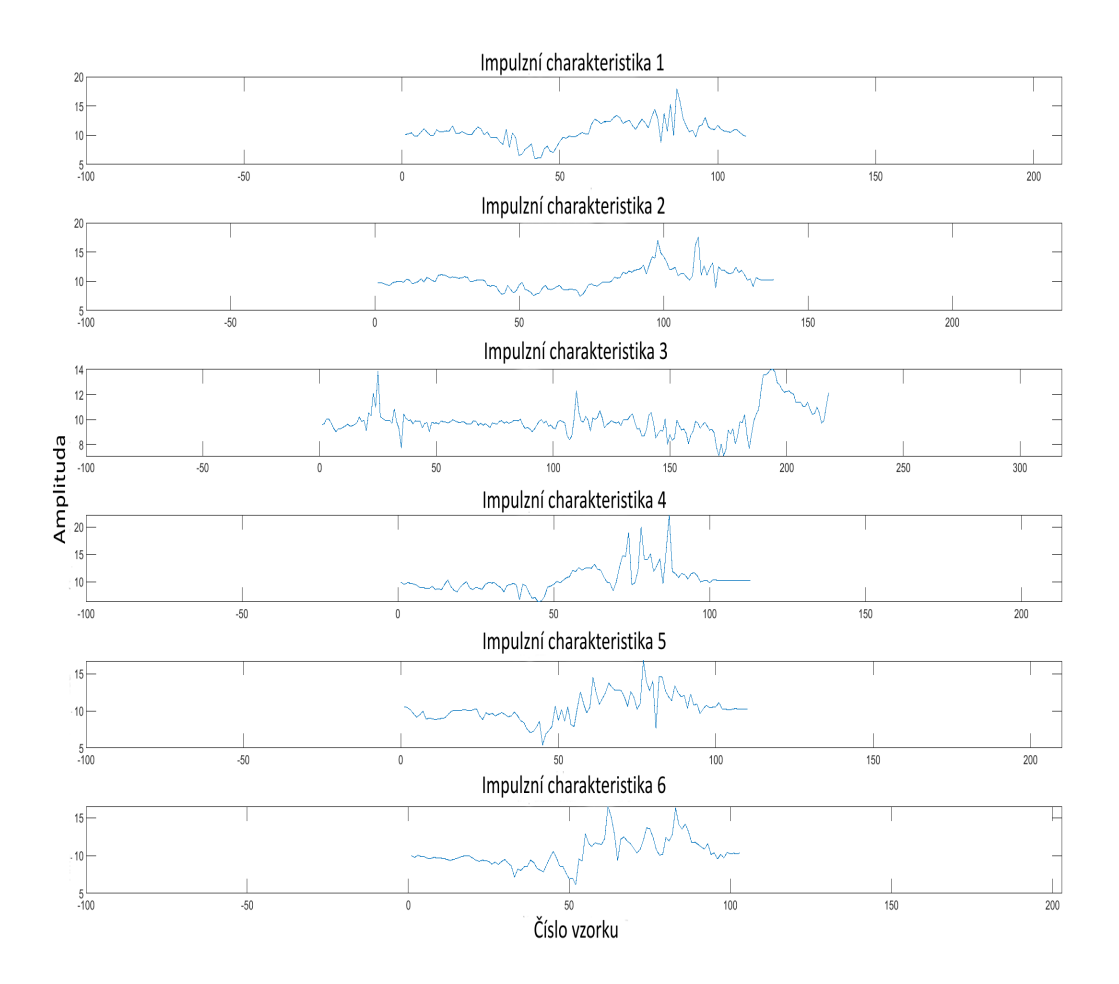

Obr. 7.11: Impulzní charakteristiky přizpůsobených filtrů pro výsledné zrychlení

impulzní charakteristika vytvořená z prvního signálu výsledného zrychlení bez filtrace byla korelována se všemi zbývajícími i svým vlastním signálem výsledného zrychlení bez filtrace. Výsledky těchto korelací, resp. jejich absolutní hodnoty, byly vykresleny do grafů pro každou impulzní charakteristiku zvlášť. Jeden příklad těchto výsledků je uveden na obrázku 7.12. Jde o výsledky korelací impulzní charakteristiky vytvořené z filtrovaného signálu výsledného zrychlení se signály této skupiny. Výsledky korelací zbylých impulzních charakteristik ze signálů výsledného zrychlení, ať již filtrovaných či nikoli, vypadají velmi obdobně. Úseky uchopení ovladače z bočnice nejsou v těchto korelacích příliš rozeznatelné. V místě, které časově odpovídá uchopování ovladače, očekáváme vysoké hodnoty korelační funkce. Toho bohužel nebylo dosaženo v žádném případě, a tak nejsou tyto charakteristiky pro detekci vůbec použitelné.

#### Přizpůsobený filtr A 1

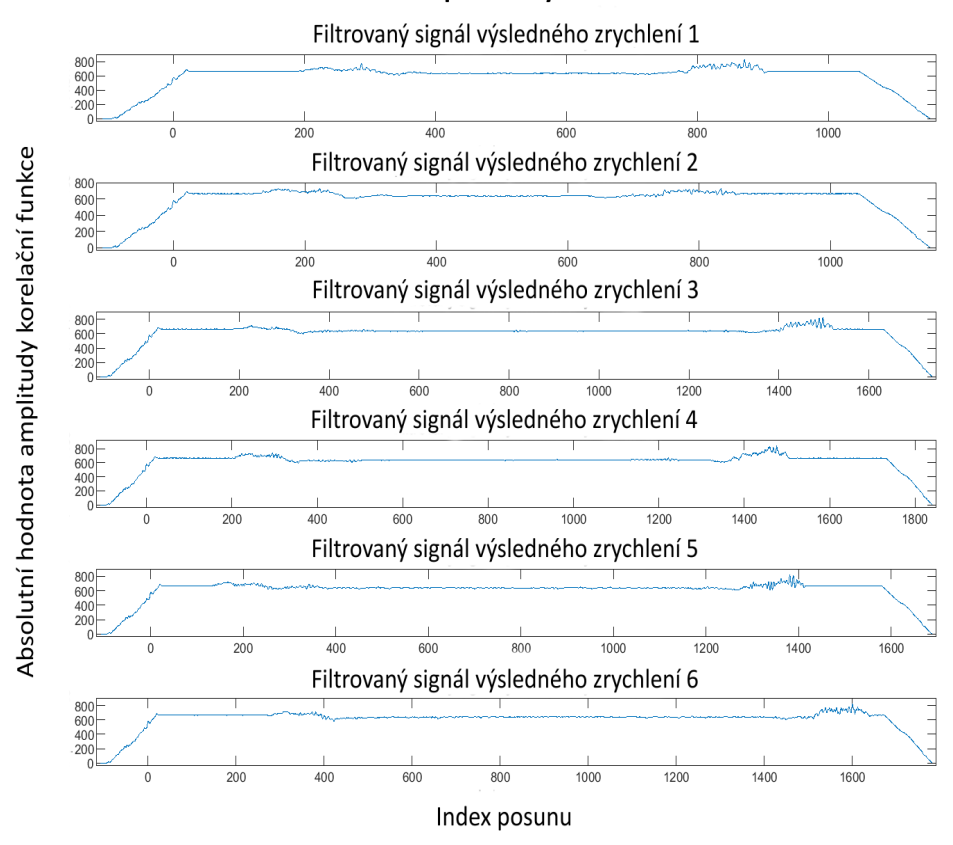

Obr. 7.12: Absolutní hodnoty amplitud korelačních funkcí pro filtrované signály výsledných zrychlení

Lépe vychází korelace impulzních charakteristik vzniklých ze signálů v osách x a z. Zde lze rozeznat, jak u korelací z osy x, tak u těch z osy z, okamžiky, v nichž dochází k uchopení ovladače, případně také okamžiky, kdy je ovladač opět zavěšován na bočnici. U korelací signálů z osy x je nejprve vidět v podstatě lineární nárůst korelační funkce, který se v okamžik, kdy dojde k plnému překrytí obou signálů, tedy naplnění celého zpožďovacího bloku přizpůsobeného filtru, ustálí na konstantní hodnotě. Ta se mění v lineární pokles právě v okamžik, kdy dochází k uchopení ovladače. Po tomto úseku následuje opět konstantní část signálu, která je přerušena opětovným nárůstem v dobu odpovídající zavěšení ovladače zpět na bočnici. V ose z se korelace signálů projevují jiným způsobem. Korelační funkce má amplitudu nepříliš vzdálenou nule do doby, než dojde k uchopení ovladače. Poté prudce vzroste a setrvává konstantní s danou vysokou amplitudou do opětovného zavěšení ovladače na bočnici postele. Popsané průběhy jsou obdobné jak u nefiltrovaných, původních signálů, tak u filtrovaných. Příklad těchto upravených korelačních funkcí pro jednu z impulzních charakteristik je na obrázku 7.13.

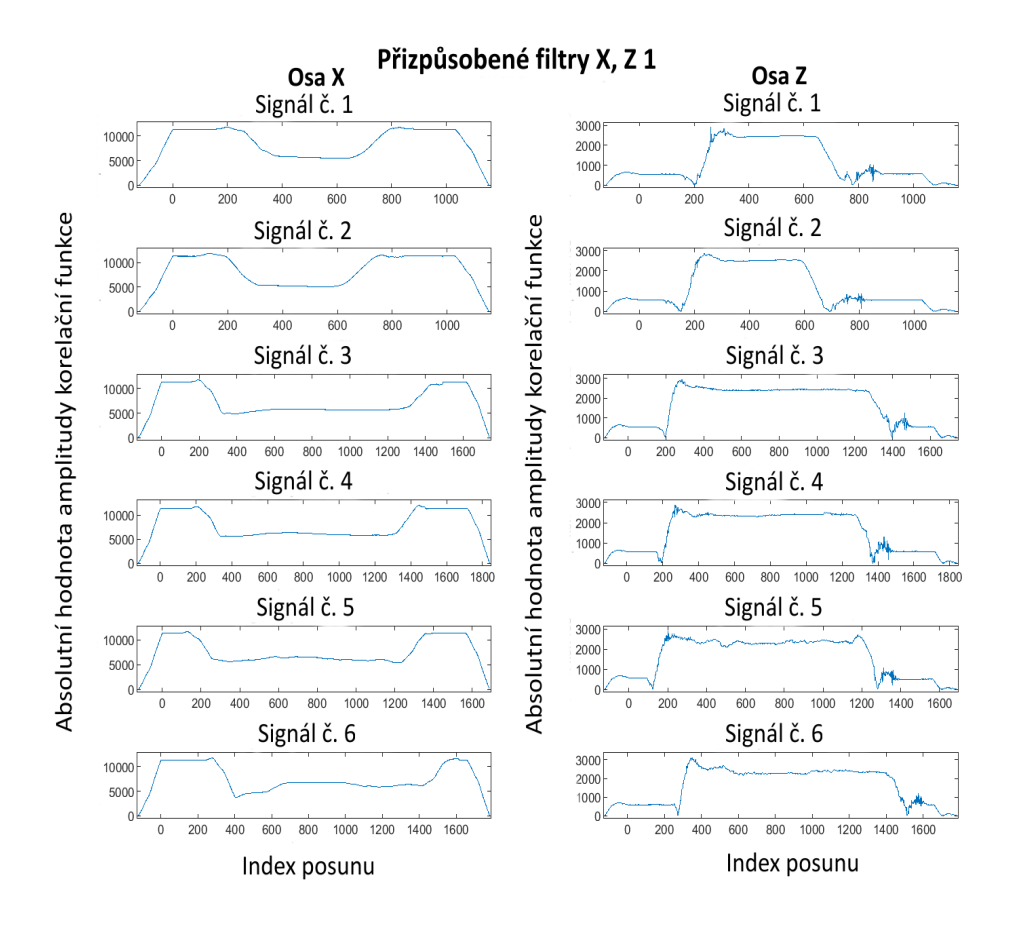

Obr. 7.13: Absolutní hodnoty amplitud korelačních funkcí pro původní signály zrychlení v osách x a z

Záměr, jímž bylo dosažení jasně detekovatelného a prahovatelného peaku korelační funkce, která je na výstupu přizpůsobených filtrů, nebyl touto cestou naplněn. Bylo nicméně dokázáno, že úsek uchopení případně navrácení ovladače z/na bočnici je rozlišitelný, pokud jej budeme detekovat filtry navrženými pro osu x i z zvlášť. Takto by mohl ve výsledku být nastaven práh pro určení, kdy má být ovladač zapnut, jelikož byl sejmut z bočnice, a kdy naopak ne, jelikož došlo např. jen k pohybu postele nebo bočnice. Otázkou by v tomto rozvržení stále zůstávala aktivace ovladače, pokud by ho obsluha chtěla používat přímo na bočnici. Lepších výsledků celé detekce by mohlo být dosaženo naměřením početnějšího kompletu signálů a poté výběru co nejlepší impulzní charakteristiky dle schopnosti detekovat uchopení ovladače. Měření v nemocnici bylo v tomto bohužel časově omezeno, a tak toto rozšíření a zdokonalení uvedené metody zůstává jako námět případné pokračující práce. Jako možnost pro vylepšení lze také uvažovat zvýšení mezní frekvence horní propusti pro lepší vyfiltrování stejnosměrné složky. Tímto by se eliminovaly nenulové konstantní úrovně korelačních funkcí a potenciálně by tak mohlo dojít k dosažení požadovaných peaků korelačních funkcí.

### **7.3.2 Gesto pro aktivaci ovladače**

Touto metodou je možné nahradit tlačítko GO v případě, kdy je ovladač uchopen do rukou. Stejně jako v předešlé metodě, neřeší tento přístup problém fixního, nehybného ovladače, s nímž má být manipulováno. Navíc, pokud jde o účel eliminace tlačítka GO, je v tomto ohledu dále rozebírané řešení spíše jeho alternativou. Pro aktivaci ovladače při jeho uchopení do rukou zde bylo navrženo pohybové gesto. Bylo navrženo tak, že jeho projevy jsou nejmarkantnější v podélné ose ovladače, tedy ose y. Jedná se o jednoduchou rotaci ovladačem kolem jeho příčné osy (totožná s osou x) v jednom směru a následně zpětnou rotaci s překmitem do druhého směru a návrat do výchozí polohy. Gesto má dvě varianty podle začátku pohybu na dvě různé strany. Lépe ilustruje průběh aktivačního gesta série fotografií na obrázcích 7.13 a 7.14.

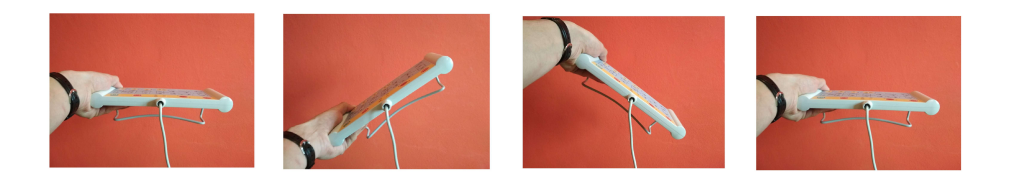

Obr. 7.14: Gesto se začátkem pohybu pravou stranou ovladače vzhůru

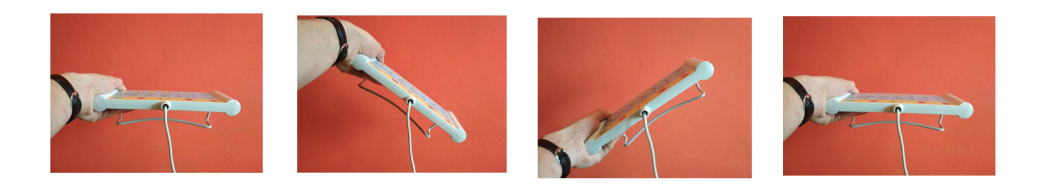

Obr. 7.15: Gesto se začátkem pohybu levou stranou ovladače vzhůru

Nasnímány byly celkem tři různé průběhy s rozdílnou rychlostí provádění gesta. Výsledkem je tedy soubor šesti signálů, kde obě trojice odpovídají jinému počátečnímu směru a signály v trojici se liší rychlostí pohybu. Z těchto šesti signálů byly vybrány dva se střední rychlostí provádění gesta, z nichž byly vystřiženy úseky časově odpovídající provádění gesta pro tvorbu impulzních charakteristik přizpůsobených filtrů. Tyto úseky byly poté časově převráceny, čímž vznikly impulzní charakteristiky přizpůsobených filtrů. Následně byly těmito filtry filtrovány veškeré v nemocnici nahrané signály, konkrétně ty z osy y, pro niž bylo gesto konstruováno. Jelikož první ze dvou navržených gest dosahovalo lepších detekčních výsledků, byla jeho impulzní charakteristika ponechána jako jediná. Vlivem toho, jakým způsobem je gesto vymyšleno, nezáleží na počátečním směru pohybu. Gesto má totiž v grafu v ose y přibližně sinusový průběh, a tak bude absolutní hodnota jeho korelační funkce totožná pro oba počáteční směry. Impulzní charakteristiky gesta jsou vidět na obrázku 7.16. Na obrázku 7.17 je potom znázorněn výstup přizpůsobeného filtru po jeho aplikaci na signál, z něhož bylo gesto vytvořeno. Obrázek 7.18 ukazuje normalizovanou maximální hodnotu korelační funkce pro každý v nemocnici měřený signál. Posledních šest signálů s největšími maximy odpovídá návrhovým signálům gest. Signály 15 a 16 taktéž s relativně velkými maximy odpovídají situaci, kdy byl ovladač otáčen při jeho uchopování z matrace. Práh detekce je možno stanovit právě podle posledních šesti signálů grafu na obrázku 7.18.

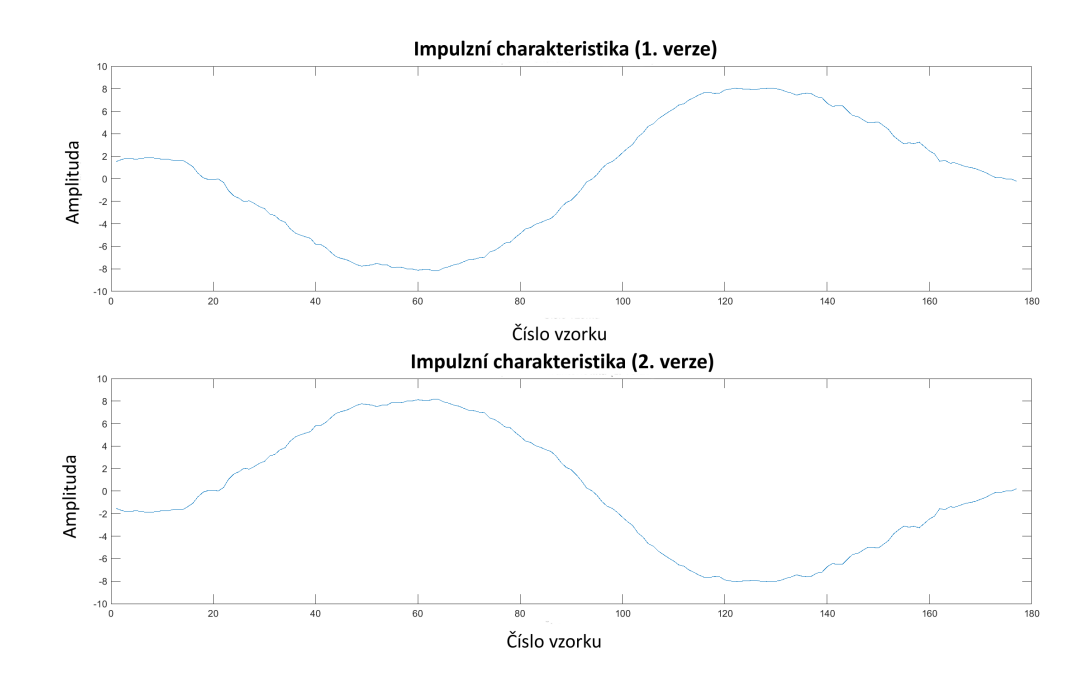

Obr. 7.16: Impulzní charakteristiky gest

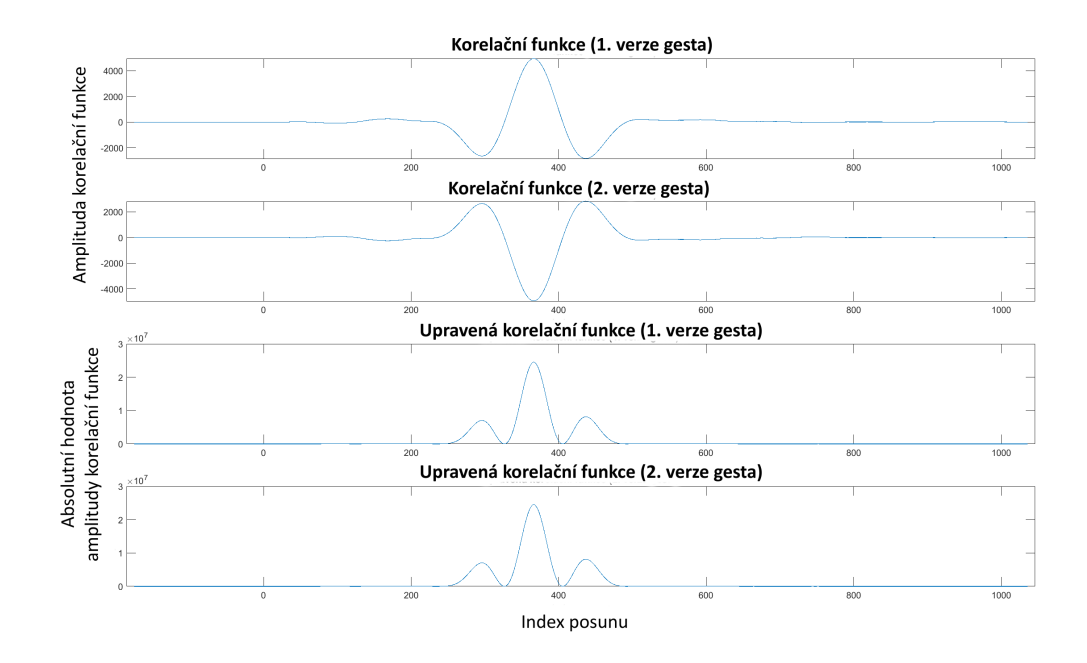

Obr. 7.17: Korelační funkce signálu a vzoru hledaného úseku

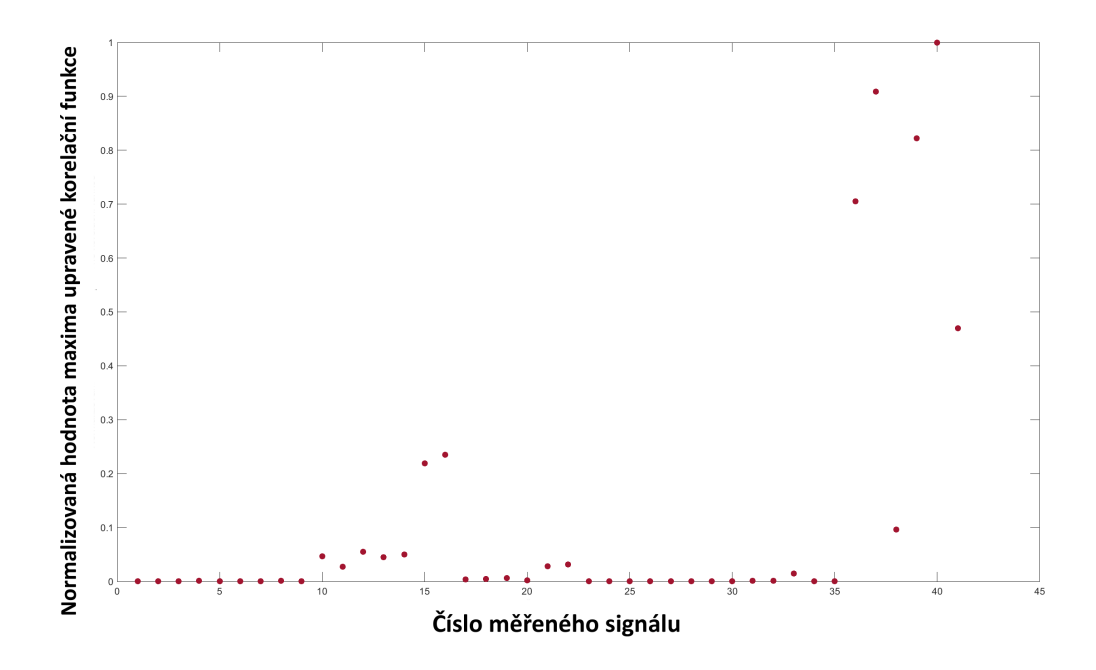

Obr. 7.18: Normalizovaná maxima korelací signálů z nemocnice s hledaným vzorem

# **7.4 Detekce uchopení prahováním odhadu obálky signálů**

Poslední metodou, která byla navržena, je tvorba odhadů obálek signálů, s jejichž pomocí by se dalo prahováním detekovat sejmutí ovladače z bočnice. Signály, které byly k tomuto účelu využity, odpovídají těm, z nichž byly tvořeny přizpůsobené filtry v kapitole 7.3.1. Jednotlivé kroky tvorby odhadu obálky jsou: filtrace horní propustí, umocnění signálu, filtrace dolní propustí, obdobně jako je navrhováno zde [\[12\]](#page-73-1), ačkoli pro jiný účel i typ signálu. Aby bylo zvýraznění úseků uchopení co největší, byly testovány různé mezní frekvence propustí. Pro horní propust to byly frekvence 2, 3, 4, 6 a 8 Hz. Pro dolní propust 0,5, 1, 2 a 3 Hz. Všechny možné výsledky pro všech 6 signálů byly následně zobrazeny a z jejich průběhů byly stanoveny optimální mezní frekvence filtrů. Jako nejlepší se jevila ve většině signálů kombinace frekvencí 6 Hz pro horní propust a 3 Hz pro dolní propust. Příklad takto filtrovaného signálu je na obrázku 7.19.

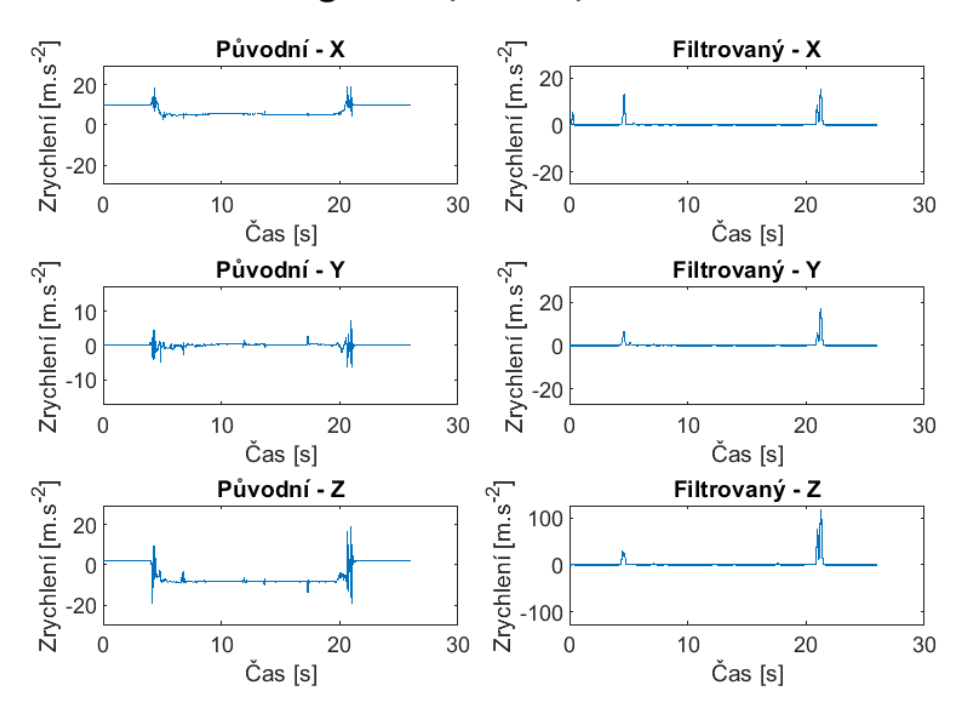

Signál č. 4, f<sub>HP</sub> 6 Hz, f<sub>DP</sub> 3 Hz

Obr. 7.19: Ukázka porovnání signálů z os x, y, z a odhadů jejich obálek

Hroty u filtrovaných signálů v čase cca 5 sekund odpovídají právě uchopení ovladače z bočnice postele. Zavěšení je patrné v čase asi 21 sekund. Nepovedlo se ale bohužel nastavit úpravy tak, aby hroty vykazovaly vyšší amplitudy. U uvedeného

signálu bylo dosaženo v ose x patrně nejvyšší amplitudy peaku uchopení ze všech šesti signálů. Hlavním problémem této metody je především to, že není dostatečně specifická. Pokud by mělo dojít k aktivaci ovladače jen na základě překročení určitého prahu ve filtrovaných signálech, vyskytne se problém, který je patrný z obrázku 7.20. Na něm jsou vyobrazeny odhady obálek pro signál, který simuluje opření se zvnějšku postele o bočnici (situace z obrázku 5.4). V tomto konkrétním případě jsou amplitudy hrotů, které ale neodpovídají uchopení nýbrž opření se o bočnici, výrazně vyšší než prahy, které bychom mohly nastavit pro aktivaci na základě signálů uchopování. Metoda se tak bohužel stává nepoužitelnou, jelikož by aktivace ovladače mohla být spuštěna mnohem spíše jinými nechtěnými pohyby než uchopením do rukou.

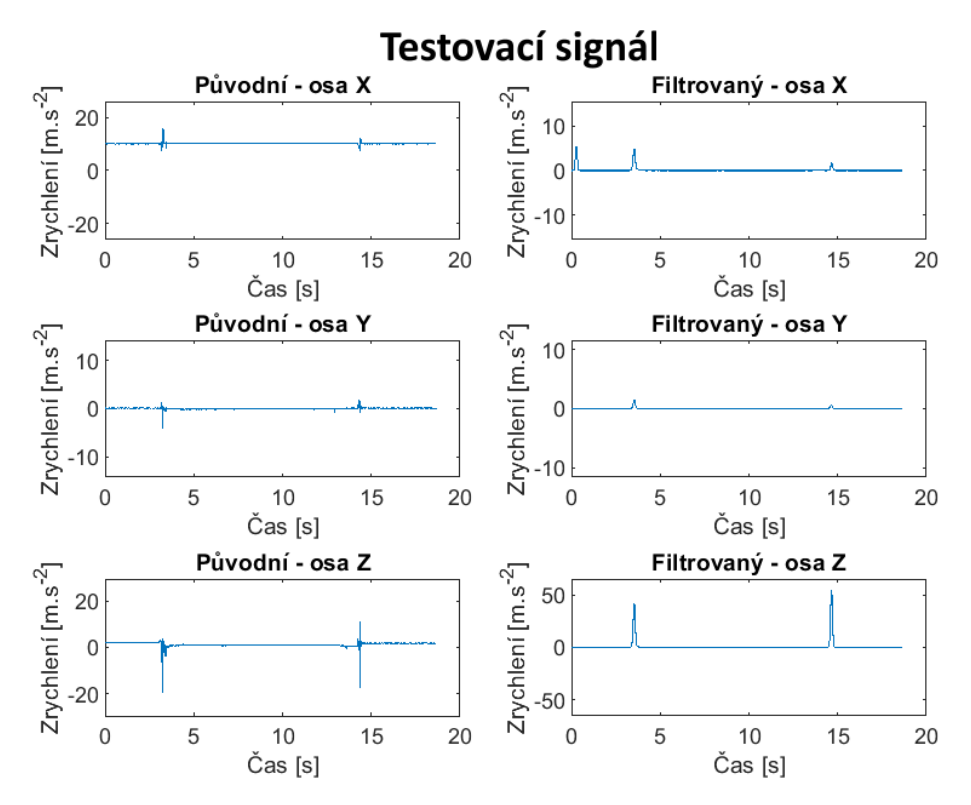

Obr. 7.20: Ukázka potenciální falešné aktivace při opření se o bočnici

# **8 Využití zabudovaných funkcí v akcelerometru ovladače**

Akcelerometr, jenž je zabudovaný v ovladači, již sám o sobě obsahuje řadu funkcí, jichž by mohlo být využito při nastavování aktivity ovladače. První takovou funkcí je detekce volného pádu. Pokud bude tato funkce aktivována, lze s její pomocí následně nastavit, aby ovladač setrval po pádu neaktivní do doby, dokud se na něm neobjeví jistá prahová hodnota zrychlení, která by odpovídala zvednutí ovladače ze země. Druhá funkce je pojmenována 6D/4D detekce orientace. Jedná se vlastně o dvě funkce, kdy první z nich, 4D, je zjednodušená funkce 6D. Obě slouží pro detekci polohy ovladače v prostoru. Těchto poloh je možno rozlišit celkem šest u 6D a čtyři u 4D funkce. Detekce je založená na projekci složek tíhové síly do os akcelerometru. Jednotlivé polohy jsou vymezeny prostorovými úhly, jejichž velikost je možné nastavit jako parametry funkce. Oblasti detekcí poloh 6D funkce ilustruje obrázek 8.1. Kromě úhlů v prostoru lze volit také minimální dobu, po niž musí ak-

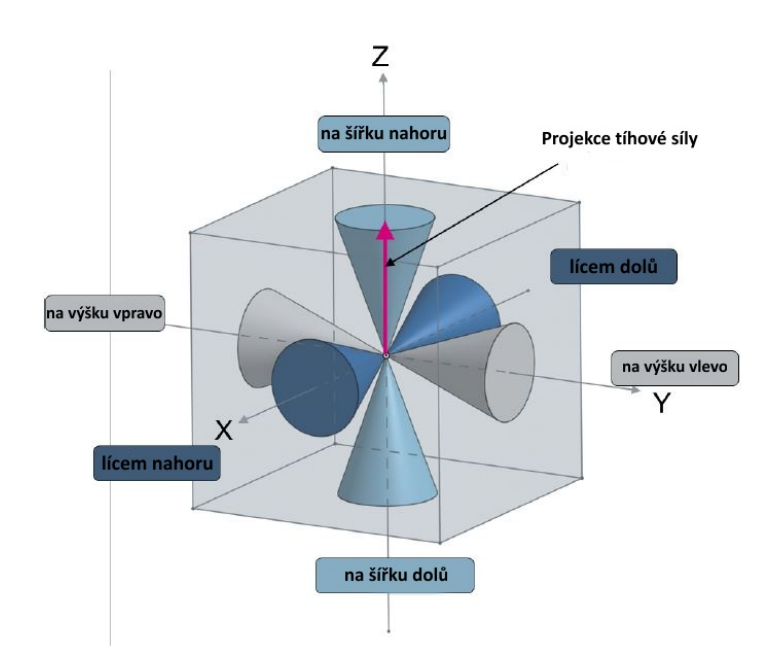

Obr. 8.1: Zóny detekce pro 6D orientaci (upraveno z [\[10\]](#page-72-3))

celerometr v dané pozici setrvávat, aby byla detekovaná pozice uznána za platnou. Poslední potenciálně využitelnou funkcí je funkce "Sleep-to-wake/Return-to-sleep". Do akcelerometru se uloží požadovaná prahová hodnota zrychlení. Po poklesu měřeného zrychlení pod tuto hodnotu se akcelerometr přepne automaticky do režimu nízké spotřeby. Z něj se opět aktivuje buď uplynutím stanovené doby, nebo zpětným překročením prahové hodnoty zrychlení. [\[10,](#page-72-3) [23\]](#page-74-1)

# **Závěr**

Tématem této bakalářské práce bylo využití digitálního MEMS akcelerometru v ovladačích nemocničních lůžek firmy Linet k eliminaci nutnosti používání bezpečnostního aktivačního tlačítka na ovladačích. Na úvod práce je čtenář seznámen s motivací vedoucí k řešení této problematiky, dále je proveden bezpečnostními aspekty ovládání zdravotnickým lůžek a jeho legislativním ošetřením. Popsány jsou prvky ovladače a jeho základní struktura. Druhá kapitola je věnována popisu struktury, principů, funkce, výroby a užití MEMS technologií, akcelerometrů a MEMS akcelerometrů. K měření reálných dat se dostává kapitola 3, na jejíž úvod je popsán měřící přípravek firmy Linet a v něm zabudovaný akcelerometr. Jsou popsány signály pilotních měření. Další blok práce se zaměřuje na akvizici signálů, které simulují reálné situace, do nichž by se mohl ovladač dostat. Jedná se jak o běžné průběhy, tak o měření, která se snaží aproximovat podobu průběhů událostí falešných stisků ovladače. Některé měřené signály byly nahrány v domácím prostředí, hlavní data byla naměřena v nemocnici podle předem navrženého protokolu měření.

Získaná data musela být nejprve předzpracována a poté byla analyzována. Každý signál byl zkoumán v časové oblasti, poté podroben spektrální analýze a časověfrekvenční analýze. Jako dva přístupy k řešení byly navrženy dva výchozí stavy ovladače – zapnuto a vypnuto. Těm jsou pak věnovány konkrétní metody řešení. Prvnímu stavu se věnují podkapitoly 7.1 a 7.2. Trasování polohy integrací zrychlení, probírané v podkapitole 7.1, se ukázalo jako nepoužitelné kvůli chybějícím doplňkovým údajům z přídavného senzoru, např. gyroskopu. Ani pro zjednodušené experimenty nedala tato metoda uspokojivé výsledky. V části 7.2 byla rozvedena úvaha na téma specifičnosti signálů simulujících nebezpečné situace falešných stisků. Tato nakonec dospěla taktéž k závěru, že daným směrem cesta k řešení nepovede. Druhý přístup, s výchozím nastavením vypnutého ovladače, zahrnuje především metodu přizpůsobené filtrace. Tou mělo být detekováno uchopení ovladače z bočnice postele, na níž bývá normálně zavěšen. Tak by byl ovladač aktivován k použití. Výsledky metody byly vesměs pozitivní. Úsek uchopení je tímto způsobem detekovatelný. Kompletní program pro přesnou detekci se ale vytvořit nezdařilo a zůstává tak jako námět pro potenciální navazující práci. Obtíže spočívaly především v nedokonalém nastavení parametrů úpravy signálů a malém počtu měřených signálů. Otázkou zůstala také specifičnost detekce. Metoda byla navržena až jako poslední a jejímu provedení tak nebylo věnováno stejné množství času jako zbylým metodám. Druhým využitím přizpůsobené filtrace byl návrh aktivačního gesta pro zapnutí ovladače. U tohoto přístupu bylo dosaženo dobré specifičnosti, nicméně přístup ve své podstatě je spíše funkčně omezenou alternativou tlačítka GO použitelnou jen při užívání ovladače v rukou. Stále zde zůstává nutnost provedení určitého aktivačního úkonu pro zapnutí ovladače. Poslední vyzkoušená metoda byla také založena na automatickém zapnutí ovladače po uchopení z bočnice. Od přizpůsobené filtrace se lišila v tom, že aktivace měla být řízena překročením prahu v průbězích odhadů obálek signálů zrychlení. Tyto odhady se snažily zvýraznit úseky uchopení ovladače, na nichž se podílejí hlavně vyšší frekvence. Metoda ale selhala na nemožnosti odlišit, zda byl ovladač aktivován uchopením, či jen náhodným pohybem bočnice či celého lůžka. V poslední kapitole práce jsou už jen zmíněny funkcionality akcelerometru ovladače, jejichž využití by mohlo usnadnit vývoj komplexního řešení zkoumaného problému.

Bakalářská práce ani přes vyzkoušení různých přístupů k zadané problematice nepřinesla kýžené řešení, jež by bylo obecně aplikovatelné a bezchybně použitelné jako plná náhrada aktivačního tlačítka GO. Sumace výsledků jejích dílčích řešení vede spíše k závěru, že využití pouhého akcelerometru k dosažení požadovaného cíle nebude dostačující.
## **Literatura**

- [1] *Akcelerometry* [online]. Pardubice, 2015 [cit. 2019-12-27]. Dostupné z: <[http:](http://vyuka.pavelrozsival.cz/isame/Akcelerometry.pdf) [//vyuka.pavelrozsival.cz/isame/Akcelerometry.pdf](http://vyuka.pavelrozsival.cz/isame/Akcelerometry.pdf)>
- [2] Bezpečnější lůžka s normou EN 60601-2-52:2010. In: *Brožury ke stažení* [online]. Želevčice: Linet, 2012 [cit. 2019-11-28]. Dostupné z: <[https://www.linet.](https://www.linet.com/cs/o-nas/brozury/) [com/cs/o-nas/brozury/](https://www.linet.com/cs/o-nas/brozury/)>
- [3] ČESKO. Zákon č. 268/2014 Sb., o zdravotnických prostředcích a o změně zákona č. 634/2004 Sb., o správních poplatcích, ve znění pozdějších předpisů. In: *Zákony pro lidi.cz* [online]. © AION CS 2010-2019 [cit. 22. 11. 2019]. Dostupné z: <<https://www.zakonyprolidi.cz/cs/2014-268/>>
- [4] *Číslicové zpracování signálů a obrazů: Korelační analýza* [prezentace]. Brno, 2018.
- [5] DOBIS, P. *Kapacita* [prezentace]. 2016 [cit. 2019-12-27].
- [6] HLAVIČKOVÁ, Irena a Michal NOVÁK. *Matematika 3: (Elektrotechnika, elektronika, komunikační a řídicí technika)*. Brno: Ústav matematiky FEKT VUT v Brně, 2017.
- [7] IEC 60601-1. *Medical electrical equipment.* 3.1. Switzerland: International Electrotechnical Commission, 2012.
- [8] INVACARE. *New Standard for beds IEC 60601-2-52* [online prezentace].  $2013$  [cit. 28. 11. 2019]. Dostupné z: <[https://www.taylordolman.com/wp/](https://www.taylordolman.com/wp/wp-content/uploads/2013/10/Invacare_Guide_to_New_Standard_Care_Beds-IEC60601-2-52.pdf/) wp-content/uploads/2013/10/Invacare Guide to New Standard Care [Beds-IEC60601-2-52.pdf/](https://www.taylordolman.com/wp/wp-content/uploads/2013/10/Invacare_Guide_to_New_Standard_Care_Beds-IEC60601-2-52.pdf/)>
- [9] JAN, Jiří. *Číslicové zpracování a analýza signálů: stručné skriptum*. Brno: Vysoké učení technické v Brně, 2010. ISBN 978-80-214-4018-0.
- [10] JANOUSEK, Vladimir, Zuzana JIRANKOVA a Petr STUKJUN-GER. *Setting up 6D orientation detection with ST's MEMS accelerometers* [pdf]. STMicroelectronics, 2018. Dostupné také z: <[https://www.st.com/resource/en/design\\_tip/](https://www.st.com/resource/en/design_tip/dm00454782-setting-up-6d-orientation-detection-with-sts-mems-\protect \discretionary {\char \hyphenchar \font }{}{}accelerometers-\protect \discretionary {\char \hyphenchar \font }{}{}stmicroelectronics.pdf) [dm00454782-setting-up-6d-orientation-detection-with-sts-mems-\](https://www.st.com/resource/en/design_tip/dm00454782-setting-up-6d-orientation-detection-with-sts-mems-\protect \discretionary {\char \hyphenchar \font }{}{}accelerometers-\protect \discretionary {\char \hyphenchar \font }{}{}stmicroelectronics.pdf) [protect\discretionary{\char\hyphenchar\font}{}{}accelerometers-\](https://www.st.com/resource/en/design_tip/dm00454782-setting-up-6d-orientation-detection-with-sts-mems-\protect \discretionary {\char \hyphenchar \font }{}{}accelerometers-\protect \discretionary {\char \hyphenchar \font }{}{}stmicroelectronics.pdf) [protect\discretionary{\char\hyphenchar\font}{}{}stmicroelectronics](https://www.st.com/resource/en/design_tip/dm00454782-setting-up-6d-orientation-detection-with-sts-mems-\protect \discretionary {\char \hyphenchar \font }{}{}accelerometers-\protect \discretionary {\char \hyphenchar \font }{}{}stmicroelectronics.pdf). [pdf](https://www.st.com/resource/en/design_tip/dm00454782-setting-up-6d-orientation-detection-with-sts-mems-\protect \discretionary {\char \hyphenchar \font }{}{}accelerometers-\protect \discretionary {\char \hyphenchar \font }{}{}stmicroelectronics.pdf)>
- [11] JUREK, František. *Veřejné zdravotnictví pro klinickou praxi*. Ostrava: VŠB Technická univerzita Ostrava, 2013. ISBN 978-80-248-3099-5.
- [12] KOZUMPLÍK, Jiří. *Zpracování biologických signálů: Detektory komplexů QRS* [prezentace]. Brno.
- [13] KŘEPELKA, F. *Zdravotnický materiál (léky, zdravotnické prostředky, biologický materiál)* [prezentace]. 2016 [cit. 22. 11. 2019]
- [14] LAWRENCE, Anthony. *Modern inertial technology: navigation, guidance and control.* New York: Springer-Verlag, 1993. ISBN 0-387-97868-2.
- [15] Legislativa. *Národní informační systém zdravotnických prostředků* [online]. Praha: SÚKL, ©2018 [cit. 2019-11-22]. Dostupné z: <[https://www.niszp.cz/](https://www.niszp.cz/legislativa) [legislativa](https://www.niszp.cz/legislativa)>
- [16] MEMS a mikrosystémové technologie. In: *Časopis Automa časopis pro automatizační techniku* [online]. Ústí nad Labem, 2008 [cit. 2019-12-27]. Dostupné z: <[https://automa.cz/cz/casopis-clanky/](https://automa.cz/cz/casopis-clanky/mems-a-mikrosystemove-technologie-2008_11_38122_5160/) [mems-a-mikrosystemove-technologie-2008\\_11\\_38122\\_5160/](https://automa.cz/cz/casopis-clanky/mems-a-mikrosystemove-technologie-2008_11_38122_5160/)>
- [17] MICHÁLEK, J. *Bezpečnost a komfort užívání zdravotnických prostředků v domácí péči* [online prezentace]. 2014 [cit. 28. 11. 2019]. Dostupné z: <[http://www.odbornecasopisy.cz/data-ftp-user/konference/2014/](http://www.odbornecasopisy.cz/data-ftp-user/konference/2014/perspektivy_bydleni_ibf/09-michalek.pdf) [perspektivy\\_bydleni\\_ibf/09-michalek.pdf](http://www.odbornecasopisy.cz/data-ftp-user/konference/2014/perspektivy_bydleni_ibf/09-michalek.pdf)>
- [18] MINHANG, Bao. *Analysis and Design Principles of MEMS Devices* [online]. Netherlands: Elsevier, 2005 [cit. 2019-12-27]. ISBN 978-0444516169. Dostupné z: <<https://books.google.com/>>
- [19] Profil společnosti. *Zdravotnická a pečovatelská lůžka a matrace* [online]. Želevčice, ©2019 [cit. 2019-11-15]. Dostupné z: <[https://www.linet.com/cs/](https://www.linet.com/cs/o-nas/profil-spolecnosti) [o-nas/profil-spolecnosti](https://www.linet.com/cs/o-nas/profil-spolecnosti)>
- [20] SADIKU, M. MEMS. *IEEE Potentials* [online]. IEEE, 2002, 21(1), 4-5 [cit. 2019-11-12]. DOI: 10.1109/45.985317. ISSN 0278-6648.
- [21] SEDLÁK, P. *Dynamika* [prezentace]. 2015 [cit. 2019-12-27].
- [22] SEIFERT, Kurt a Oscar CAMACHO. *Implementing Positioning Algorithms Using Accelerometers* [online]. Freescale Semiconductor, 2007. Dostupné také z: <<https://www.nxp.com/docs/en/application-note/AN3397.pdf>>
- [23] STmicroelectronics. *LIS2DH12* [online katalogový list]. 2017 [cit. 2019-12- 27]. Dostupné z: <[https://www.st.com/en/mems-and-sensors/lis2dh12.](https://www.st.com/en/mems-and-sensors/lis2dh12.html) [html](https://www.st.com/en/mems-and-sensors/lis2dh12.html)>
- [24] Strain Gauges. In: *All About Circuits Electrical Engineering & Electronics Community* [online]. 2015 [cit. 2019-12-27]. Dostupné z: <[https://www.allaboutcircuits.com/textbook/direct-current/](https://www.allaboutcircuits.com/textbook/direct-current/chpt-9/strain-gauges/) [chpt-9/strain-gauges/](https://www.allaboutcircuits.com/textbook/direct-current/chpt-9/strain-gauges/)>
- [25] Suitability of MEMS Accelerometers for Condition Monitoring: An experimental study. *Sensors* [online]. 2008, 2008(2), 784-799 [cit. 2019-12-27]. DOI: 10.3390/s8020784. Dostupné z: <[https://www.mdpi.com/1424-8220/8/](https://www.mdpi.com/1424-8220/8/2/784) [2/784](https://www.mdpi.com/1424-8220/8/2/784)>
- [26] Using Accelerometers to Estimate Position and Velocity. *CH Robotics* [online].  $2020$  [cit. 2020-05-31]. Dostupné z: <[http://www.chrobotics.com/library/](http://www.chrobotics.com/library/accel-position-velocity) [accel-position-velocity](http://www.chrobotics.com/library/accel-position-velocity)>
- [27] VROBEL, Jan. *MEMS akcelerometr s mikrokontrolérem* [online]. Brno, 2013 [cit. 2019-12-27]. Dostupné z: <[https://www.vutbr.cz/studenti/](https://www.vutbr.cz/studenti/zav-prace?zp_id=66248) [zav-prace?zp\\_id=66248](https://www.vutbr.cz/studenti/zav-prace?zp_id=66248)>. Bakalářská práce. Vysoké učení technické, Fakulta elektrotechniky a komunikačních technologií.
- [28] Vývoj.HW.cz. In: *HW.cz | Vše o elektronice a programování* [online]. Praha, 2006 [cit. 2019-12-27]. Dostupné z: <[https://vyvoj.hw.cz/clanek/](https://vyvoj.hw.cz/clanek/2006111901) [2006111901](https://vyvoj.hw.cz/clanek/2006111901)>
- [29] Vývoj.HW.cz. *HW.cz | Vše o elektronice a programování* [online]. Praha, 2007 [cit. 2019-12-27]. Dostupné z: <[https://vyvoj.hw.cz/soucastky/](https://vyvoj.hw.cz/soucastky/jak-pracuji-nove-3d-mems-akcelerometry-freescale.html) [jak-pracuji-nove-3d-mems-akcelerometry-freescale.html](https://vyvoj.hw.cz/soucastky/jak-pracuji-nove-3d-mems-akcelerometry-freescale.html)>
- [30] ZHANG, Dan a Bin WEI. *Advanced Mechatronics and MEMS Devices II* [online]. Switzerland: Springer, 2017 [cit. 2019-12-27]. ISBN 978-3-319-32180-6. Dostupné z: <<https://books.google.com/>>

## **Seznam příloh**

**[A Obsah přiložených složek](#page-76-0) 76**

## <span id="page-76-0"></span>**A Obsah přiložených složek**

Fotografie a grafy, které už se nevešly do bakalářské práce, jsou spolu s programovými kódy poskytnuty jako soubory příloh. Veškeré přiložené skripty a funkce byly vypracovány v prostředí *Matlab R2020a*. Organizační struktura souboru příloh je uvedena v následujícím stromovém diagramu:

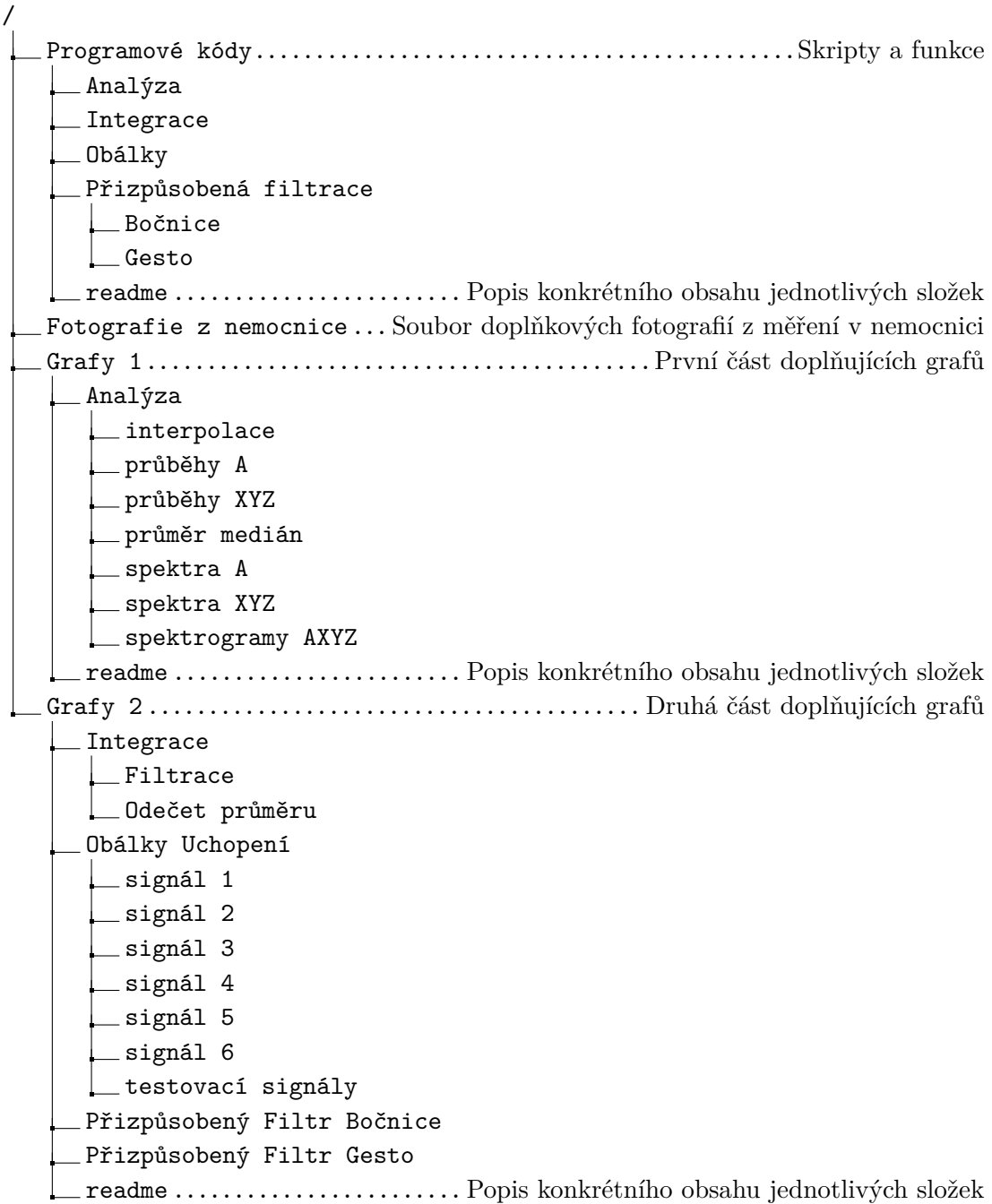